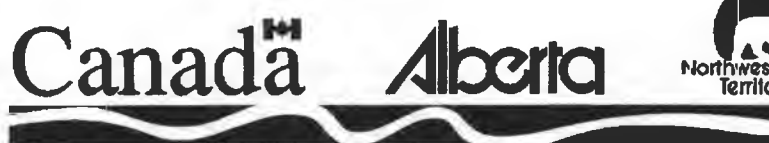

# **Northern River Basins Study**

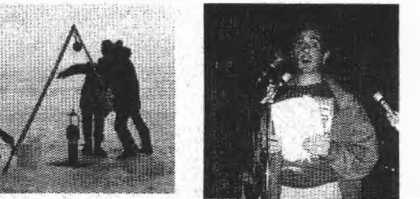

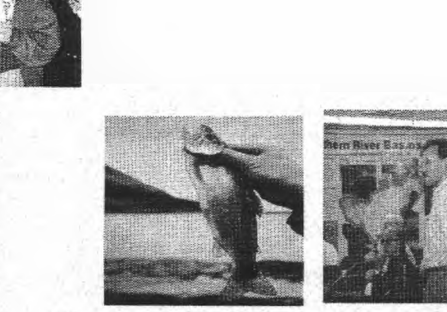

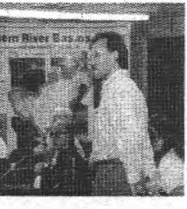

**THABASCA UNIVERSITY** 

**3 1510 00168 6659**

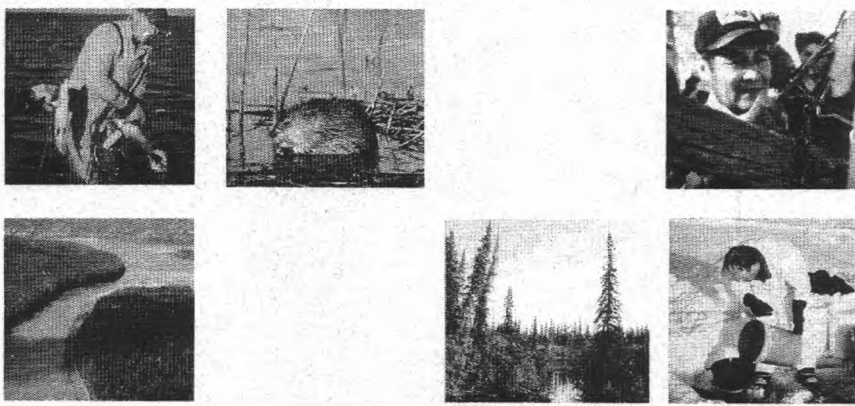

**NORTHERN RIVER BASINS STUDY PROJECT REPORT NO. 142 A DATABASE OF ENVIRONMENTAL SAMPLES COLLECTED AND ANALYSED FOR THE NORTHERN RIVER BASINS STUDY**

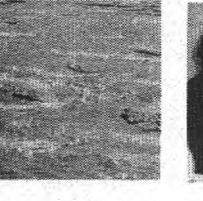

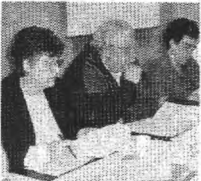

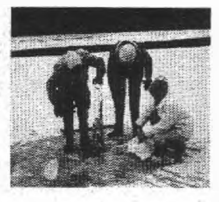

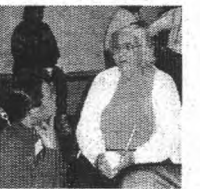

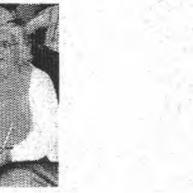

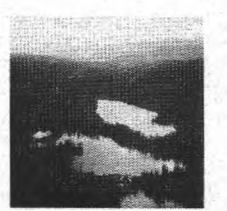

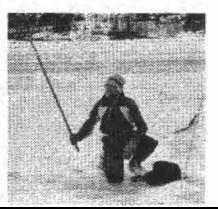

QH **541.5 . W 3 D232** 1996

**Q H / 5 4 1.5/.W 3 / D 2 3 2 / 1996 A database of environmental 168665**

 $-$ 

# DATE DUE

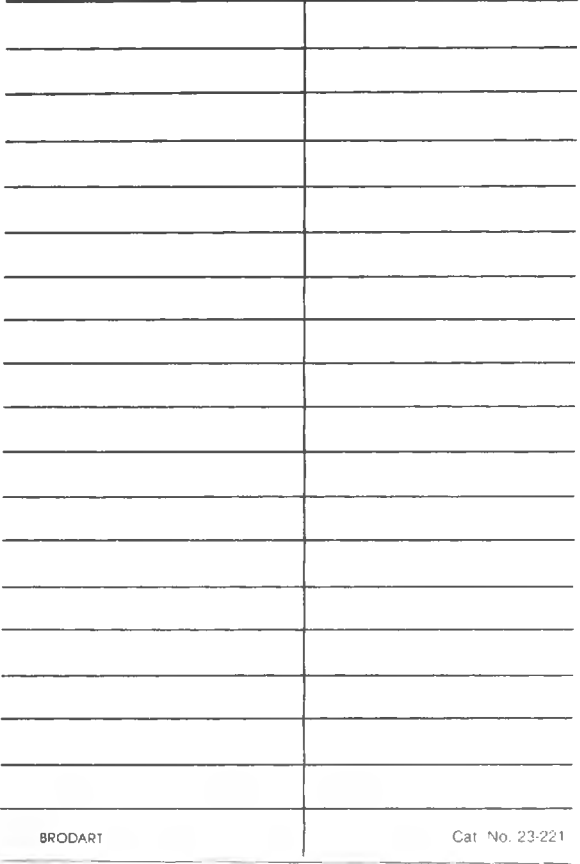

 $88020291$ 

Prepared for the Northern River Basins Study under Project 5121-D1 and 5121-E1

by

Robert B. More Alberta Environmental Protection

Randy Schimnoski and Cam Teichroeb Environment Canada

and

Lorraine Hornsby and Dietrich Wittkowski Human Health Monitoring Program

**NORTHERN RIVER BASINS STUDY PROJECT REPORT NO. 142 A DATABASE OF ENVIRONMENTAL SAMPLES COLLECTED AND ANALYSED FOR THE NORTHERN RIVER BASINS STUDY** 

Published by the

Edmonton, Alberta April, 1996

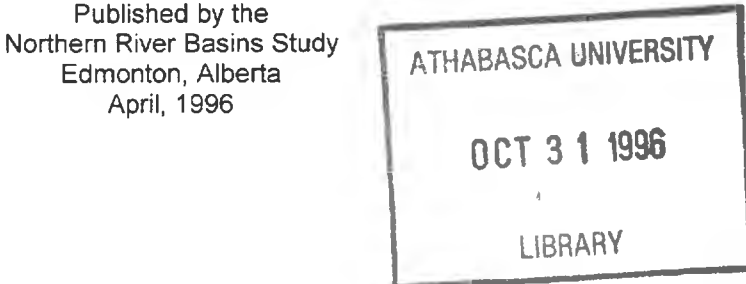

## **CANADIAN CATALOGUING IN PUBLICATION DATA**

Main entry under title:

A database of environmental samples collected and analysed for the Northern River Basins Study

(Northern River Basins Study project report, ISSN 1192-3571 ; no. 142) Includes bibliographical references. ISBN 0-662-24710-8 Cat. no. R71-49/3-142E

- 1. Aquatic ecology -- Alberta, Northern Databases.
- 2. Freshwater ecology Alberta, Northern -- Databases.
- 3. Environmental monitoring -- Alberta, Northern -- Databases.
- I. More, Robert B.
- II. Northern River Basins Study (Canada)
- III. Series.

QH541.5.W3D27 1996 574.5'2632 C96-980249-8

Copyright © 1996 by the Northern River Basins Study.

All rights reserved. Permission is granted to reproduce all or any portion of this publication provided the reproduction includes a proper acknowledgement of the Study and a proper credit to the authors. The reproduction must be presented within its proper context and must not be used for profit. The views expressed in this publication are solely those of the authors.

#### PREFACE:

The Northern River Basins Study was initiated through the "Canada-Alberta-Northwest Territories Agreement Respecting the Peace-Athabasca-Slave River Basin Study, Phase II - Technical Studies" which was signed September 27, 1991. The purpose of the Study is to understand and characterize the cumulative effects of development on the water and aquatic environment of the Study Area by coordinating with existing programs and undertaking appropriate new technical studies.

This publication reports the method and findings of particular work conducted as part of the Northern River Basins Study. As such, the work was governed by a specific terms of reference and is expected to contribute information about the Study Area within the context of the overall study as described by the Study Final Report. This report has been reviewed by the Study Science Advisory Committee in regards to scientific content and has been approved by the Study Board of Directors for public release.

It is explicit in the objectives of the Study to report the results of technical work regularly to the public. This objective is served by distributing project reports to an extensive network of libraries, agencies, organizations and interested individuals and by granting universal permission to reproduce the material.

## **NORTHERN RIVER BASINS STUDY PROJECT REPORT RELEASE FORM**

This publication may be cited as:

**More, Robert B. et ai. 1996.** *Northern River Basins Study Project Report No. 142, A Database of Environmental Samples Collected and Analysed for the Northern River Basins Study.* **Northern River Basins Study, Edmonton, Alberta.**

Whereas the above publication is the result of a project conducted under the Northern River Basins Study and the terms of reference for that project are deemed to be fulfilled,

**IT IS THEREFORE REQUESTED BY THE STUDY OFFICE THAT;**

this publication be subjected to proper and responsible review and be considered for release to the public.

(Dr. Fred J. Wrona, Science Director)

(Date)

Whereas it is an explicit term of reference of the Science Advisory Committee "to review, for scientific content, material for publication by the Board",

#### **IT IS HERE ADVISED BY THE SCIENCE ADVISORY COMMITTEE THAT;**

this publication has been reviewed for scientific content and that the scientific practices represented in the report are acceptable given the specific purposes of the project and subject to the field conditions encountered.

**SUPPLEMENTAL COMMENTARY HAS BEEN ADDED TO THIS PUBLICATION: [ ] Yes [ ] No**

24 May /96

(Dr. P. A. Larkin, Ph.D., Chair)

Whereas the Study Board is satisfied that this publication has been reviewed for scientific content and for immediate health implications,

#### **IT IS HERE APPROVED BY THE BOARD OF DIRECTORS THAT;**

this publication be released to the public, and that this publication be designated for: [ ] **STANDARD AVAILABILITY [ ] EXPANDED AVAILABILITY**

(Lucille Partington, Co-chair)

 $\frac{Moy \ge 9/96}{May \ge 1/96}$ 

(Date)

(Robert McLeod, Co-chair)

## **A DATABASE OF ENVIRONMENTAL SAMPLES COLLECTED AND ANALYSED FOR THE NORTHERN RIVER BASINS STUDY**

# **STUDY PERSPECTIVE**

One of the objectives contained in the Northern River Basins Study (NRBS) agreement was to provide a scientifically sound information base for planning and management of the water and aquatic environment of the study area so as to enable its long-term protection, improvement and wise use. An important component of this study was the original data resulting from the collection and

#### *Related Study Questions*

*15) How can the Study results be communicated most effectively?*

analysis of environmental samples. Samples were collected, stored and analysed by a number of difference agencies. The compilation of an inventory of samples obtained by NRBS and results data into a single electronic database was undertaken to ensure future ease of access to original data.

This report describes the data contained in the database, the methods used to compile the database, the media and nature of the samples, the collection site and the data collected. Information is provided on which analyses were conducted on samples as well as providing the values of various parameters measured for the samples. All the files and the data fields that comprise the database are described in a Users Guide, which is part of this report.

The availability of original data in a single electronic database facilitates future research access to NRBS data. Without the database, interested researchers would have to undertake a significant cross referencing and data entry effort. It increases the probability that NRBS data will be incorporated into other studies and that some additional interpretations will occur. The database enables regulatory resource managers to convert NRBS data into their management databases.

## <span id="page-10-0"></span>**REPORT SUMMARY**

A database was constructed containing information about the environmental samples collected and analysed for the NRBS. The purpose of the database was to contribute to fulfilling one of the three specific objectives contained in the Northern River Basins Study agreement:

"to provide a scientifically sound information base for planning and management of the water and aquatic environment of the study area so as to enable its long-term protection, improvement and wise use;"

The database contained records identifying 26,780 original samples. The database described samples taken in various forms; liquid, sediment, benthos, fish, mammals, birds and vegetation. The majority of these samples were fish, even when fish handled and released (with or without tags) are subtracted out. The database consisted of two major sets of dBASE IV (.DBF) files; one set described the samples and another set provided the values for parameters measured.

Recommendations were made for any future project that intends to collect and analyse environmental samples:

- 1. Use gps technology to obtain all georeferencing of sites where samples are collected.
- 2. Start database compilation early and resource it sufficiently to keep pace with data availability and management needs.
- 3. Require manifest reporting whenever the custodial agents of a sample changes.
- 4. Implement a formal data quality assurance process.
- 5. Require laboratories supplying data to provide electronic copies that satisfy a definitive specification as to the format and content conventions.

This report contains a Database Users Guide in Appendix B and provides the database files on a disk contained in a sleeve in the back of the document.

#### ACKNOWLEDGEMENTS

The Science Directors of the Northern River Basins Study (NRBS), Fred Wrona, William Gummer and Ken Crutchfield, must be thanked for their encouragement and their recognition of the pivotal value of the database.

William Gummer also arranged for the contribution of Environment Canada through the efforts of Randy Schimnoski, who compiled the data about fish, and Cam Teichroeb, who compiled analytical results from non-commercial laboratories. Dr. Stephen Gabos, Human Health Monitoring Program, funded the efforts of Loraine Hornsby and Dietrich Wittkowski, who converted analytical results from the commercial laboratories.

The four commercial laboratories, AXYS Analytical Services Ltd., Chemex Labs Alberta Ltd., Envirotest Laboratories and Zenon Environmental Laboratories, made sincere and notable efforts to satisfy the NRBS needs for electronic copies of analytical results.

To those NRBS scientists and contractors that indulged various questions regarding particular details of collections and analyses, we extend our gratitude for their patience, candor and articulateness.

Finally, as the project leader, I am greatly appreciative of the opportunity to contribute this work on behalf of Alberta Environmental Protection who seconded my position wholly to the NRBS.

# **TABLE OF CONTENTS**

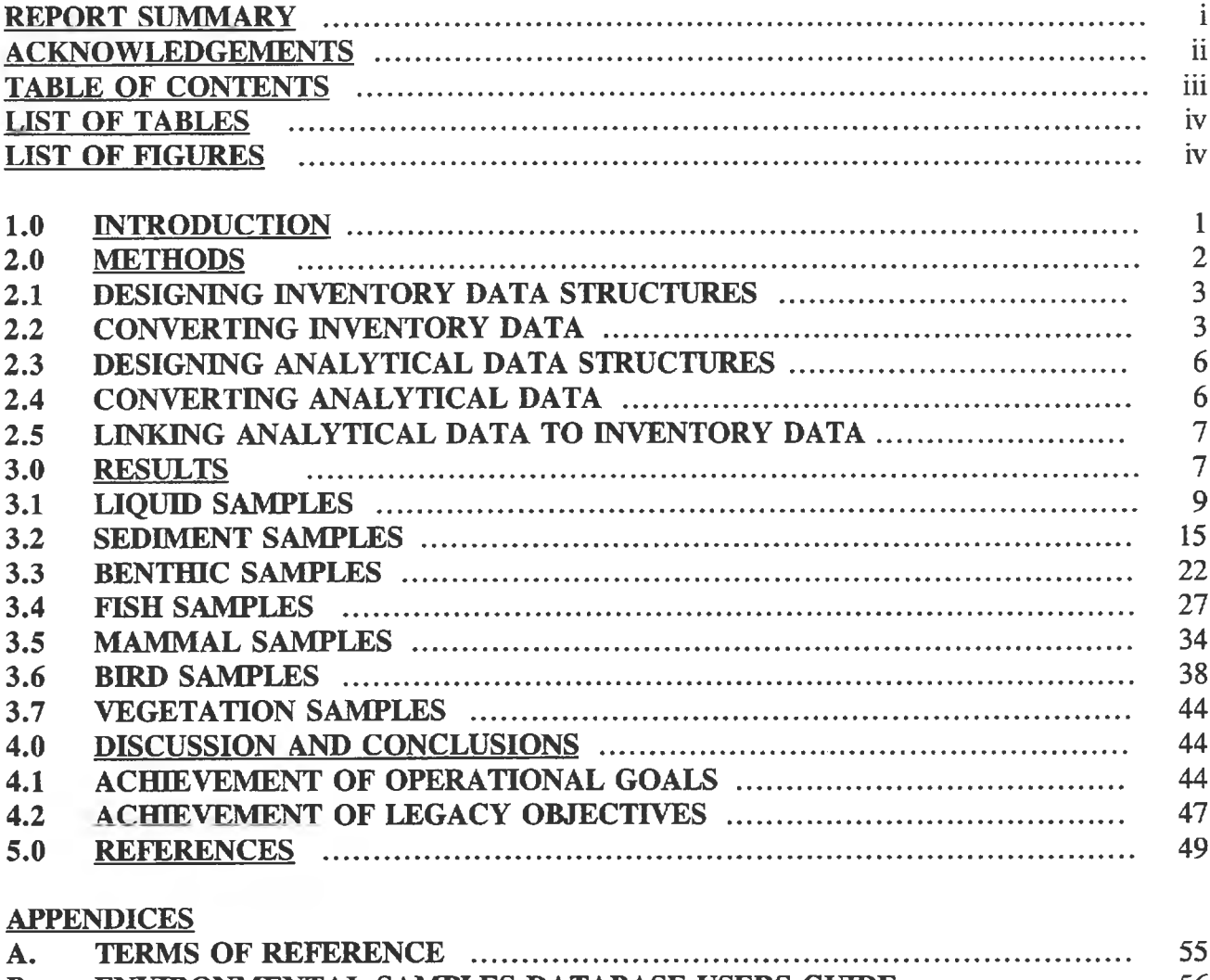

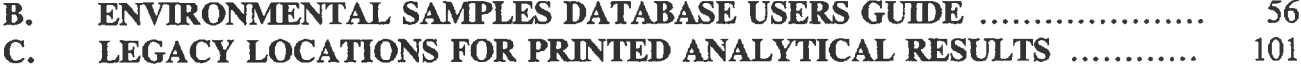

## **LIST OF TABLES**

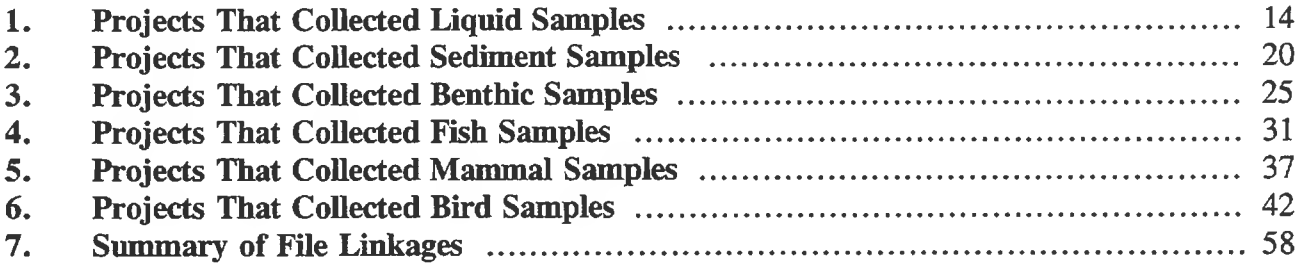

# **LIST OF FIGURES**

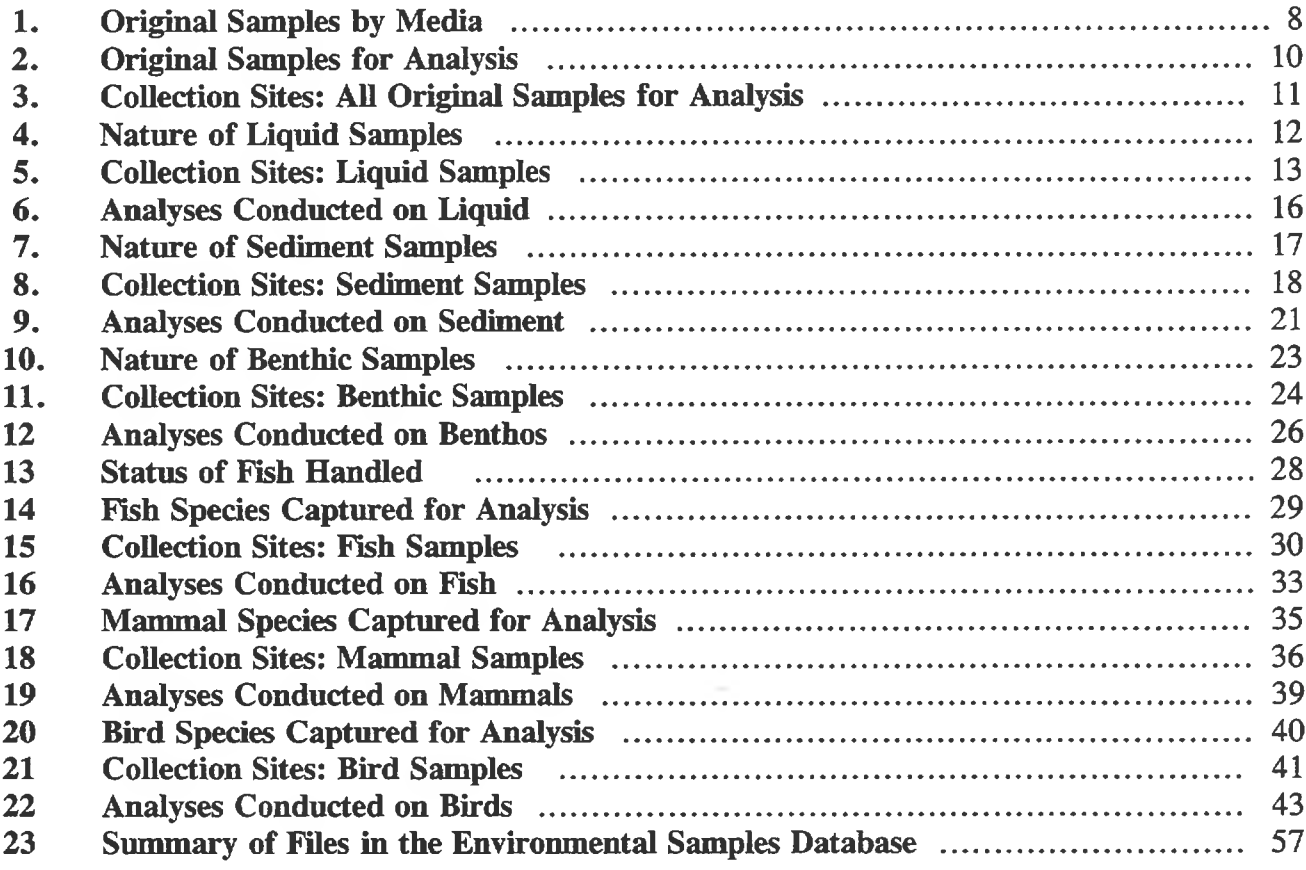

## <span id="page-14-0"></span>**1.0 INTRODUCTION**

The Northern River Basins Study (NRBS) was enabled by an agreement executed on September 21, 1991. The agreement stated three specific objectives, one of which was particularly pertinent to this project:

"to provide a scientifically sound information base for planning and management of the water and aquatic environment of the study area so as to enable its longterm protection, improvement and wise use;"

The establishment of an appropriate information base was also identified in the NRBS Board's guiding vision statement of February, 1996, as one necessary component of success. NRBS management believed that an electronic database of environmental samples collected and analysed would be an important part of the legacy information base.

The commitment to a database for environmental samples was made to initially achieve one objective:

## To establish and document complete and correct referencing for samples.

Samples handling was a highly dispersed matter; samples were collected by many different researchers, shipped to and stored in a variety of different locations and analysed by several different laboratories. The locations were distributed all over the country and the agreements enabling the work were struck with many different agencies. The legacy benefit of achieving this objective would be that future researchers would have a central inventory of samples; this would save them time during reviews of NRBS documents and might save the expense of collecting new samples where the NRBS information was adequate.

In early December, 1992, D.A.Westworth was contracted to develop a prototype database for storing inventory information about samples collected and analysed by the NRBS (project 5121-B1). The prototype was delivered at the end of January, 1993, and proved the feasibility of developing a dBASE IV database for maintaining an inventory of samples.

After internal review, the NRBS Office decided to implement an inventory database. In addition to achieving the legacy objective the implementation was expected to serve three operational goals;

- 1. To provide current, accurate data on sample locations for mapping using the NRBS geographical information system (GIS).
- 2. To assist in planning continuing sample collection and analysis by recording which samples were subjected to particular analyses and if sample material is still in storage and thus available for further testing.

3. To assist in the legacy decision at the end of the NRBS about whether to discard stored samples or to transfer ownership to other agencies.

The implementation project (5121-Cl) was initiated in April, 1994 and completed in May, 1995. During this time information was compiled into a modified database structure for the backlog of samples collected and analysed prior to the implementation, as well as for samples from projects conducted concurrent with the implementation. Compilation of the data for fish was conducted at Environment Canada in Regina, while all other samples were compiled in the NRBS Office in Edmonton.

In May, 1995, the decision was made to extend the database to include analytical results and to prepare the database for publishing (project 5121-El). The commitment to include analytical results in the database was made to achieve the additional objective:

#### *To provide easy access to analytical results***.**

The NRBS analysed samples for a great number of parameters which included physical metrics, chemical contaminants and physiological indicators. Proper statistical assessment of this data to investigate temporal and geographic trends and correlations between parameters involved the use of computer tools. The legacy benefit of achieving this objective would be that future researchers would have a central electronic copy of parameter values; this would allow them to move quickly into analysis using computer tools, saving them the time of data entry and of compiling a variety of results into one repository.

Through the last year of the NRBS compilation of analytical results from commercial laboratories was conducted in the NRBS Office while the compilation of non-commercial laboratories was conducted at Environment Canada in Regina. As collection and analysis results were received the database was kept up to date. As the NRBS neared completion the fish inventory data was retrieved from Regina, reviewed and merged with the other samples inventory data in the NRBS Office.

Finally, this project report was prepared to describe the method undertaken to compile the samples database, to present the scope of the data contained in the database and to provide the detailed documentation needed to effectively use the database.

#### <span id="page-15-0"></span>**2.0 METHODS**

Several general principles were applied to the implementation of the database:

- 1. The prototype was used as a starting point for the implementation.
- 2. Special interfaces to tailor access were not constructed; a necessary requirement of using the database was familiarity with dBASE IV.

3. The top priority was to compile data needed to inventory environmental samples taken for contaminant analysis; other sampling would be included as time and resources permitted.

Five tasks were involved in implementing the samples database:

- 1. Designing the data structures for inventory information.<br>2. Converting inventory data into the database files.
- 2. Converting inventory data into the database files.<br>3. Designing data structures for analytical results.
- Designing data structures for analytical results.
- 4. Converting analytical results into the database files.
- 5. Linking analytical results to inventory data.

#### <span id="page-16-0"></span>**2.1 DESIGNING INVENTORY DATA STRUCTURES**

The data structures defined in the prototype database were mostly representative of the data fields of interest to the NRBS. The central file which contained information common to samples from all media was revised to accommodate both original samples and subsamples as well as to utilize some coded entries while relegating longer descriptive text to reference files.

For the purposes of the database "environmental sample" was defined as material removed from the natural environment with the objective of subsequent analysis, usually in a laboratory setting. This definition purposively excluded continuous in-situ measurements of such parameters as streamflow or dissolved oxygen, and controlled laboratory experiments intended to determine mathematical relationships between variables. An "original sample" was the original material extracted from the environment while "subsample" was any part of the original sample whether split off immediately in the field or later in the lab.

The data structure for the file containing central common information was reviewed each time conversion began on data from a particular media. Each time a new media was begun, the prototype data structure for the file about collection details particular to that media was tested and revised if necessary.

The details of the database structures are documented in Appendix B, Database Users Guide. "Appendix B: Database Users Guide" contains the names of the data fields in each file plus the meaning and the form of the data contained in each field.

#### <span id="page-16-1"></span>**2.2 CONVERTING INVENTORY DATA**

The conversion of data into the database followed an iterative process whereby each collection project within a media was reviewed one at a time. In the NRBS Office,

×

mammals were done first followed by sediment, benthos, liquid and birds. The data for fish was compiled in parallel to the other media.

#### **2.2.1 Auditing Prototype Data About Collections**

For a project already contained in the prototype database the collection information was reviewed by comparison with the documentation on file. Specific samples were identified and described in draft or final project reports or in field notes submitted by the collector.

The revised data structure positioned some fields in files different from the prototype. This required a conversion from the prototype database into the new target files. This conversion was accomplished using the "update query" function provided through the Control Centre of the dBASE menu system.

The prototype was developed largely from electronic files that collectors were required to provide with the reports therefore some data fields were empty; this was true of most projects. In addition, the revised data structure required some data for fields additional to those in the prototype. On occasion errors were found in the prototype. In these cases data was corrected and added using manual data entry and update queries.

#### **2.2.2 Converting New Data About Collections**

When a project not already in the database had a final project report published, the author's report content was also available in electronic form; this included not only the text of the report, but any data listings provided in appendices. In such a case the update query function could be used to convert most of the data needed into the target files. On occasion small utility programs were written to reduce the effort involved in iterative repetitious actions.

For projects that were still in progress data was manually entered from draft project reports, field notes or correspondence on file. On occasion, certain data was not yet documented and an enquiry was sent to the collector. In such cases a unique code was entered into the data field(s) in question and a log was kept of the codes in order to revisit and resolve the case later.

For two major basin wide collections conducted in the fall of 1994, one for fish and one for sediment, the target file definitions were supplied to the collector in advance. The submittal of the collection data in the required format notably reduced the effort involved in conversion.

On regular occasions, extra work was needed to determine latitudes and longitudes for the samples. If site coordinates were provided in Dominion Land Survey form or in Universal Transverse Mercator form, it was necessary to use the GIS to convert them to latitudes and longitudes. If site coordinates were not provided, but detailed site maps

were used to report locations, then estimates were derived by interpolation with respect to other known points, or by positioning against base map features contained in the GIS. When site coordinates were provided as latitudes and longitudes in the form of degrees, minutes and seconds, it was necessary to convert them into decimal degrees to satisfy GIS requirements; this was done with a spreadsheet.

Near the end of the NRBS, latitudes and longitudes were provided to the GIS for the computation of river kilometres which were then added to the database. In the case of the NRBS river kilometres started at zero at the mouth of the Mackenzie River; river kilometres on this basis were also entered into the database for major confluences in the MacKenzie basin so that river-specific kilometres could be computed when needed.

#### **2.2.3 Converting Data About Samples Analysis**

When the NRBS Component Leaders and Science Directors decided that specific samples were to be analysed for particular parameters, the NRBS Office prepared a form called a "Laboratory Analysis Approval" (LAA). The LAA form described the specific samples and the analyses to be performed. It was sent to the laboratory as a directive to conduct the analyses. A copy was also sent to the custodian of the stored samples as a confirmation to ensure that the samples were sent to the laboratory. In due course the commercial laboratories reported the analytical results in the customary printed form. The printed results were distributed within the NRBS for both quality assurance review and for subsequent interpretive work, as well as being filed in the NRBS Office. Several sets of all commercial laboratory analysis reports were compiled as a reference supplement to this report; they were bound separately and placed in several locations where they could be accessed by the public. These locations are identified in "Appendix C: Legacy Locations for Printed Analytical Results".

After collection data was entered for a project the information from all the LAAs referring to original samples from that collection was added to the database. This was done using the update query function and manual data entry.

Analysis information was represented in the database by adding a subsample record to the central common file for each separate analysis performed on each original sample. The analysis report submitted by the laboratory was used to confirm the subsamples analysed; this ensured that laboratory duplicates were included in the database as an analysed subsample. At this point the necessary effort was invested to match the information reported by the laboratory with the existing inventory information and the laboratory's unique identifier was entered against the subsample to confirm and maintain a validated link between the database and the printed laboratory analysis report. However, in the case of fish data the laboratory unique identifier was not entered against the subsample at this time.

#### <span id="page-19-0"></span>**2.3 DESIGNING ANALYTICAL DATA STRUCTURES**

In response to scientists needing electronic copies of contaminant concentrations the four commercial laboratories were requested to supply electronic files on disks in addition to their printed reports. A procedure was implemented in the NRBS Office to back up and catalogue the disks and to provide copies to individual scientists. Due to the initial variability among laboratories in reporting formats and conventions, a format specification was developed for the four commercial laboratories.

When the decision was made to extend the database to include analytical results the laboratory format specification was reviewed and revised to obtain the final definitions of the needed contaminant target files. The review process involved confirming data fields existed for every parameter reported by every laboratory for a particular contaminant test set. On occasion variations in parameter naming were reviewed with the laboratories in order to correctly assign parameters to the same fields or to different fields. The information needed about each parameter was an indicator of detection, the value of the detected concentration, the units of measurement, the significant decimal places, the value of the detection limit and for certain parameters the method of analysis.

For physical metrics and physiological indicators a similar process was followed. Project documents where scientists reported results of various analyses were reviewed in order to compile a list of the parameters measured and to gather the parameters into logically related test sets. Data fields were then defined for the parameters.

The details of the database structures are documented in Appendix B, Database Users Guide. Appendix B contains the names of data fields in each file plus the meaning and the form of the data contained in each field.

#### <span id="page-19-1"></span>**2.4 CONVERTING ANALYTICAL DATA**

The commercial laboratories submitted many data files on disk in order to provide electronic copies of analytical results. Because some files were provided before a specification was written and since different laboratories responded differently to the specification, a notable variety of formats existed from the four different sources. In order to convert data from the source files into target files a computer program was written to match source parameter identifiers to target ones and to copy results into the appropriate fields.

A copy of the conversion program was revised for each different target contaminant parameter set. Every time a source file format changed within a parameter set the conversion program was revised. Every time a source file was processed the program was tested and the conversion was validated.

Much of the data provided from non-commercial laboratories was from NRBS researchers doing work of a particular topical focus. Since the data was most often reported in project reports that were yet in draft form and therefore did not yet have electronic copies from the authors, much of the parameters data was entered manually.

#### <span id="page-20-0"></span>**2.5 LINKING ANALYTICAL DATA TO INVENTORY DATA**

The data structures for the analytical results files were designed to accommodate linking to the inventory files. A computer program was written to confirm cases where the unique laboratory identifier available in the electronic copy of the analytical results matched the unique laboratory identifier entered into the inventory file from the laboratory printed results; the program updated the files with additional fields for matched records. This process provided a check on the completeness of the laboratory electronic copies by comparison to the printed reports. Other processes in the NRBS Office had checked on a continuous basis whether a particular laboratory had submitted all the printed reports required of it.

On occasion the form of the unique laboratory identifier in the analytical results file differed from the one entered to the inventory from a printed report. In such a case the difference was resolved by viewing both identifier fields and judging whether the difference was merely a formatting one or whether additional fields had to be viewed to confirm or deny if a match existed. In the case of fish, several fields had to be viewed to judge matching because the unique laboratory identifier was not entered into the inventory.

Although no effort was directed at reviewing the results values compared to the paper, an odd value was noticed on rare occasions. In these cases the printed laboratory results were checked because they were viewed as the authority. Although the laboratories provided accurate electronic copies to the best of their abilities, there was no contractual obligation to guarantee completely accurate electronic copies.

For data from non-commercial laboratories, the matching to the inventory was done at the same time as the conversion of the data, by reviewing all available fields and documentation.

## <span id="page-20-1"></span>**3.0 RESULTS**

The database contained entries describing a total of 26,780 original samples. "Figure 1: Original Samples by Media" shows that a significant number of the original samples were fish.

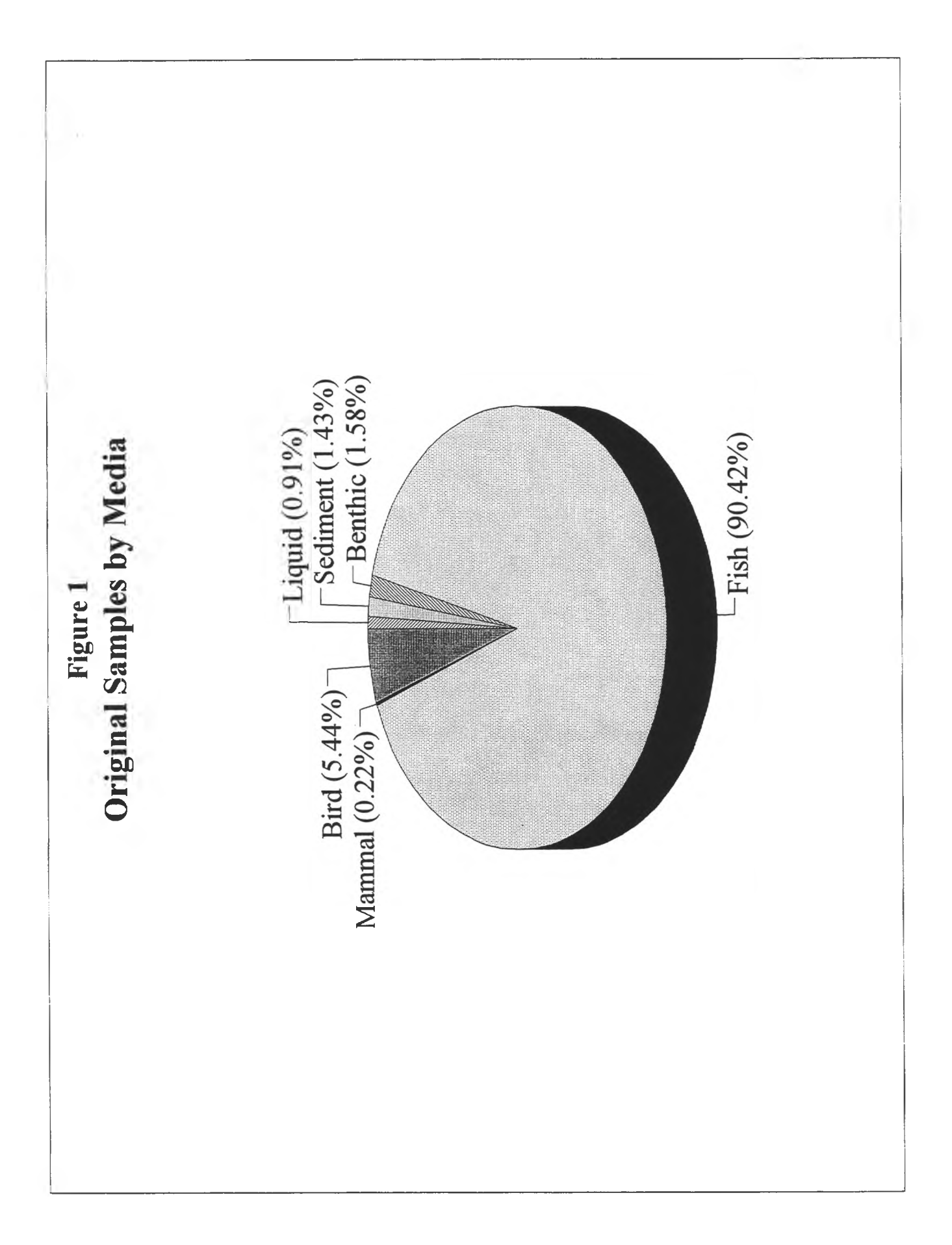

However, many of fish original samples were fish handled and released in order to record observations and in some cases to affix tags. In addition a notable number of birds were observed, but not captured. When consideration is given only to the samples actually captured and subjected to analysis or preserved for subsequent analytical processing, fish still represent a significant majority of the samples. "Figure 2: Original Samples for Analysis" displays the portion of the 3537 original samples actually taken from each media; liquid (243), sediment (382), benthos (424), fish (2,392), mammals (59) and birds (37). The rest of this section of the report provides details contained in the database regarding the samples taken from each different media.

The database contained a total of 1440 distinct sites related to the handling of samples. "Figure 3: Collection Sites: All Original Samples for Analysis" displays the geographic extent of material actually taken from the environment.

The earliest sample contained in the database was collected on 28 September, 1988, while the latest sample was collected on 12 May, 1995. The early sample date is prior to the commencement of the NRBS because some sediment samples archived by Alberta Environmental Protection (AEP) were donated to the NRBS (refer to section 3.2). The NRBS collected and analysed some samples more recently than the latest samples in the database; the documentation related to these most recent projects was not received in time for inclusion in the database. The rest of this section of the report identifies these recent projects for each different media.

The database contained a record of many original samples and subsamples that were documented as being in storage. At the completion of the NRBS samples material in storage had ownership transferred to other agencies. The disposition of remaining NRBS samples material is not dealt with in this report.

The data files that constitute the database are provided on a 3.5 inch disk in the sleeve in the back of this report. Details related to the installation of the database on a microcomputer are provided in section B.6 of "Appendix B: Database Users Guide".

#### <span id="page-22-0"></span>**3.1 LIQUID SAMPLES**

The database contained a total of 243 original samples that were collected in liquid form. "Figure 4: Nature of Liquid Samples" displays the proportion of liquid samples of each nature; ambient water (190), effluent (49) and treated water (4). "Figure 5: Collection Sites: Liquid Samples" displays the geographic distribution of the 122 sites where original liquid samples were collected.

#### <span id="page-22-1"></span>**3.1.1 Collection of Liquid Samples**

"Table 1: Projects That Collected Liquid Samples" references the NRBS projects that collected liquid samples for various objectives.

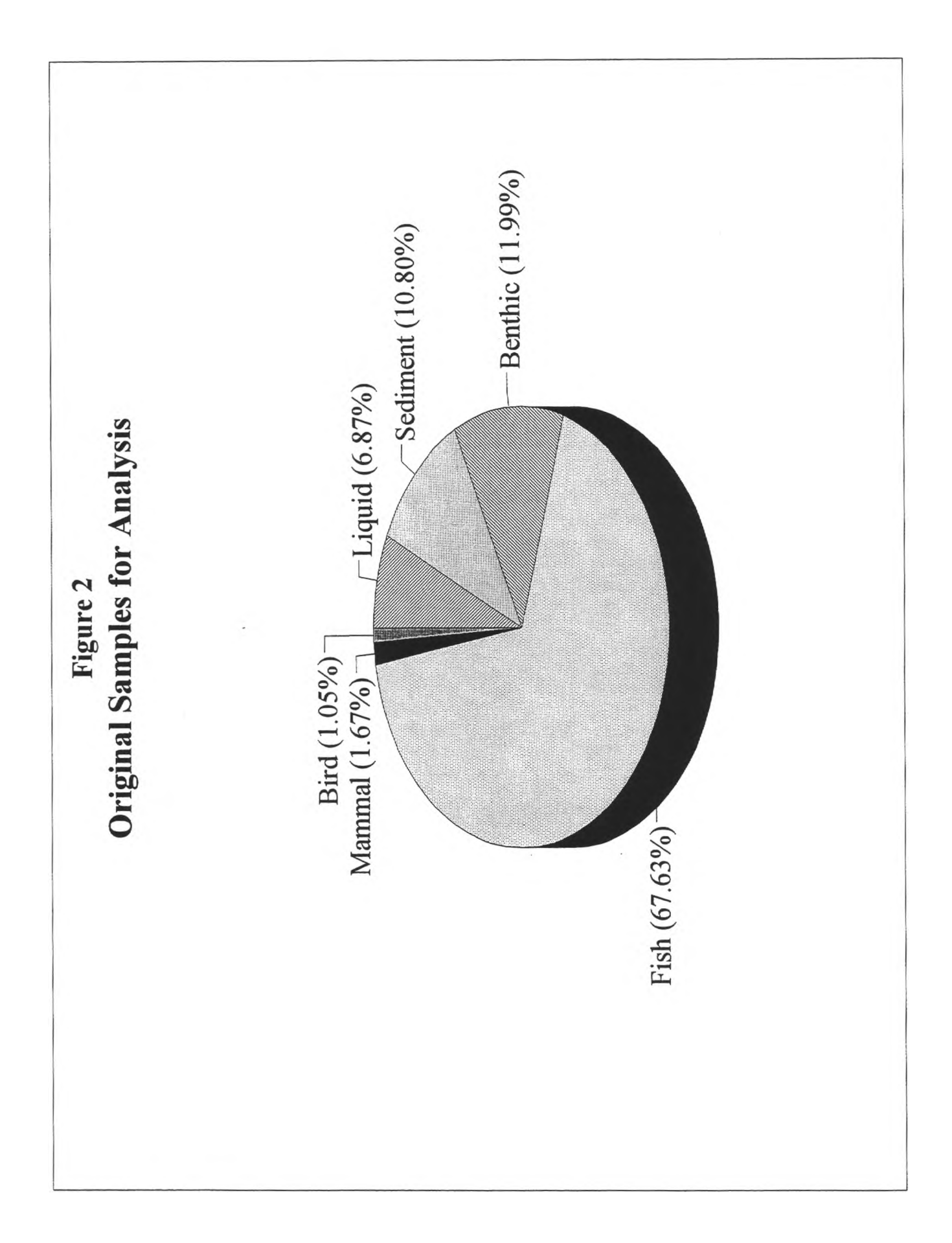

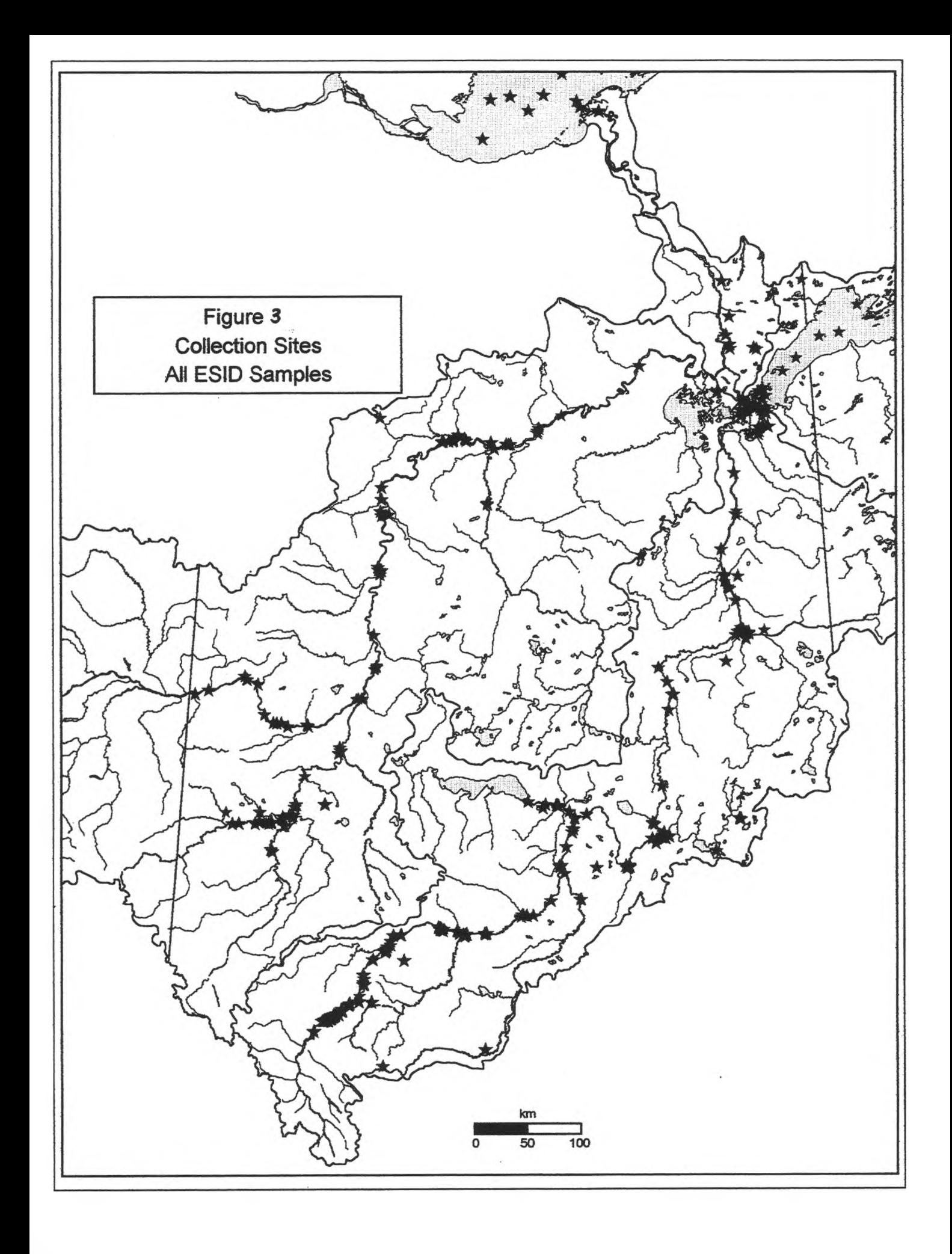

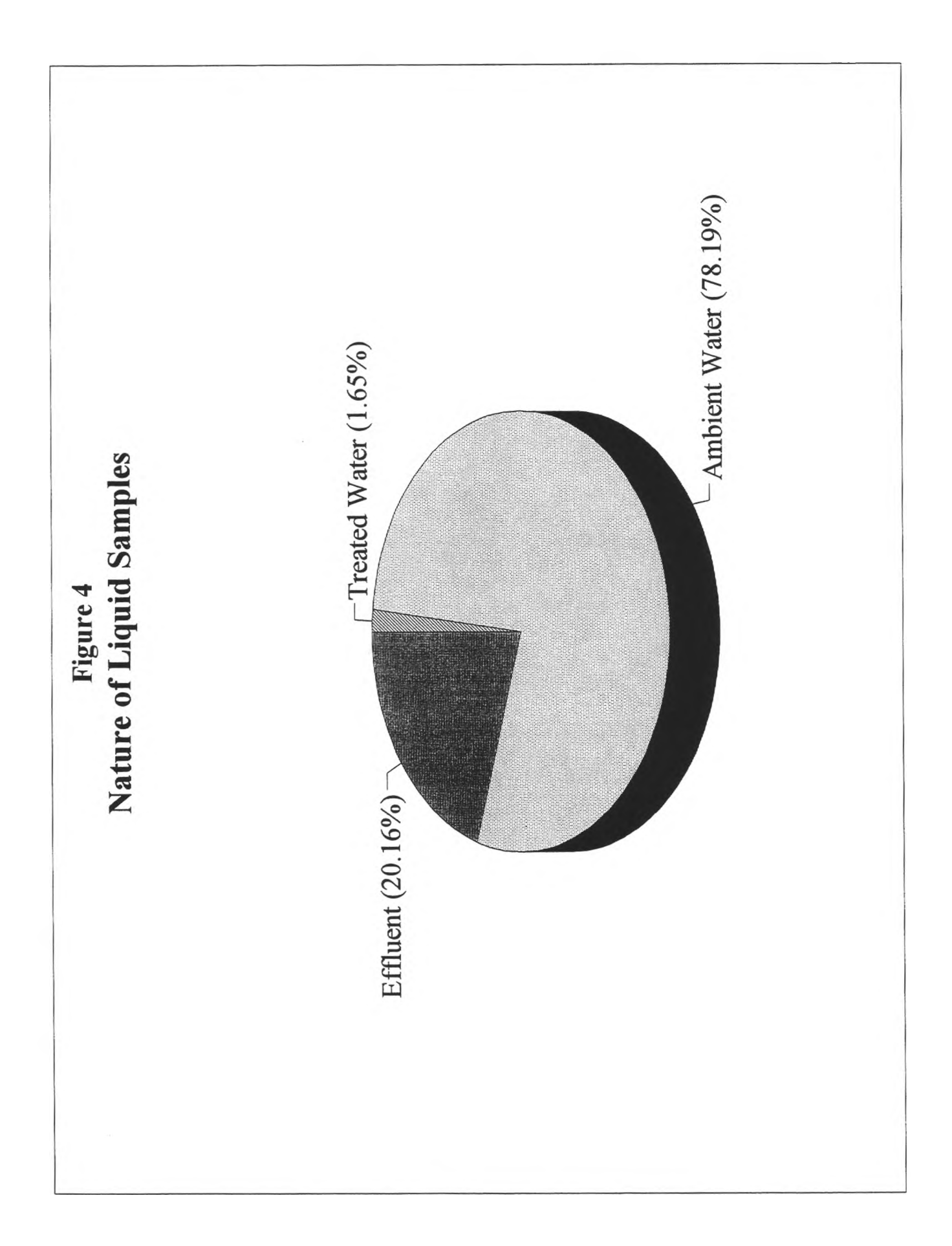

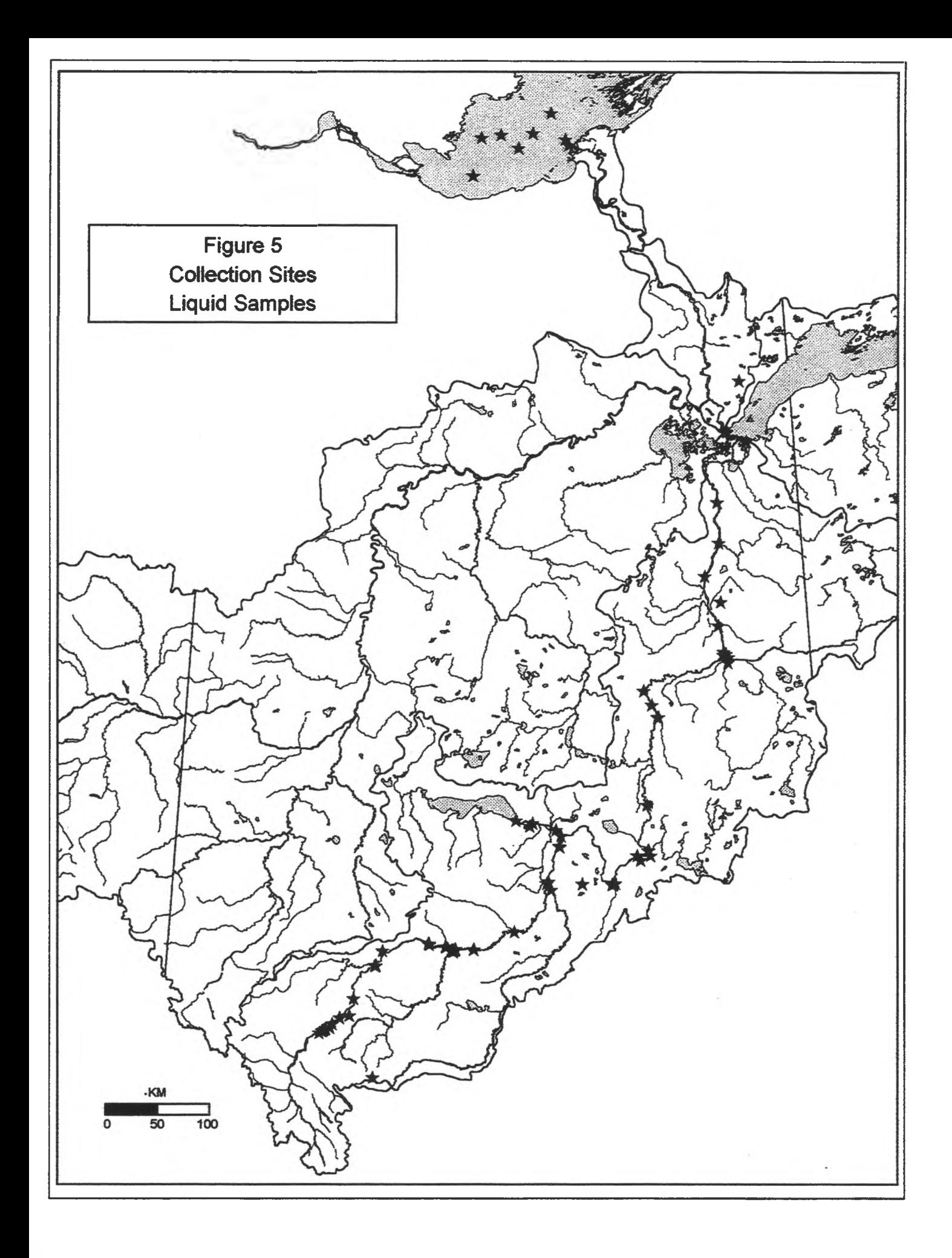

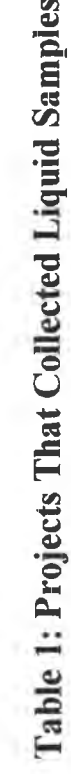

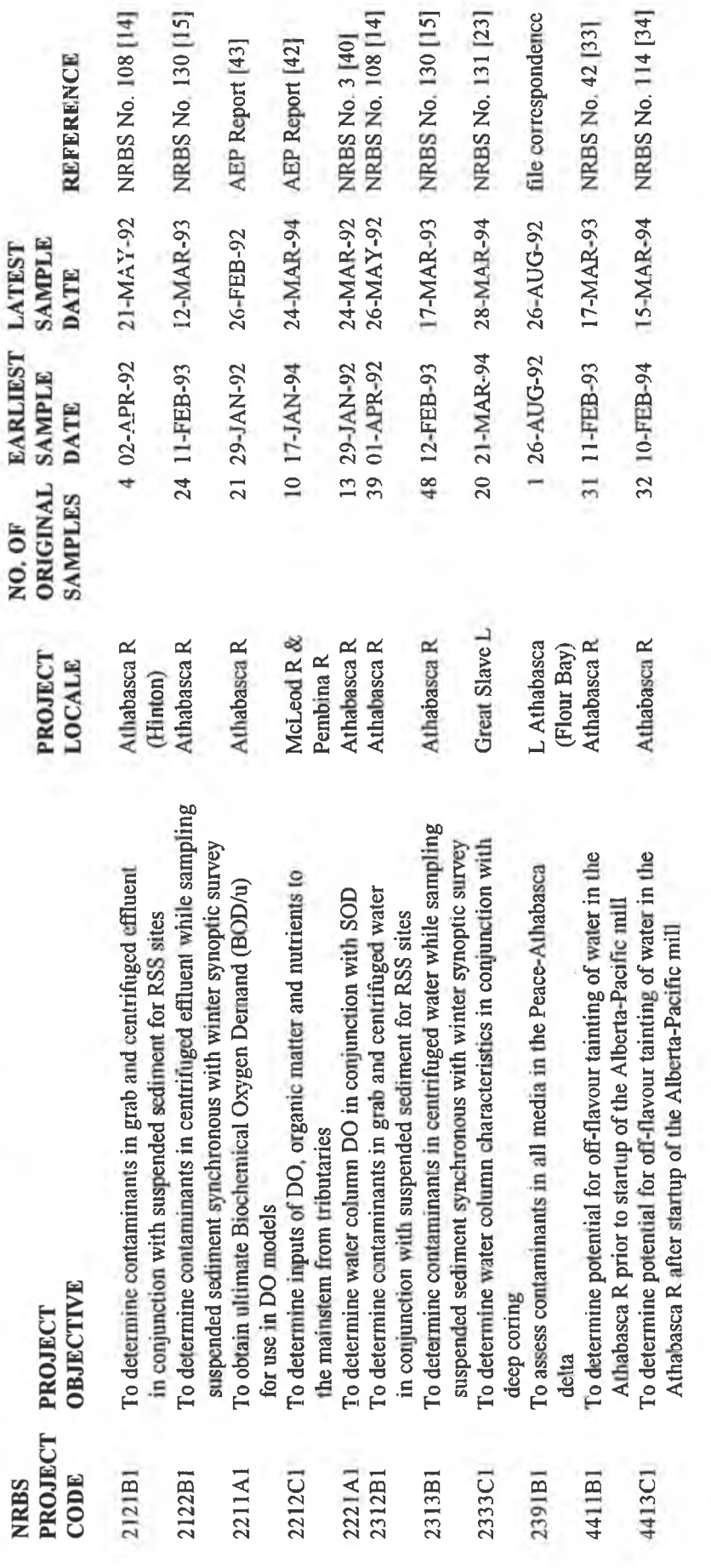

NRBS No. 3 [40]<br>NRBS No. 108 [14]

AEP Report [42]

NRBS No. 108 [14]

**REFERENCE** 

NRBS No. 130 [15]

file correspondence

NRBS No. 42 [33]

243

**TOTAL** 

In April and May, 1992, as a contribution in kind, R. Crosley of Environment Canada, Calgary, collected liquid and sediment samples from the Athabasca River and from the Hinton combined effluent (projects 2121B1, 2312B1 and 2324B1). In February and March, 1993, R. Crosley collected liquid and sediment samples synchronous with the synoptic survey conducted by Alberta Environmental Protection (projects 2122B1, 2313B1 and 2323B1).

Contributions in kind were made by Alberta Environmental Protection (AEP). Two projects were conducted under the guidance of L. Noton; one to determine ultimate Biochemical Oxygen Demand (project 2211-A1) and one to determine dissolved Oxygen contributions from certain tributaries to the Athabasca River (project 2212-C1). L. Noton also directed the collection of high volume (4 and 20 litre) liquid samples during synoptic surveys in 1993 and 1994 for flavour panel analysis (projects 4411-B1 and 4413-C1).

#### <span id="page-28-0"></span>**3.1.2 Analysis of Liquid Samples**

The database contained 324 records for liquid subsamples subjected to various analyses. "Figure 6: Analyses Conducted on Liquid" shows the number of liquid subsamples subjected to each different analysis.

#### **3.1.3 Additional Data for Liquid**

At the time of writing four projects that intended to collect and analyse liquid samples were yet to be reported to the NRBS Office; the database does not include data from these projects. Scrimgeour, Chambers, Culp and Podemski (1995) [57] subsequently reported some water chemistry measurements in the Athabasca River related to their determinations of nutrient limitations using in-situ nutrient diffusing substrate (NDS) (project 2614-C1). Scrimgeour and Chambers (1996) [56] also reported some water chemistry parameters for the Wapiti, Smoky and Athabasca Rivers related to further work with NDS (project 2614-D1). Armstrong, Stanley and Smith (1996) [1] subsequently collected samples from non-conventional sources of drinking water at several locations in northern Alberta and analysed them for microbial parameters (project 4423-D1). Johnson, Urson and Geleta (1996) [32] reported broad spectrum analysis on samples taken from the Athabasca River in July, 1994, February, 1995 and August, 1995, and from the Wapiti and Smoky Rivers in February, 1995 (project 2921-D1).

#### **3.2 SEDIMENT SAMPLES**

The database contained a total of 382 original sediment samples that were collected. "Figure 7: Nature of Sediment Samples" displays the number of sediment samples of each nature; suspended sediment (37), bottom sediment (300) and sediment cores (45). "Figure 8: Collection Sites: Sediment Samples" displays the geographic distribution of the 194 sites where original sediment samples were collected.

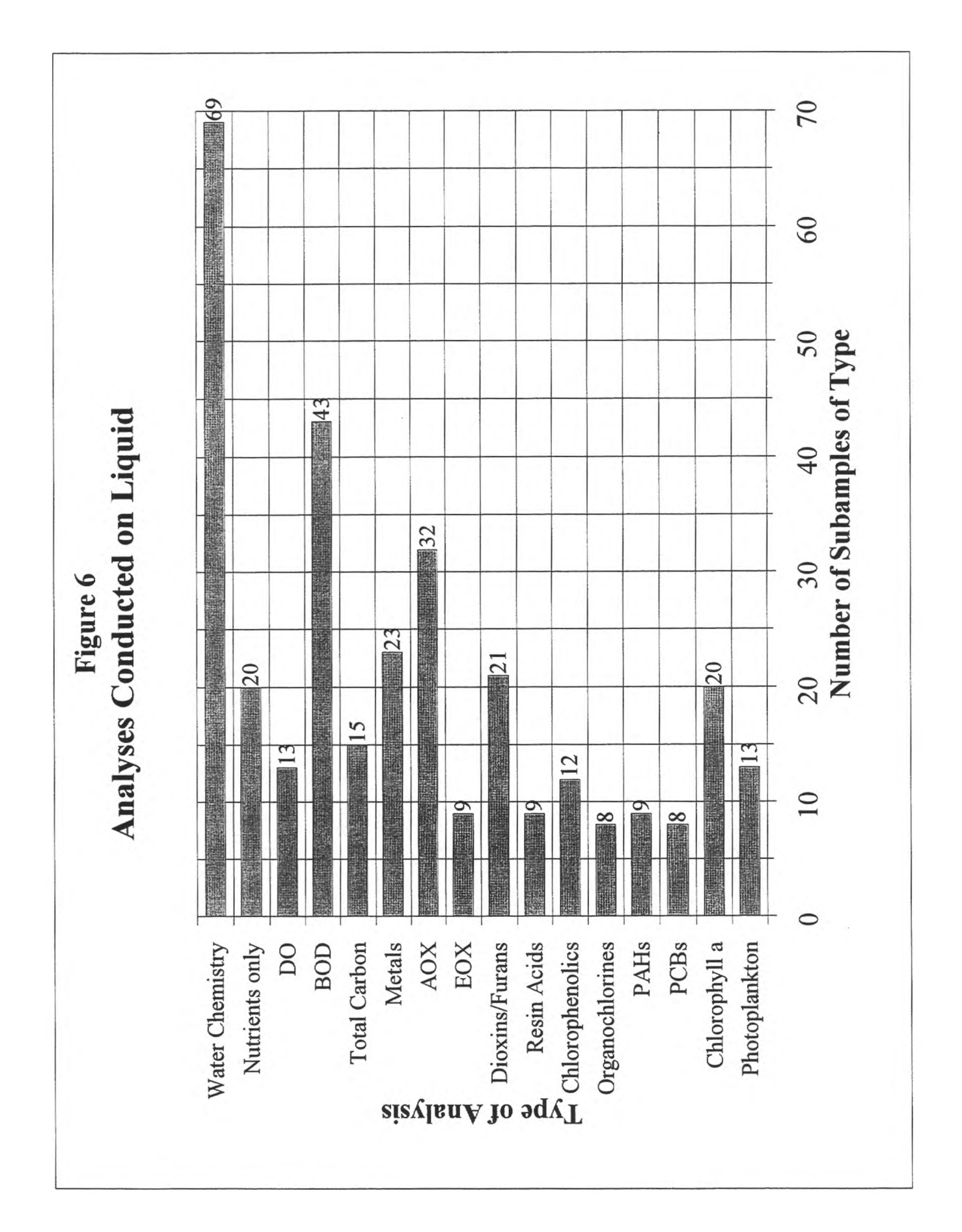

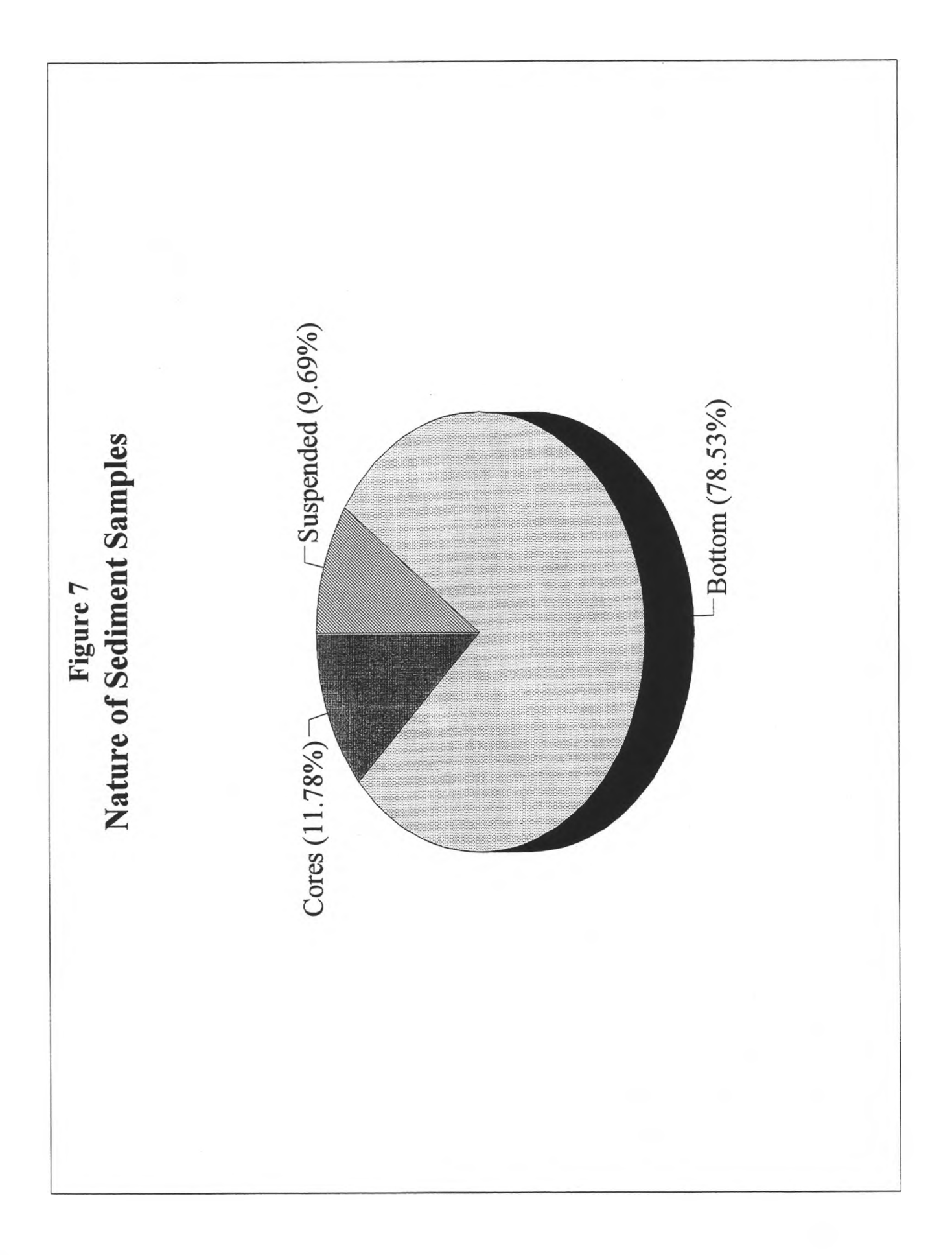

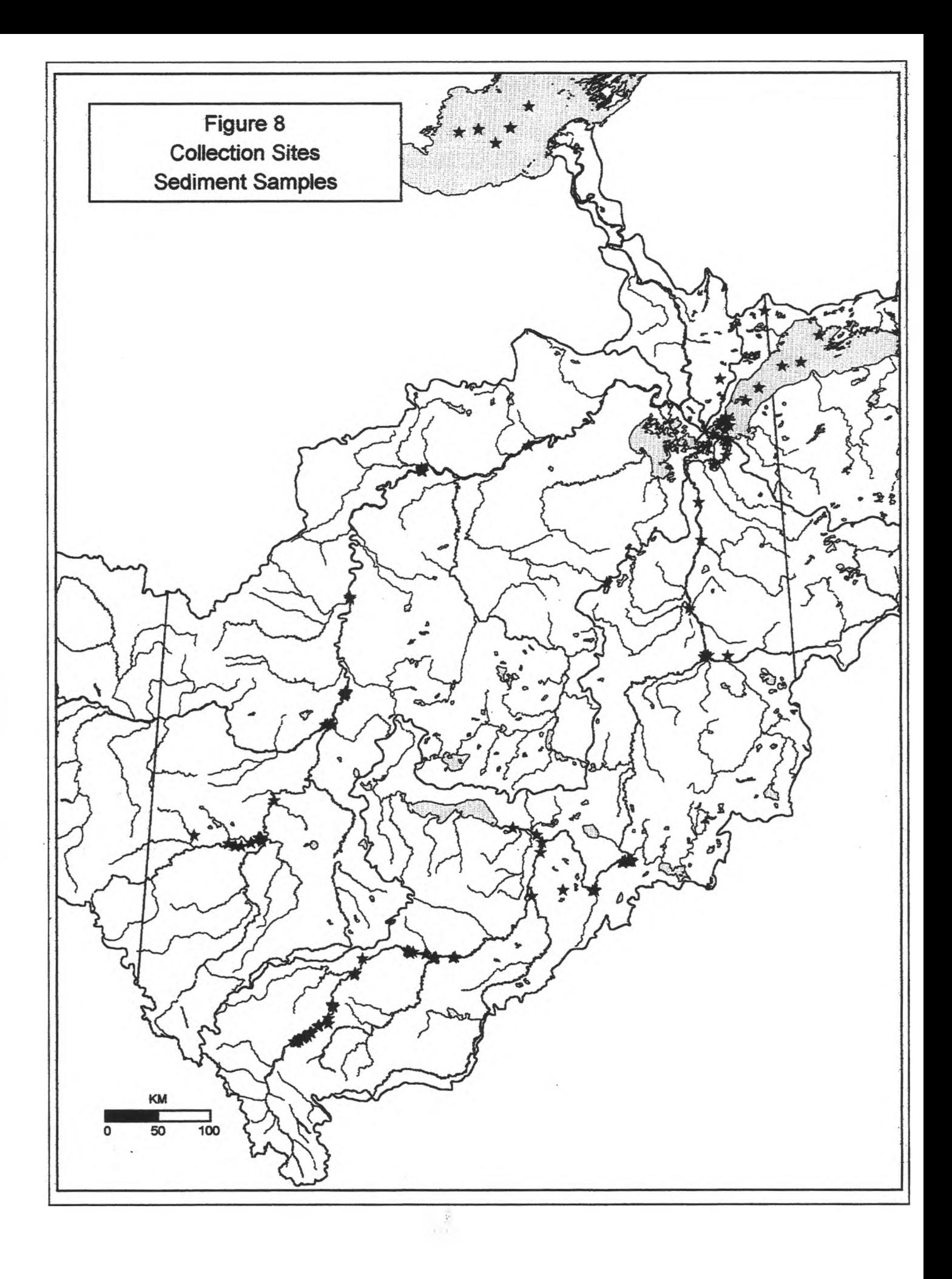

Table 2: Projects That Collected Sediment Samples

t

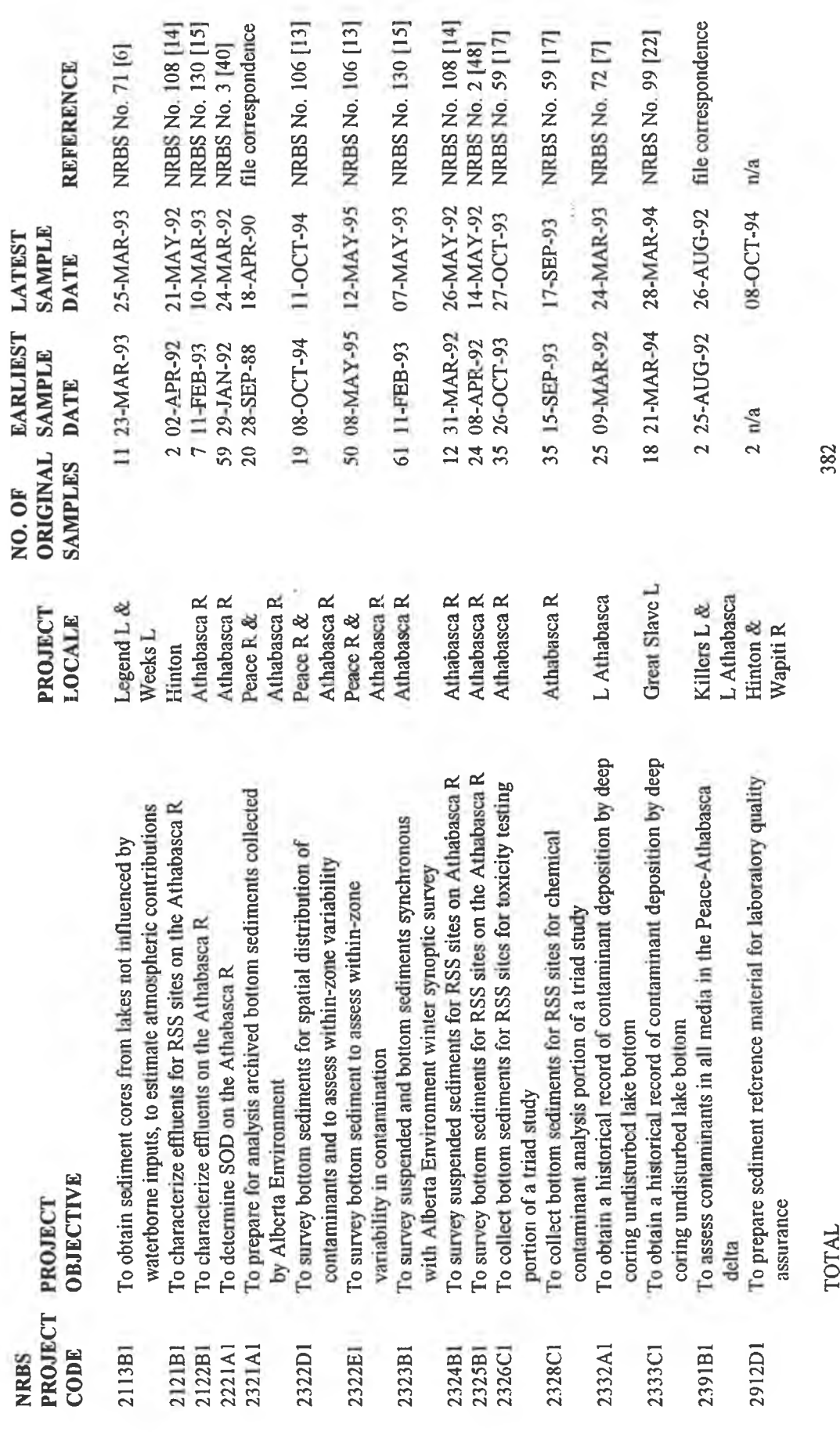

**TOTAL** 

 $\langle z \rangle$ 

## 3.2.1 Collection of Sediment Samples

"Table 2: Projects That Collected Sediment Samples" references the NRBS projects that collected sediment samples for various objectives.

The majority of suspended and bottom sediment collected for the NRBS was done as a contribution in kind by R. Crosley of Environment Canada, Calgary, including;

- 1. liquid and sediment sampling from the Athabasca River in April and May of 1992 (projects 2121-B1, 2312-B1 and 2324-B1),
- 2. liquid, sediment and benthic sampling in the Athabasca River in February, March and May of 1993 (projects 2122-B1, 2313-B1 and 2323-B1),
- 3. bottom sediment sampling in the Athabasca River in October of 1993 (projects 2326- C1 and 2328-C1),
- 4. bottom sediment sampling basin wide in October of 1994 (project 2322-D1),
- 5. bottom sediment sampling basin wide in May of 1995 (project 2322-El).

Alberta Environmental Protection donated selected archived bottom sediment samples that had been collected basin wide during the years 1988 to 1990 (project 2321-A1). Bottom sediments as well as benthos were collected in the Athabasca River by R.L. & L Environmental Services Ltd. in April and May of 1992 (project 2325-B1).

Deep coring to determine the long term history of sediment deposition and contaminant levels was conducted in Lake Athabasca (project 2332-A1) and in Great Slave Lake (project 2333-C1). To evaluate atmospheric contributions to historic contaminant levels Legend Lake and Weekes Lake were cored as reference sites (project 2113-B1). In the case of sediment cores a single complete core is described as one original sample; subsequent core slices taken for analyses are described as subsamples split from the original.

#### 3.2.2 Analysis of Sediment Samples

The database contained 1544 records for sediment subsamples subjected to various analyses. "Figure 9: Analyses Conducted on Sediment" shows the number of sediment subsamples subjected to each different analysis.

In addition to analyses for chemical contaminants by the commercial laboratories, sediment was also subjected to particle size analysis by the National Water Research Institute. Bourbonniere, Telford and Kemper (1996b) [7] reported radionuclide measures for cores from Lake Athabasca. Hesslein and Ramlal (1993) [27] reported stable isotopes for sediment collected from the Athabasca River (project 3131-B1).

<span id="page-34-0"></span>350 325 300 250 Number of Subsamples of Type 241 **Analyses Conducted on Sediment** 200 173 150 150 Figure 9 110  $\overline{1}$ 102 100 85 78  $|62|$  $50$ 50  $\tilde{c}$ 18  $\ddot{\phantom{0}}$ EOX<br>
EOX<br>
EOX<br>
Dioxins/Furans<br>
Resin Acids<br>
Resin Acids<br>
Acids<br>
SOrganochlorines<br>
PAL<br>
PAL PAHs<br>PCBs Metals EOX Cesium Radionuclides Particle Size **Total Carbon** Mercury only Stable Isotopes

#### 3.2.3 Additional Data for Sediment

At the time of writing two projects that intended to collect and analyse sediment samples were yet to be reported to die NRBS Office; the database does not include data from these projects. Noton (1996) [41] subsequently reported a survey of streambed oxygen demand (SOD) from October, 1994 to March, 1995, on the Athabasca River from upstream of Hinton to the Calling River area (project 2222-D1). Dobson, Day and Reynoldson (1996) subsequently reported samples of bottom and suspended sediment collected from various sites in the Athabasca, Smoky and Peace Rivers in June, 1995, for chronic bioassay testing with four species of benthic invertebrates (project 2326-El).

#### **3.3 BENTHIC SAMPLES**

The database contained a total of 424 samples of benthic material that were collected. "Figure 10: Nature of Benthic Samples" displays the number of benthic samples of each nature; Plecoptera (22), Tricoptera (21), Ephemeroptera (21), Macroinvertebrate community (238) and Epilithon (122). "Figure 11: Collection Sites: Benthic Samples" displays the geographic distribution of the 195 sites where original benthic samples were collected.

#### **3.3.1 Collection of Benthic Samples**

"Table 3: Projects That Collected Benthic Samples" references the NRBS projects that collected benthic samples for various objectives.

As a contribution in kind, R. Crosley of Environment Canada, Calgary, made benthic collections in conjunction with sediment collections on the Athabasca River in May, 1993 (project 2323-B1). R. Crosley also collected benthic material from the Athabasca River in September, 1993, in support of a triad study (project 2327-C1).

Collections of benthic material were also made by R.L. & L Environmental Services in April of 1992 in the reach specific study area (project 2371-B1) and in February and March of 1993 in conjunction with the synoptic survey on the Athabasca River (project 2371-B2). In September, 1993, a collection of emergent insects was made using light traps (project 2375-C1).

#### **3.3.2 Analysis of Benthic Samples**

The database contained 602 records for benthic subsamples subjected to various analyses. "Figure 12: Analyses Conducted on Benthos" shows the number of benthic subsamples subjected to each different analysis.
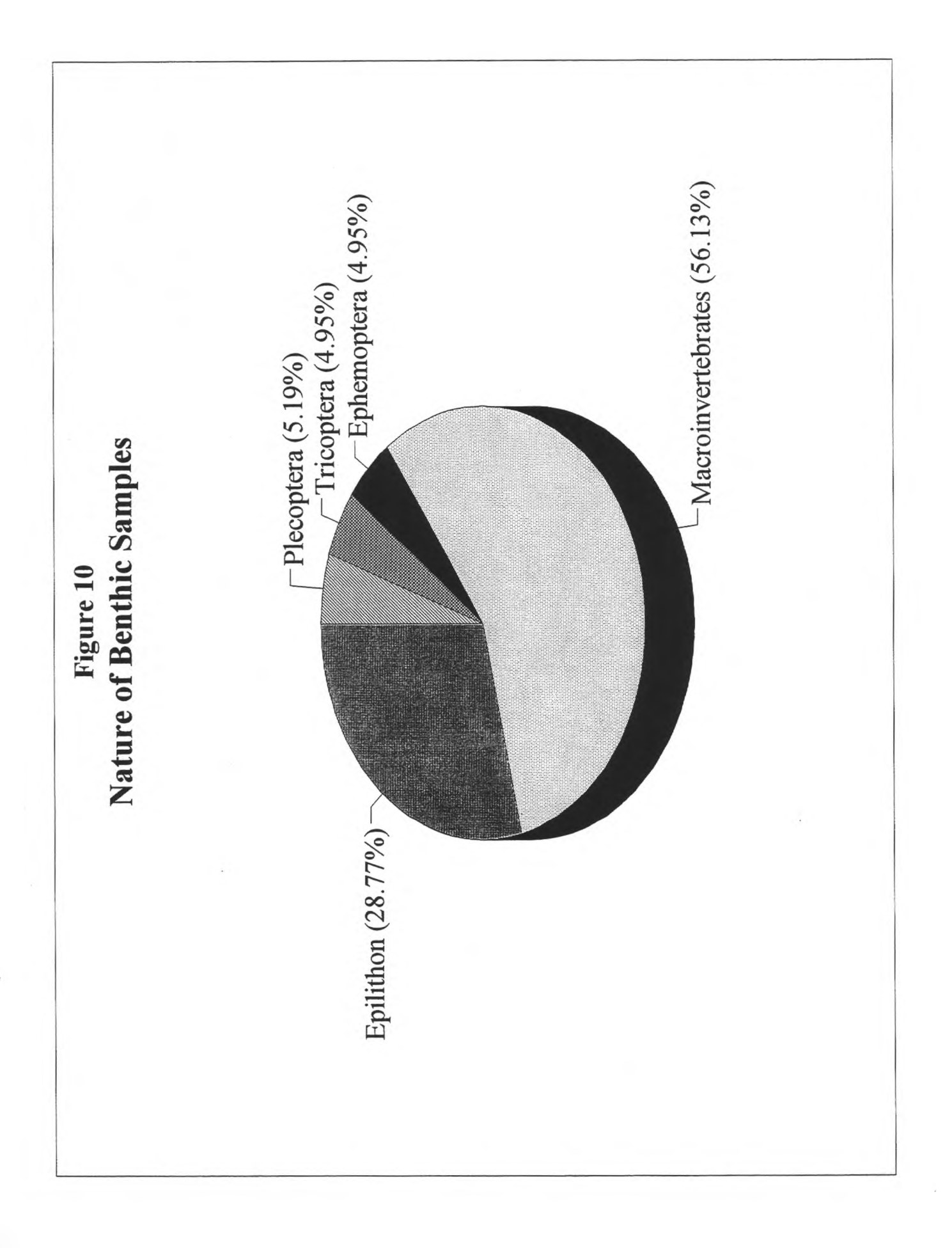

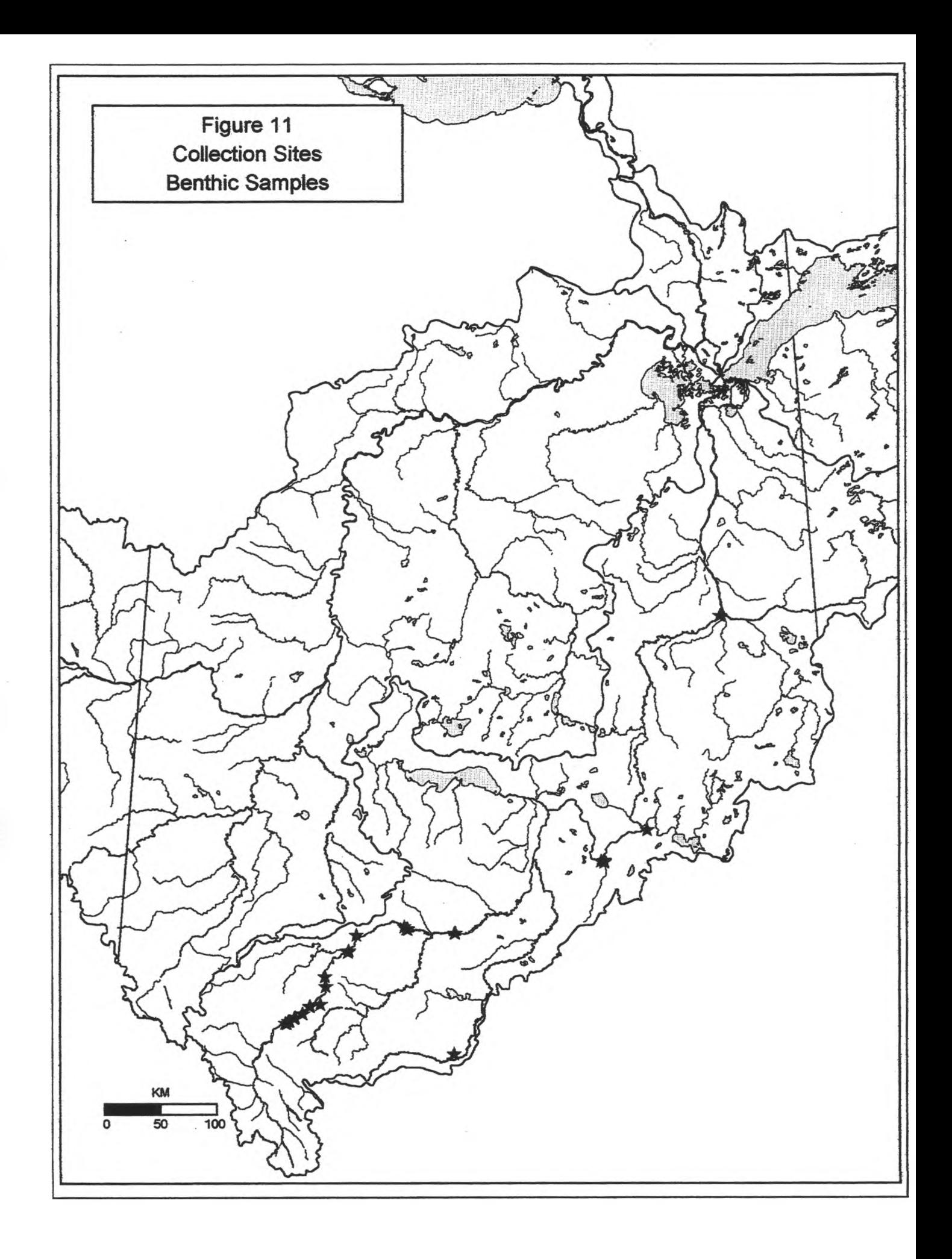

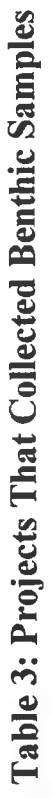

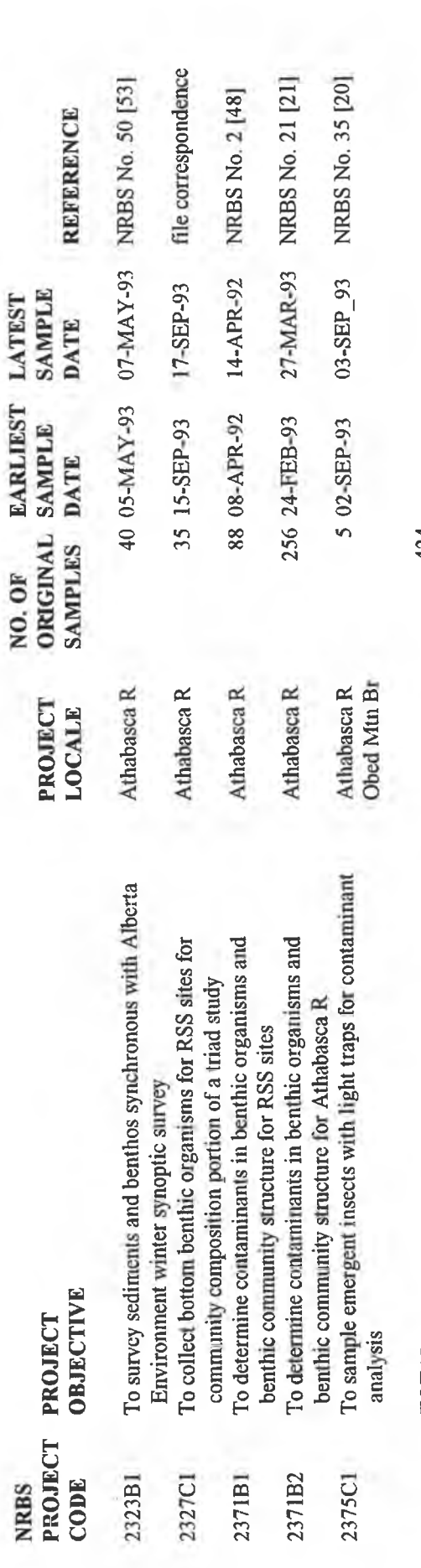

TOTAL

424

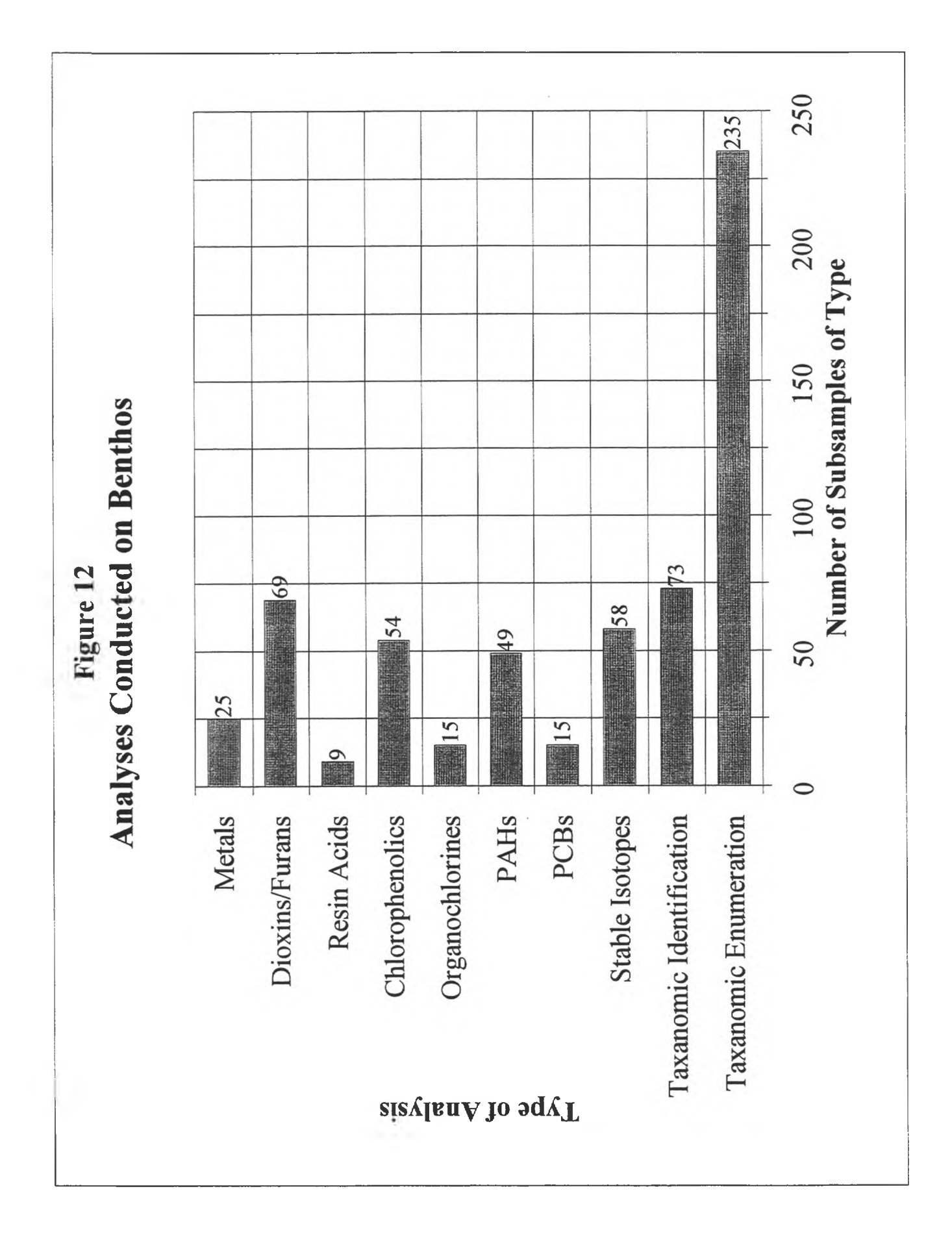

In relation to macroinvertebrates collected for contaminant analysis, taxonomic sorting was done in the field for some projects (2371-B1, 2371-B2 and 2375-C1) and the containers labelled for the target analyses. The database treated these collections as being one original sample at each site with subsequent splitting to subsamples for the various analyses.

In addition to analyses to determine contaminant concentrations, benthic material was analysed to determine stable isotopes and community structure. Hesslein and Ramlal (1993) [27] and (1996) [28] reported stable isotopes for benthic material collected from the Athabasca River (projects 3131-B1 and 3131-C1).

Community structure was reported by several researchers for the Athabasca River; R.L. & L. Environmental Services Ltd. (1993b) [49] and Dunnigan (1993) [19] reported taxonomic identifications and enumerations on the April and May, 1992 collection; Saunders and Dratnal (1994) [54] reported identifications and enumerations on the February and March, 1993 under-ice collection; and Saffran (1995) [53] reported the same for collections in May, 1993 and September, 1993. Analytical results for taxonomic enumeration was not included in the database due to significant work of this nature completed by others; Scrimgeour et al (1995) [55]; Cash, Ouellett, Wrona and Wagner (1996) [11]; and Ouellett and Cash (1996) [44].

# **3.4 FISH SAMPLES**

The database contained 24,214 original samples identified as original fish collected. In addition to collecting fish for contaminant analysis the NRBS also handled many fish in order to examine them for species, age, sex and general health and to measure length and weight before releasing them. On numerous occasions individual fish were fixed with a tag before release; on occasion information about individual tag returns was supplied to the NRBS by AEP. This original fish data including tag details and subsequent return information was all entered into the database. Some small number of fish were unable to survive the trauma of handling and these are recorded as sacrificed.

"Figure 13: Status of Fish Handled" displays the number of original fish handled in different ways; captured and retained for contaminant analysis (2,392), handled and released (15,029), handled and tagged and released (6,646), handled and sacrificed (147). "Figure 14: Fish Species Captured for Analysis" shows the number of fish taken of each species. "Figure 15: Collection Sites: Fish Samples" displays the geographic distribution of the original fish samples collected.

# **3.4.1 Collection of Fish Samples**

"Table 4: Projects That Collected Fish Samples" references the NRBS projects that collected fish samples for various objectives.

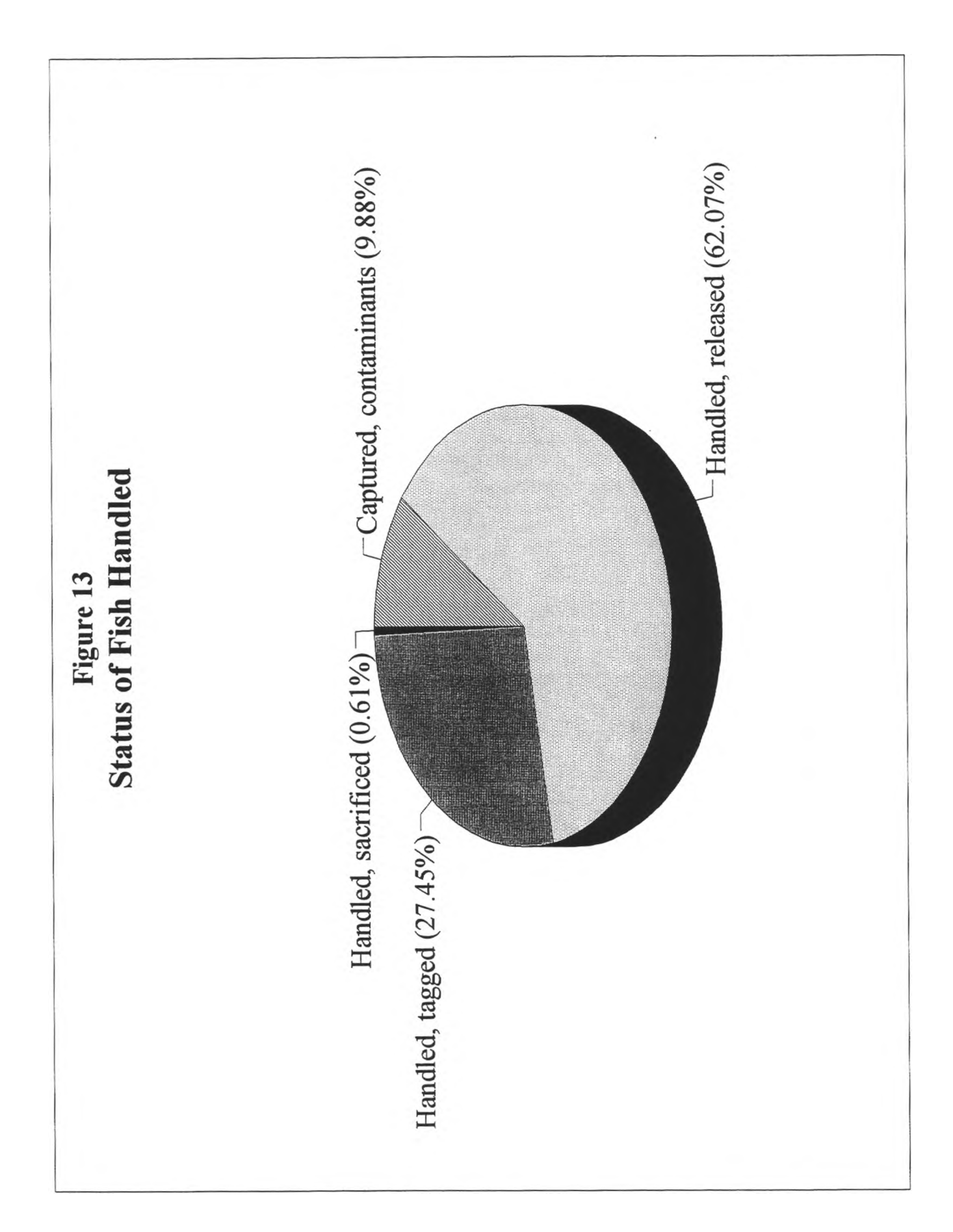

Fish Species Captured for Analysis

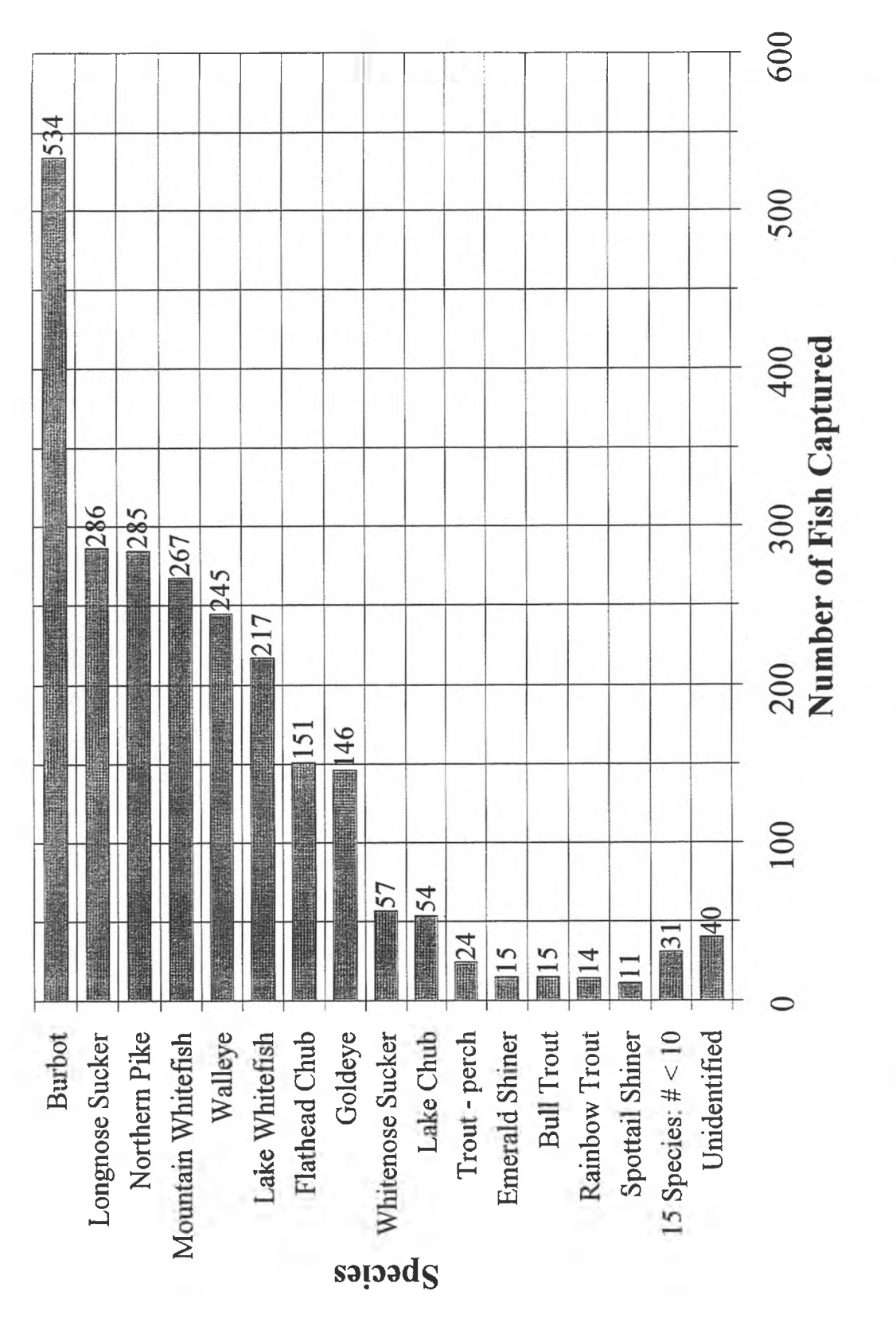

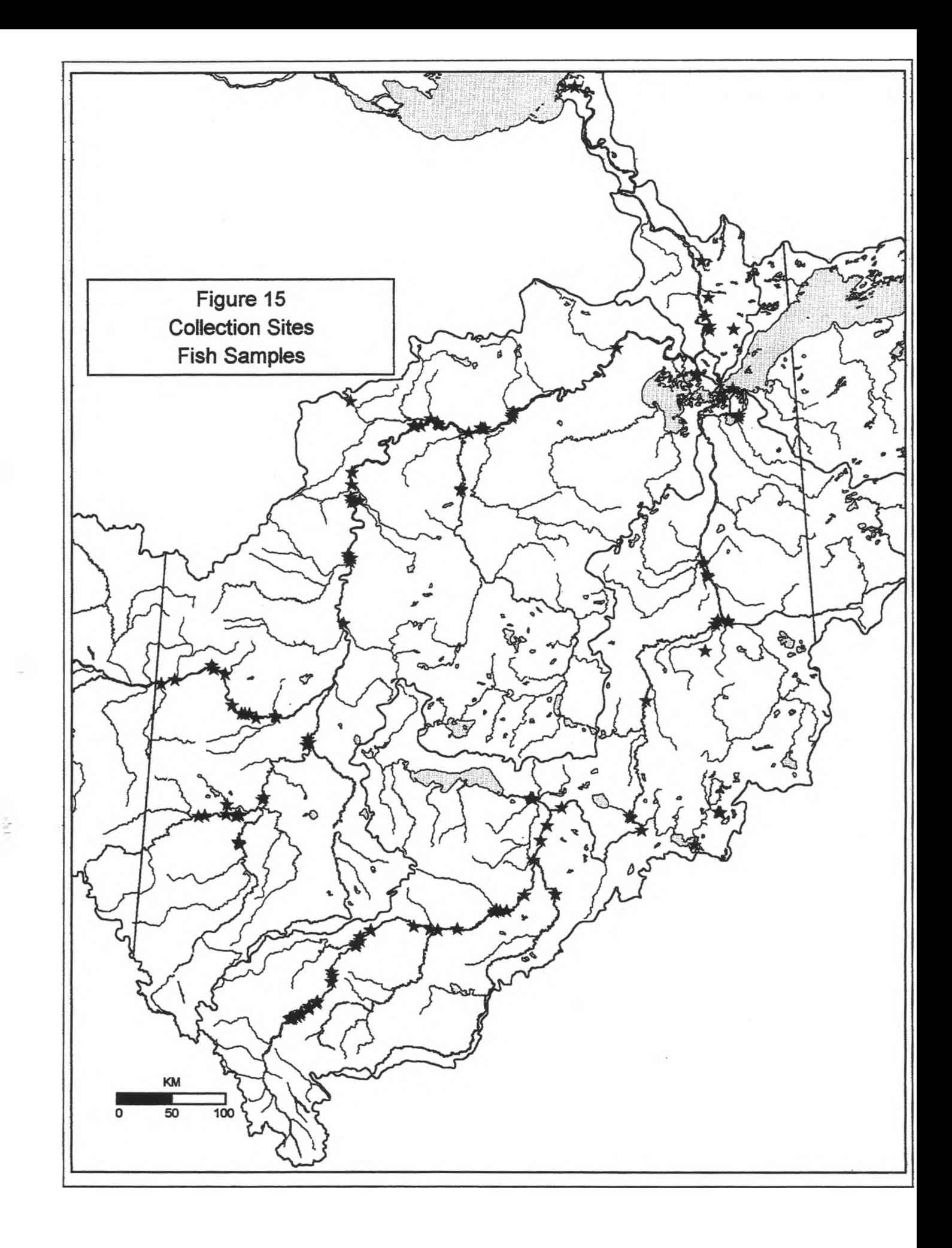

Table 4: Projects That Collected Fish Samples

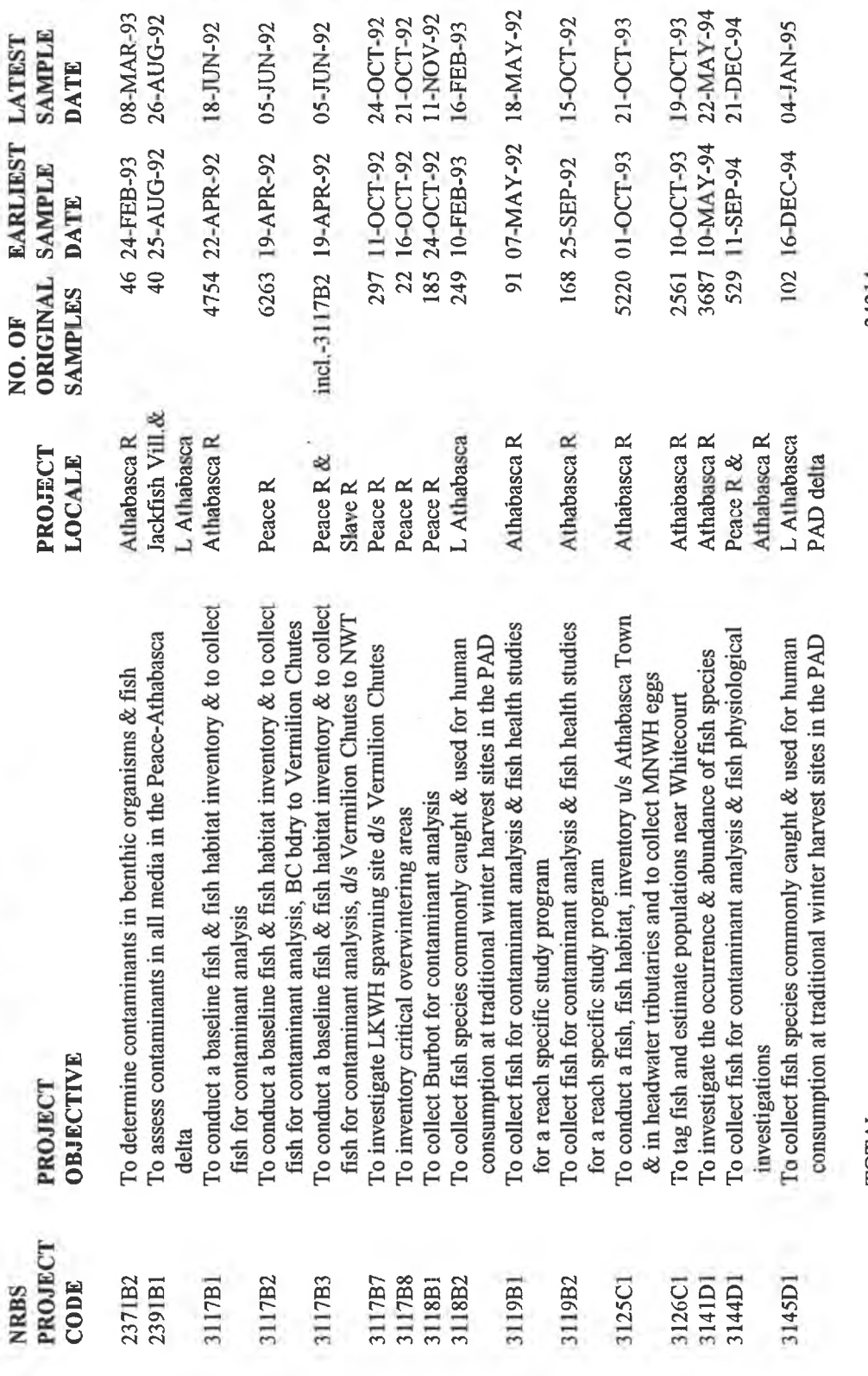

NRBS No. 23 [46]<br>NRBS No. 24 [47]<br>NRBS No. 12 [30]<br>NRBS No. 20 [2]

24-OCT-92

file correspondence

NRBS No. 32 [50]

18-JUN-92

NRBS No. 9 [5]

NRBS No. 9 [5]

NRBS No. 21 [21]

08-MAR-93

26-AUG-92

REFERENCE

LATEST

TOTAL

24214

NRBS No. 41 [25]<br>NRBS No. 53 [52]<br>NRBS No. 61 [31]

22-MAY-94

21-DEC-94

19-OCT-93

NRBS No. 40 [51]

NRBS No. 10 [4]

NRBS No. 8 [3]

18-MAY-92

file correspondence

Several projects handled fish primarily to capture them for subsequent contaminant analysis. In the Peace-Athabasca delta fish were acquired from the subsistence fishery as part of the multi-media collection in August, 1992, (project 2391-B1) and as a supplemental winter subsistence collection in February, 1993 (project 3118-B2). On the Athabasca River, fish were collected from reach specific study (RSS) sites in the spring and fall, 1992, (projects 3119-B1 and 3119-B2) and under ice in conjunction with the synoptic survey in February and March, 1993 (project 2371-B2). A major collection on the Peace River in October and November, 1992 (project 3118-B1) focussed on capturing Burbot. While inventorying critical overwintering areas on the Peace River in October, 1992 (project 3117-B8), the contractor was able to acquire some fish for contaminant analysis. Finally a basin-wide contaminant collection was conducted in fall, 1994 (project 3144-D1).

Several projects collected fish for contaminant analysis while also inventorying habitat, tagging fish for longer term movement information and counting species for population estimates. On the Athabasca River habitat inventories were conducted in April to June, 1992 (project 3117-B1), October, 1993 (project 3125-C1) and in May, 1994 (project 3141-D1). A major tagging and population estimating effort was conducted near Whitecourt in October, 1993 (project 3126-C1). Surveys on the Peace River included a habitat inventory in April to June, 1992 (projects 3117-B2 and 3117-B3), and an investigation of Whitefish spawning sites at Vermilion Chutes in October, 1992 (project 3117-B7).

It was elected not to include radio tagged fish in the database. McLeod and Clayton (1993) [11] reported the radio tagging of 35 fish on the Athabasca River in May, 1992 (project 3121-B1). Clayton and McLeod (1994) [12] reported the radio tracked movements of these fish to March, 1993 (project 3121-B2).

#### **3.4.2 Analysis of Fish Samples**

The database contained 4,080 records for fish subsamples subjected to various analyses. "Figure 16: Analyses Conducted on Fish" shows the number of fish subsamples subjected to each different analysis. In addition to analyses for contaminant concentrations, fish subsamples were subjected to stable isotope and radionuclide measures and a variety of physiological analyses.

Hesslein and Ramlal (1993) [27] and (1996) [28] reported the values for stable isotopes in fish from several collections (projects 3131 -B1 and 3131-C1). Smithson (1993) reported radionuclide values in fish from Lake Athabasca collected in February, 1993 (project 3118-B3). Lockhart et al (1996) [36] reported on mixed function oxygenase for fish collected from the reach specific study sites on the upper Athabasca River in 1992. Brown, Evans, Vandenbyllaardt and Bordeleau (1993) [8] reported on steroid hormones and gonad morphology for the same fish.

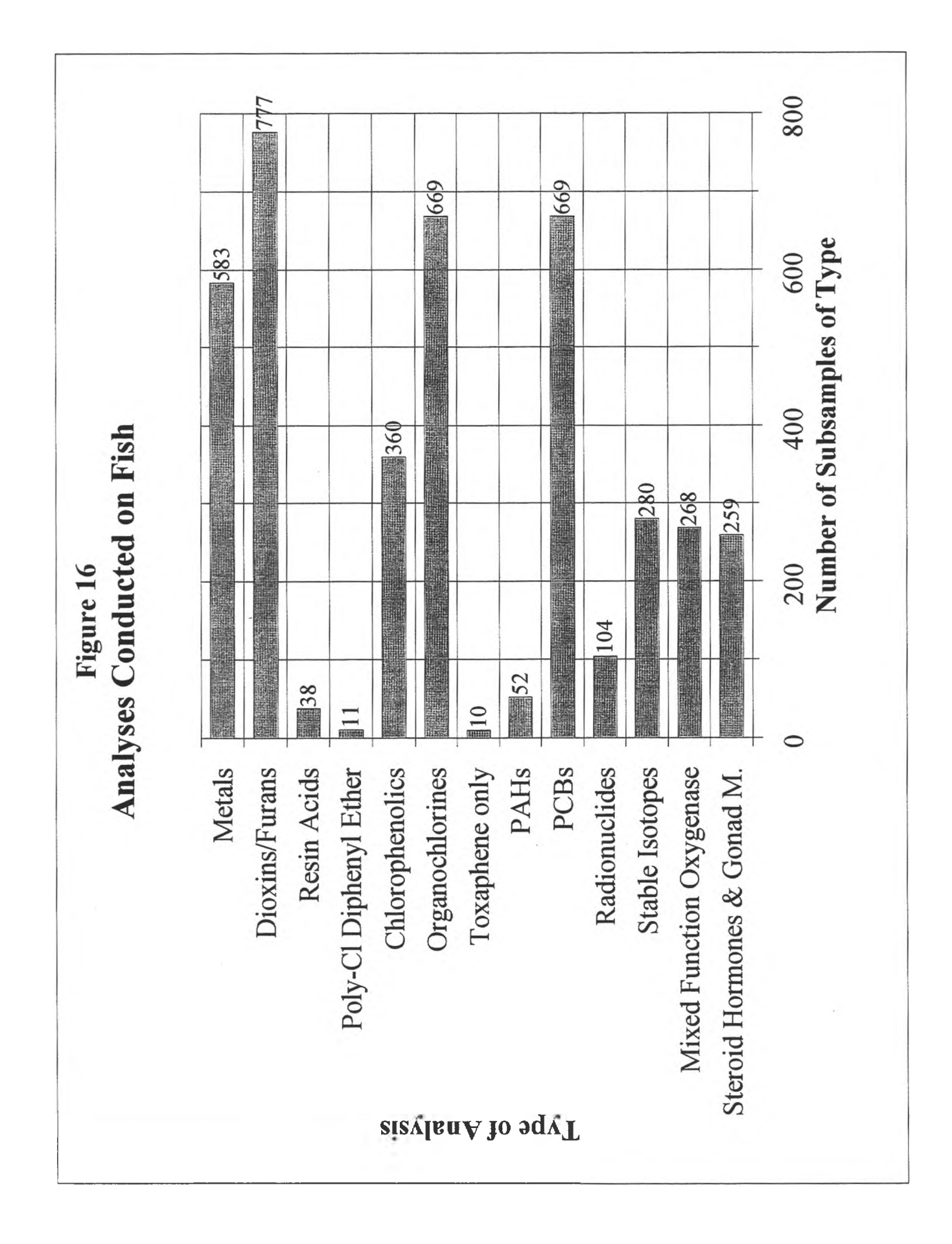

# 3.4.3 Additional Data for Fish

At the time of writing two projects that intended to sample fish were yet to be reported to the NRBS Office; the database does not include data from these projects. Gibbons, Munkittrick and Taylor (1996) [24] subsequently reported collections and analyses of small fish species from the Athabasca River in April and May, 1994, September and October, 1994 and April, 1995; the objective was to assess the usefulness of small fish as sentinel species (projects 2353-D1 and 2353-El). Tallman, Tonn and Howland (1996) [59] subsequently reported the sampling of inconnu and burbot on the Lower Slave River from June to November, 1994, in order to determine migrations (project 3143-D1); this work included the radio tagging of 40 fish, but did not include any captures for contaminant analysis.

At the time of writing several investigations of physiological parameters were not yet reported for the fish collected basin wide in September to December, 1994. Lockhart and Metner (1996) [37] subsequently reported analysis for liver mixed function oxygenase (project 3144-D2). Brown, Evans and Vandenbyllaardt (1996) [9] subsequently reported analyses for circulating gonadal sex steroids and gonad morphology (project 3144-D3). Brown and Vandenbyllaardt (1996) [10] reported analyses for dehydroretinol, retinol, retinyl palmitate and tocopherol (project 3144-D4). Klaverkamp and Baron (1996) [35] reported concentrations of metallothionein (project 3144-D5).

In addition, Parrott et al (1996) [45] reported the potency of extracts of semipermeable membrane devices (SPMDs) to induce mixed function oxygenase in a fish cell line (project 2354-D1); SPMDs were deployed for controlled exposure times in the Athabasca River, the Lesser Slave River and in effluents of four pulp mills and one oil sands mining and upgrading facility.

# **3.5 MAMMAL SAMPLES**

The database contained 59 original mammals that were collected. "Figure 17: Mammal Species Captured for Analysis" displays the number of mammals taken of each species; Mink (29) and Muskrat (30). "Figure 18: Collection Sites: Mammal Samples" displays the geographic distribution of the 17 sites where original mammals were collected.

### **3.5.1 Collection of Mammal Samples**

"Table 5: Projects That Collected Bird Samples" references the NRBS projects that collected mammals for various objectives.

During December, 1991, and January, 1992, the collection of mink for the NRBS was coordinated by Pecan Resources Inc. (Project 2361-A1). Six individual trappers provided a total of 13 mink from 9 different sites throughout the NRBS area. From November,

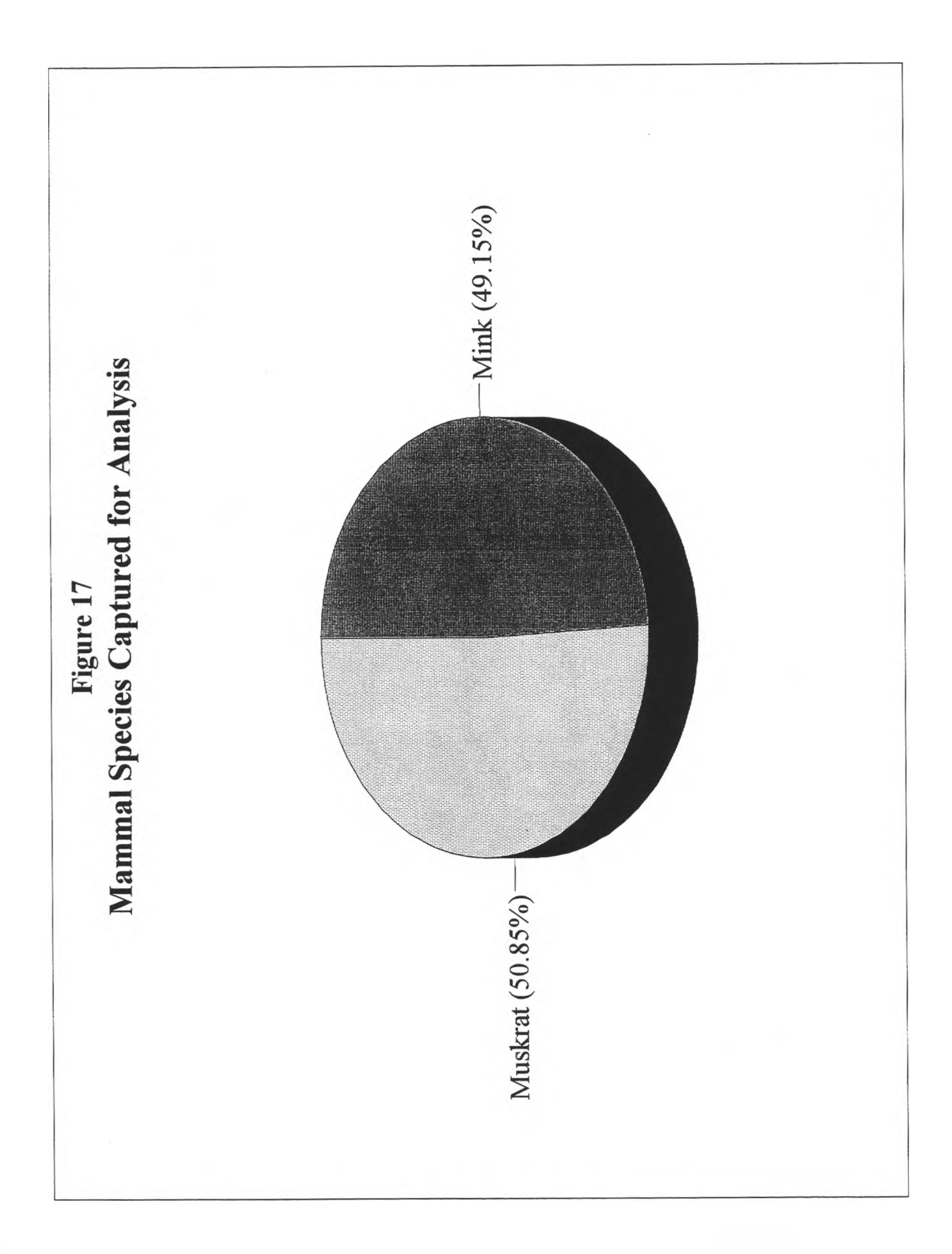

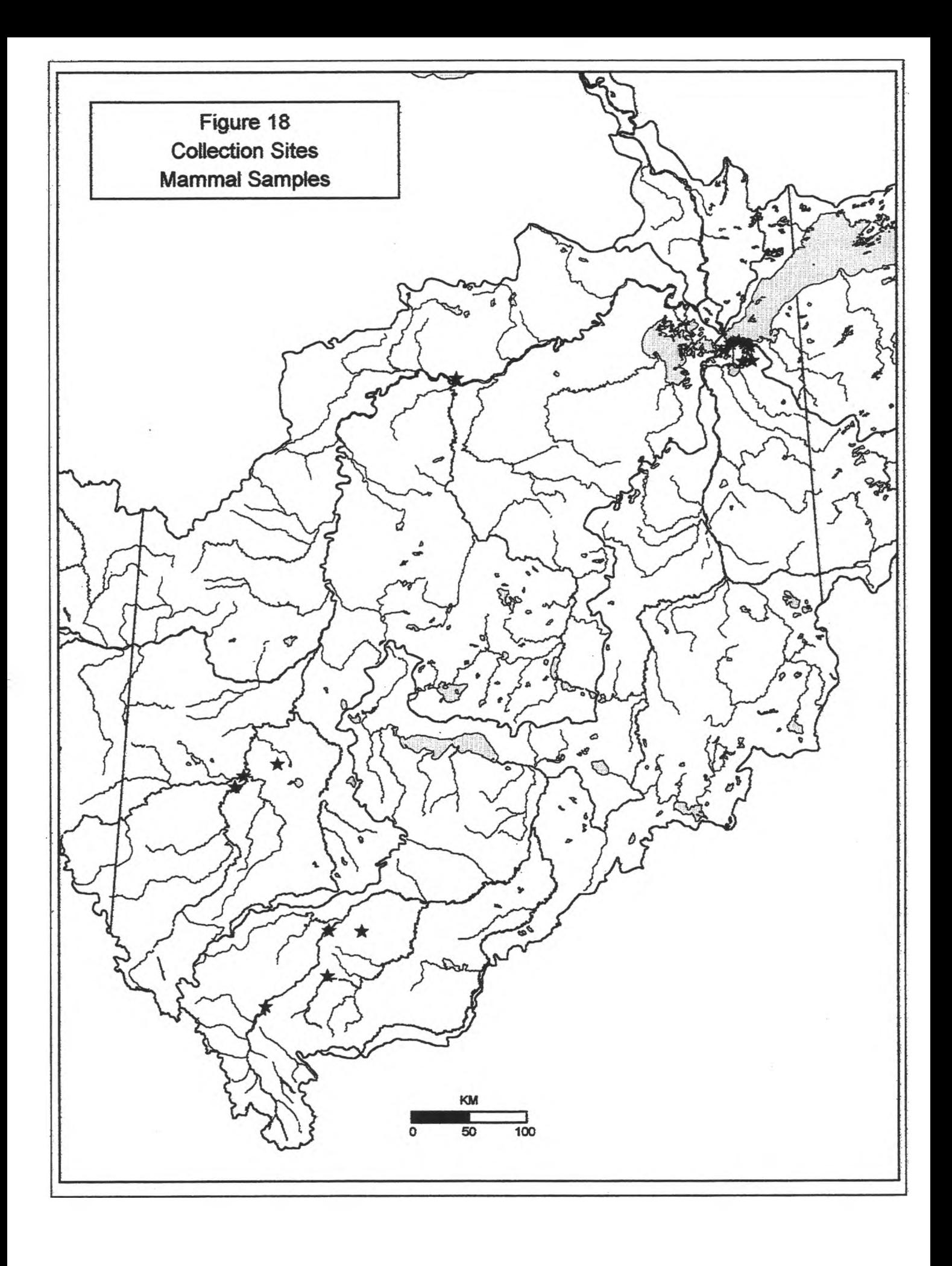

Table 5: Projects That Collected Mammal Samples

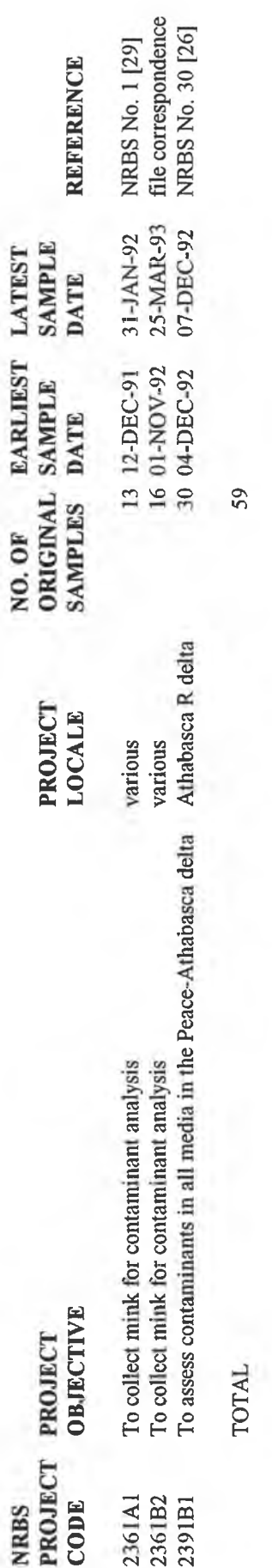

1992, to January, 1993, the collection of additional mink for the NRBS was coordinatedby the Fish and Wildlife Division of Alberta Forestry, Lands and Wildlife (Project 2361-B2). Five individual trappers provided a total of 16 mink from 8 different sites throughout the NRBS area.

Muskrat were collected from the Peace-Athabasca delta area for the NRBS as part of a multi-media collection coordinated by The Delta Environmental Management Group Ltd. (Project 2391-B1). One local trapper provided 30 muskrat from two sites; 17 muskrat were taken at Killer's Lake and 13 at Big (Johnny) Lake.

#### **3.5.2 Analysis of Mammal Samples**

The database contained 90 records for mammal subsamples subjected to various analyses. "Figure 19: Analyses Conducted on Mammals" shows the number of mammal subsamples subjected to each different analysis.

### **3.6 BIRD SAMPLES**

The database contained a total of 1458 birds entered as original samples; 1421 of these were observations made during an aerial survey. "Figure 21: Bird Species Captured for Analysis" displays the number of birds of each species for the 37 original birds captured. "Figure 22: Collection Sites: Bird Samples" displays the geographic distribution of the 6 sites where birds were captured.

#### **3.6.1 Collection of Birds**

"Table 6: Projects That Collected Bird Samples" references the NRBS projects that collected or observed birds for various objectives.

One project (2362-B1) surveyed portions of the Wapiti River, the Peace River, the Athabasca River and the Peace-Athabasca delta for the presence of different species of birds from an aircraft. Two collections of birds were made specifically for contaminant analysis; one from the Wapiti River in August, 1992 (project 2363-B1) and one as part of the multi-media collection of the Peace-Athabasca delta in August, 1992 (project 2391- Bl).

#### **3.6.2 Analysis of Birds**

The database contained 80 records for bird subsamples subjected to various analyses. "Figure 23: Analyses Conducted on Birds" shows the number of bird subsamples subjected to each different analysis.

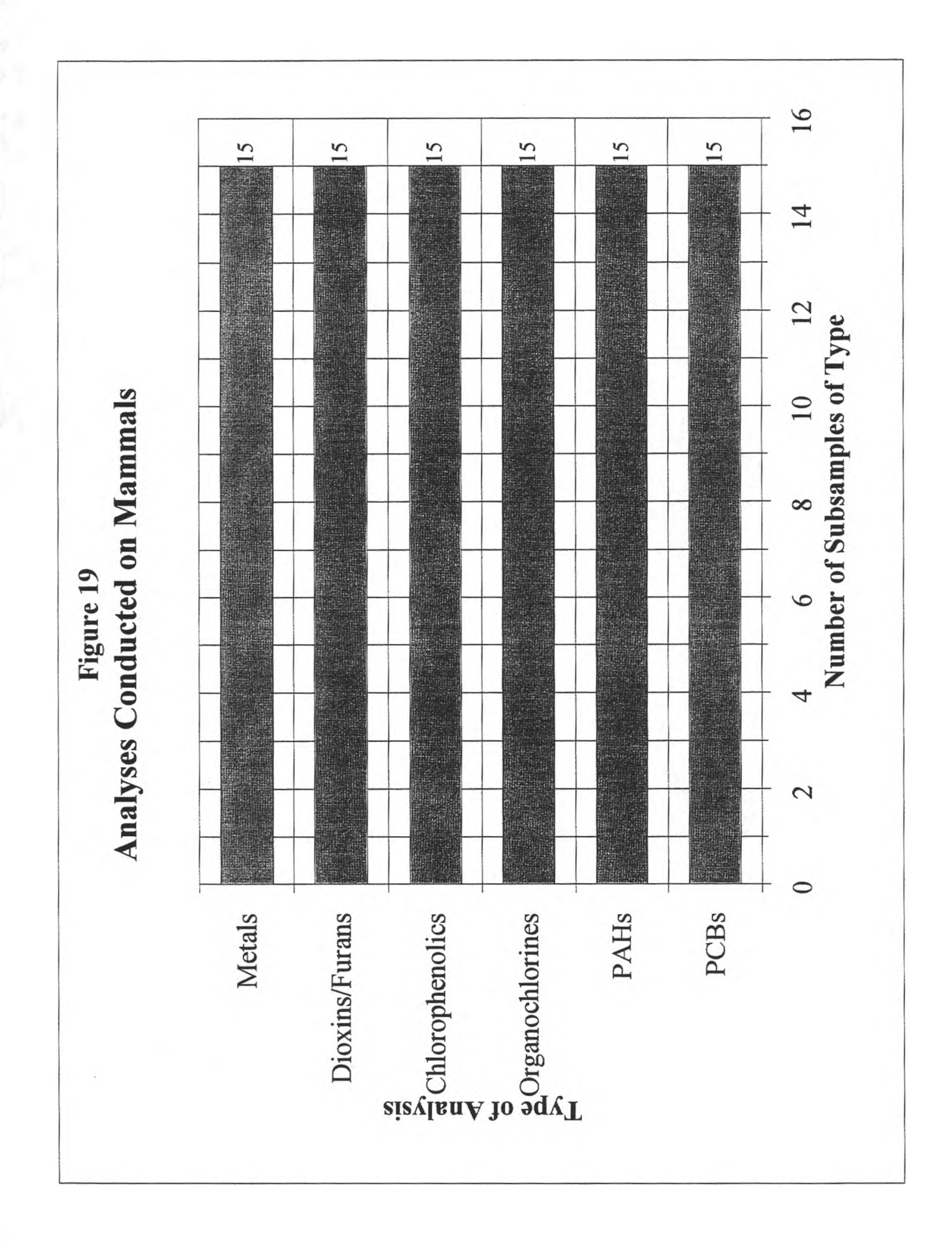

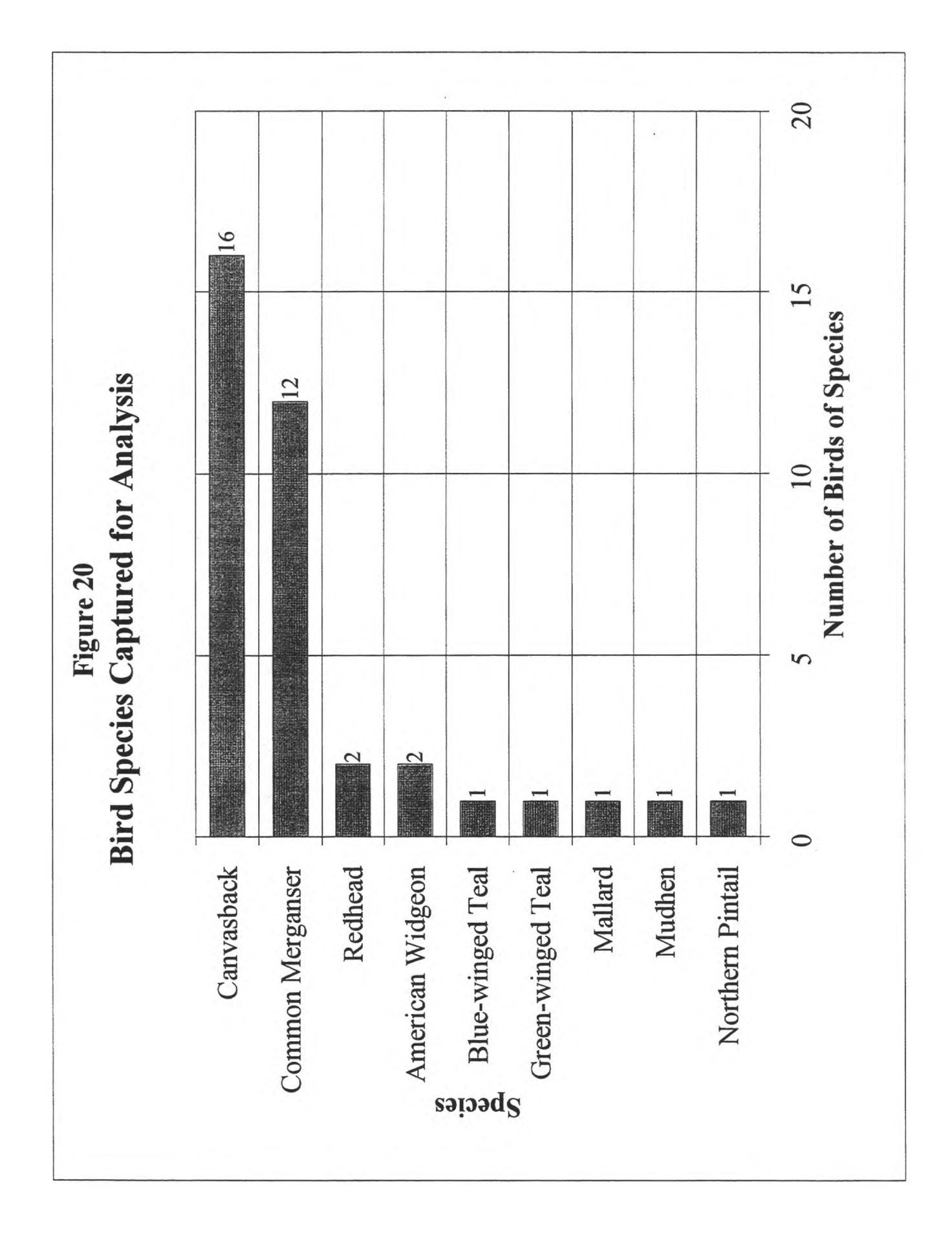

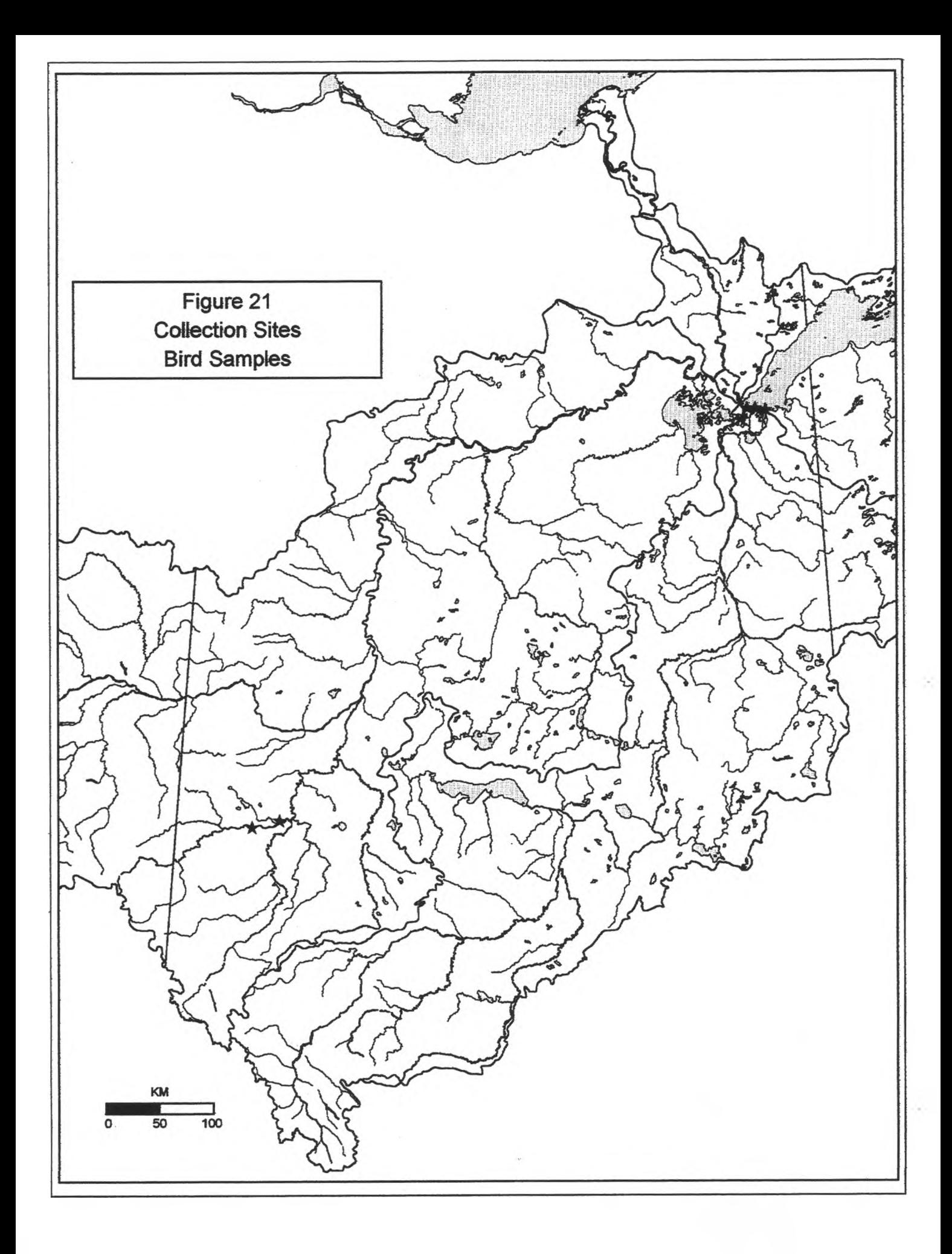

Table 6: Projects That Collected Bird Samples

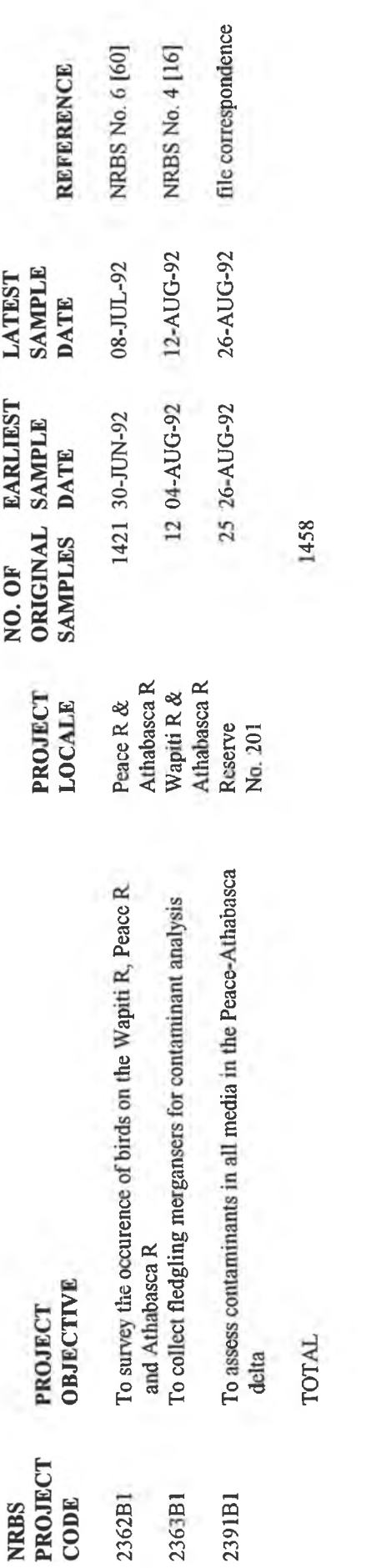

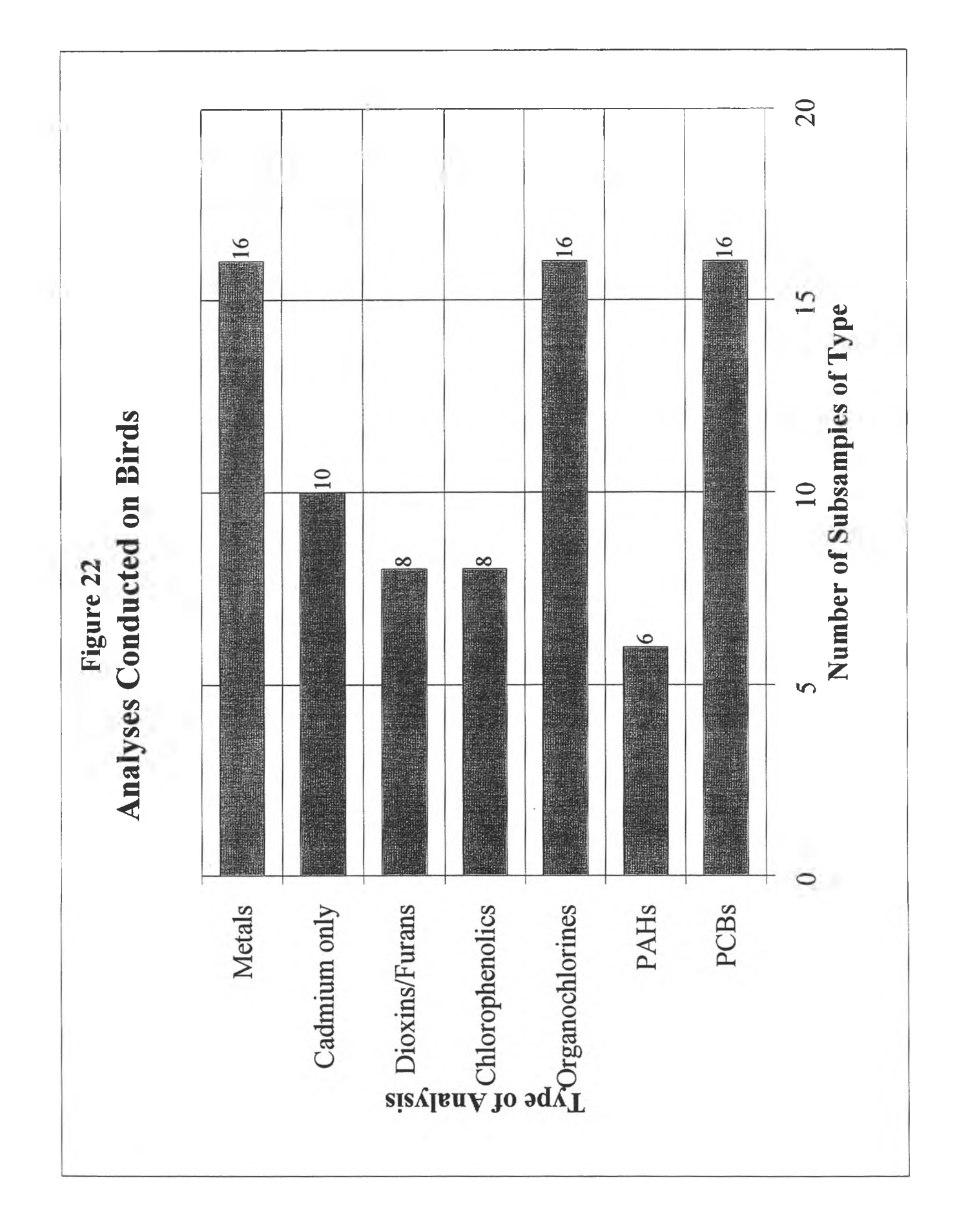

# **3.7 VEGETATION SAMPLES**

The database contained one vegetation sample; rat root collected from the Peace Athabasca delta as part of the multi media collection made in August, 1992 (project 2391- Bl). This sample was placed in cold storage and was not analysed.

# **4.0 DISCUSSION AND CONCLUSIONS**

Defining and constructing a database to inventory samples proved to be a labour intensive task. The effort expended was notable from April, 1994, to refine the definition of fields and to compile the backlog of data into the database and to keep pace with concurrent projects as they were conducted. The success of the effort can be evaluated against the three operational goals and two legacy objectives that motivated the effort.

# **4.1 ACHIEVEMENT OF OPERATIONAL GOALS**

Since compiling the initial backlog of projects into the database required such a notable effort, some portion of the database was always backlogged. From an operational perspective some opportunities to service timely and routine decisions of a broad nature were likely lost because the database was not entirely current. However, the demand experienced for retrievals from the database indicated that many opportunities of a more particular focus were successfully exploited.

### **4.1.1 To Provide Current Accurate Data for Mapping**

An early link was achieved between the database and the geographical information system (GIS); a format that provided samples data ready for mapping was developed and tested as soon as data compilation was completed for mammals samples.

Workflow was adjusted at one point to ensure that data about original samples was compiled for all media in time to use it in the GIS to display the geographic extent of collections at the Science Forum held in Grande Prairie in January, 1995. In May, 1995, at an internal meeting the mapping of locations related to subsamples subjected to specific analyses was demonstrated with the GIS for sediment. The maps presented in this report were produced by the GIS using data provided from the database.

In addition to mapping with the GIS, the database was used to answer a number of geographic enquiries for NRBS researchers:

- 1. fish samples collected downstream of Suncor were identified to support consideration of further samples analysis.
- 2. latitudes and longitudes were provided to enable mapping related to particular projects.
- 3. river kilometres were provided to serve the presentation of displacement in relation to interpreting results.
- 4. sample data for fish samples with TCDD above the Health Canada guidelines was provided with latitudes and longitudes to support inclusion of a map with a screening report.

It was concluded that the database effectively supplied data for mapping; the link with the GIS was efficient. The location data was observed to not always be accurate, but once mapping revealed incorrect positioning the georeference was corrected. It is difficult to judge the correctness of a geographic coordinate unless it is viewed on a map.

The geographic coordinates reported with collected samples were reported to varying precision. From the perspective of mapping with a GIS, the precision desired and deemed practical was that obtained using geographical position by satellite (gps) technology.

Less precise measures were recorded in the database; coordinates interpolated from edge calibrations on NTS mapsheets or areal locators such as the dominion land survey system (section, township, range, meridian). From the perspective of mapping point data, a precise latitude/longitude was desirable because the base features upon which the NRBS sites were displayed were at coarser resolutions. A useful data feature for mapping would be an error term with each geographic coordinate, which would allow appropriate treatment when subsequently displaying a point on a map.

For consideration of point data taken from a river, where material is flowing down hill in the fashion of a branched gathering network, it proved convenient to incorporate the measure of kilometres upstream from a starting point. Such a system made it easy to retrieve data from the same reach of a river, although the samples were collected at different times by different projects and identified by different textual site descriptors.

*Recommendation: use gps technology to obtain all georeferencing of sites where environmental samples are collected***.**

# **4.1.2 To Assist in Planning Sample Collection and Analysis**

It was concluded that the database did assist to some small degree in the planning of sample analysis by responding in one instance to an enquiry regarding Bull Trout material still available for analysis. Since the database contains a species code for fish samples and recorded when subsamples were subjected to particular analyses a retrieval was able to identify sample material assumed to be still in storage and thus available for further testing.

It was observed that the database had an additional administrative usefulness in providing specific lists of samples for laboratory directives and in tracking the receipt of lab results in both printed and electronic form. Retrievals of this nature were made frequently on a routine basis.

The database function is different from the management function, although its greatest usefulness is to serve the management activities. The benefit for management is to have definitive accurate status of the state of samples and sample handling for decisions on collection strategies and analytical protocols. This can result in real cost savings as collections and analyses are expensive.

*Recommendation: start database compilation early and resource it sufficiently to keep pace with data availability and management needs.*

#### **4.1.3 To Assist in the Decision to Dispose of Stored Samples**

Material actually removed from the environment generally went to storage before being prepared and submitted to laboratory analysis; proper handling protocols were dictated in terms of references for the collection projects. The terms of reference that involved processing (dissection) of fish consistently dictated that any remaining carcass and tissues would be retained. Therefore the database would maintain records for remaining parts and carcass.

However, fish and other sample material were almost entirely processed and stored outside of the NRBS Office; these outside agencies were not required to submit documentation confirming the precise identity and form of remaining material. Since commercial laboratories seldom reported the weight or volume of the sample material received, it was not possible to utilize their reporting to infer or confirm the amount of material remaining.

Nonetheless, the database was able to assist the decision about disposition of samples by reporting the numbers and form of remaining samples based upon the assumptions inherent in the database. Although it could not provide a definitive inventory of what was in storage, its numbers could be used as an adequate estimate to scope the decision for management.

*Recommendation: require manifest reporting whenever the custodial agents change for a sample.* 

### **4.1.4 Other Uses**

Other retrievals made from the database in response to requests indicated some success in supporting another operational need that was not initially identified as a goal. Several requests for data compilations of particular focus confirmed that the database was useful for supporting the interpretive work of the NRBS researchers.

Specifically, these requests involved:

- a. identifying subsamples of a particular media analysed for particular parameters, like sediment samples analysed for Chlorophenolics or Mercury.
- b. identifying subsamples for fish tissue with a parameter value greater than the guideline defined by Health Canada, specifically for Mercury and 2378-TCDD.
- c. summarizing all samples from the reach specific study (RSS) locations and all the analyses to which the subsamples were subjected.
- d. identifying all samples analysed for stable isotopes that were also analysed for contaminants.
- e. identifying all fish samples that were subjected to contaminant analysis.

In two instances, the database was used to assist other agencies. One university researcher who was investigating length and weight relationships for Burbot was given a retrieval of relevant data for all the Burbot contained in the database. On a regular basis the database was used to assist in identifying tag returns that had been originally tagged by the NRBS. It was concluded that these were examples of the kind of legacy utility that the database would provide to future researchers.

# **4.2 ACHIEVEMENT OF LEGACY OBJECTIVES**

Although the database had a high degree of completeness, some data was missing. Due to the submittal of some source documents at the very end of the NRBS in combination with the demand to clear the backlog of previous projects, the time and resources did not allow the entry of inventory data from some of the latest projects. The slight degree of incompleteness applied as well to analytical data.

Since the interests of many future researchers is likely to be relatively focussed, many of them will find that they do not have to undertake any manual data entry of the NRBS results. Others, depending on the scope of their interest may have to do some data entry before proceeding with computer supported analysis.

# **4.2.1 To Establish and Document Complete and Correct Referencing for Samples**

Since many agencies were handling samples at many different stages, it proved to be important to researchers on the NRBS that samples that met certain particular criteria could be identified with some certainty. Since the NRBS Office had access to documentation about a majority of the samples handling that occurred, it was in a good position to establish the referencing needed on several basic key dimensions.

It was important to identify the collection project with which a sample was associated; this connected it with the documentation about its collection and handling protocols. Another important reference was the one relating a subsample to its laboratory directive, called a Laboratory Analysis Approval (LAA), and hence to the printed laboratory report. The geographical referencing of the sample site was also important; this was discussed in section 4.1.1.

Based upon the successful use of database retrievals to satisfy a variety of requests, it was concluded that the referencing fields implemented for samples was basically sufficient. Furthermore, the act of retrieving the data served to test its correctness in certain aspects.

Due to the great many researchers reporting collection information, variations were evident in the data variables reported and in the forms and conventions used to report the information. In order to compile the database this variability had to be translated into the meanings defined for fields in the database structure. The degree of definition demanded by this translation acted as a data standard which occasionally detected errors in the source data.

If a database is viewed as an agreement among its users about the meaning of variables and about the reporting standards for those variables, then study researchers ought to be involved in defining the database. In future consideration could be given to arranging for the researchers to share the demands of compiling data into the database and of ensuring data quality.

If data is used continuously by an organization then the data receives a detailed and timely examination; such activity is an effective audit of data quality. If an organization is not using data continuously, but does intend to publish data as a legacy the quality of the data needs to be ensured by a formal audit activity. If data is not processed in a timely fashion the ability to correct errors degrades.

*Recommendation: Implement a formal data quality assurance process.*

### **4.2.2 To Provide Easy Access to Analytical Results**

The initial perspective in the NRBS Office was to limit the scope of the database to an inventory of samples collected and analysed, excluding analytical results. The anticipated volume and diversity of analytical results was extensive enough to demand caution. Experiences in Environment Canada with ENVIRODAT and in Alberta Environmental Protection with NAQUADAT indicated that maintaining a database of this kind was a demanding task. Since an inventory database would serve to define the extent of the potential task of adding analytical results, this decision could be reviewed later on a more informed basis.

Converting the many files supplied by the laboratories into one target format for each set of parameters proved to be a significant and demanding task. Conducting this effort as part of the NRBS was an efficient expenditure because of the availability of related documentation and the familiarity of the NRBS staff with the state of affairs. A similar effort by future researchers would have been additionally time consuming.

Furthermore, the conversion was timely enough to resolve instances of variations in reporting convention between the laboratories. Just as for inventory data, it was the detailed handling of the data that identified missing information or errors; if these were not resolved at least they were documented.

*Recommendation: require laboratories supplying data to provide electronic copies that satisfy a definitive specification as to the format and content conventions of the data.*

# **5.0 REFERENCES**

- 1. Armstrong, T. F., Stanley, S. J. and Smith, D. W. 1996. An Assessment of Nonconventional Drinking Water in the Peace. Athabasca and Slave River Basins. Northern River Basins Study Project Report No. 116. Edmonton, Alberta.
- 2. Balagus, Peter, de Vries, Andrew and Green, Jeffrey E. 1993. Collection of Fish from the Traditional Winter Fishery on the Peace-Athabasca Delta. February. 1993. Northern River Basins Study Project Report No. 20. Edmonton, Alberta.
- 3. Barton, B.A., Bjornson, C.P. and Egan, K.L. 1993. Special Fish Collections. Upper Athabasca River. Mav. 1992. Northern River Basins Study Project Report No. 8. Edmonton, Alberta.
- 4. Barton, B.A., Patan, D.J. and Seely, L. 1993. Special Fish Collections. Upper Athabasca River. September and October. 1992. Northern River Basins Study Project Report No. 10. Edmonton, Alberta.
- 5. Boag, Thomas D. 1993. A General Fish and Riverine Habitat Inventory. Peace and Slave Rivers. April to June. 1992. Northern River Basins Study Project Report No. 9. Edmonton, Alberta.
- 6. Bourbonniere, Richard A., Telford, Sherry L. and Kemper, J. Bryan. 1996a. Depositional History of Sediments in Legend and Weekes Lakes: Geochronology and Bulk Parameters. Northern River Basins Study Project Report No. 71. Edmonton, Alberta.
- 7. Bourbonniere, Richard A., Telford, Sherry L. and Kemper, J. Bryan. 1996b. Depositional History of Sediment in Lake Athabasca: Geochronology. Bulk Parameters. Contaminants and Biogeochemical Markers. Northern River Basins Study Project Report No. 72. Edmonton, Alberta.
- 8. Brown, S.B., Evans, R.E., Vandenbyllaardt, L. and Bordeleau, A. 1993. Analyses and Interpretation of Steroid Hormones and Gonad Morphology in Fish. Upper Athabasca River. 1992. Northern River Basins Study Project Report No. 13. Edmonton, Alberta.
- 9. Brown, S. B., Evans, R. E. and Vandenbyllaardt, L. 1996. Analyses for Circulating Gonadal Sex Steroids and Gonad Morphology in Fish. Peace. Athabasca and Slave River Basins. September to December. 1994. Northern River Basins Study Project Report No. 89. Edmonton, Alberta.
- 10. Brown, S. B. and Vandenbyllaardt, L. 1996. Analyses for Dehvdroretinol, Retinol, Retinvl Palmitate and Tocopherol in Fish. Peace. Athabasca and Slave River Basins. September to December 1994. Northern River Basins Study Project Report No. 90. Edmonton, Alberta.
- 11. Cash, Kevin J., Ouellett, Mark S. J., Wrona, Fred J. and Wagner, Greg. 1996. An Assessment of the Utility of Benthic Macroinvertebrate and Fish Community Structure in Biomonitoring. Peace. Athabasca and Slave River Basins. Northern River Basins Study Project Report No. 123. Edmonton, Alberta.
- 12. Clayton, Terry, and McLeod, Curtiss. 1994. Seasonal Movements of Radio Tagged Fish. Upper Athabasca River. August. 1992. to March. 1993. Northern River Basins Study Project Report No. 33. Edmonton, Alberta.
- 13. Crosley, Robert W. 1996a. Environmental Contaminants in Bottom Sediments. Peace and Athabasca River Basins. October. 1994 and Mav. 1995. Northern River Basins Study Project Report No. 106. Edmonton, Alberta.
- 14. Crosley, Robert W. 1996b. Environmental Contaminants in Water and Sediment. Upper Athabasca River. April 1992. Northern River Basins Study Project Report No. 108. Edmonton, Alberta.
- 15. Crosley, Robert W. 1996c. Environmental Contaminants in Water and Sediments: PCDDs. PCDFs and Resin Acids. Athabasca River Basins. February to May. 1993. Northern River Basins Study Project Report No. 130. Edmonton, Alberta.
- 16. D.A. Westworth & Associates Ltd. 1993. Collection of Young-of-the-Year Mergansers. Wapiti and Athabasca Rivers. August. 1992. Northern River Basins Study Project Report No. 4. Edmonton, Alberta.
- 17. Day, Kristin and Reynoldson, T.B. 1995. Ecotoxicologv of Depositional Sediments. Athabasca River. Mav and September. 1993. Northern River Basins Study Project Report No. 59. Edmonton, Alberta.
- 18. Dobson, Evan, Day, Kristin and Reynoldson, T. B. 1996. Ecotoxicologv of Suspended and Bottom Sediments. Athabasca. Smokv. and Peace Rivers. June, 1995. Northern River Basins Study Project Report No. 135. Edmonton, Alberta.
- 19. Dunnigan, M. 1993. Aquatic Macroinvertebrate Identifications on Ekman Dredge Samples. Upper Athabasca River. April and May, 1992. Northern River Basins Study Project Report No. 19. Edmonton, Alberta.
- 20. Dunnigan, Mark. 1994. Emergent Insect Sampling With Light Traps. Upper Athabasca River. September. 1993. Northern River Basins Study Project Report No. 35. Edmonton, Alberta.
- 21. Dunnigan, M. and Millar, S. 1993. Benthos Field Collections. Under-ice Sampling. Athabasca River. February and March. 1993. Northern River Basins Study Project Report No. 21. Edmonton, Alberta.
- 22. Evans, Marlene S. 1996a. Depositional History of Sediment in Great Slave Lake: Spatial and Temporal Patterns in Geochronology. Bulk Parameters PAHs and Chlorinated Contaminants. Northern River Basins Study Project Report No. 99. Edmonton, Alberta.
- 23. Evans, Marlene S. 1996b. Limnological Investigations in the West Basin of Great Slave Lake. March 1994. Northern River Basins Study Project Report No. 131. Edmonton, Alberta.
- 24. Gibbons, Wade, Munkittrick, Kelly and Taylor, William. 1996. Suitability of Small Fish Species for Monitoring the Effects of Pulp Mill Effluent on Fish Populations. Athabasca River. 1994 and 1995. Northern River Basins Study Project Report No. 100. Edmonton, Alberta.
- 25. Golder Associates Ltd. 1994. Fish Tagging Along the Athabasca River Near Whitecourt. October. 1993. Northern River Basins Study Project Report No. 41. Edmonton, Alberta.
- 26. Green, Jeffrey E. 1994. Delta Basins Contaminant Survey: Muskrat Collections in the Athabasca River Delta. December. 1992. Northern River Basins Study Project Report No. 30. Edmonton, Alberta.
- 27. Hesslein, R. H. and Ramlal, P. S. 1993. Stable Isotopes of Sulfur. Carbon and Nitrogen in Biota. Upper Athabasca River. 1992. Northern River Basins Study Project Report No. 22. Edmonton, Alberta.
- 28. Hesslein, R. H. and Ramlal, P. S. 1996. Assessment of Trophic Position and Food Sources Using Stable Isotopes of Sulfur. Carbon and Nitrogen. Peace and Athabasca Rivers. 1992 and 1993. Northern River Basins Study Project Report No. 97. Edmonton, Alberta.
- 29. Horstman, L.P. and Code, T.E. 1993. Mink Contaminants Study. Field Component. January to March, 1992. Northern River Basins Study Project Report No. 1. Edmonton, Alberta. (Reprinted with revisions. June. 1994). (Reprinted with revisions, June, 1994).
- 30. Hvenegaard, Paul J. and Boag, Thomas D. 1993. Burbot Collections. Smoky, Wapiti and Peace Rivers. October and November. 1992. Northern River Basins Study Project Report No. 12. Edmonton, Alberta.
- 31. Jacobson, T.-L. and Boag, T. D. 1996. Fish Collections. Peace. Athabasca and Slave River Basins - September to December. 1994. Northern River Basins Study Project Report No. 61. Edmonton, Alberta.
- 32. Johnson, I., Urson, A. and Geleta, L. 1996. Broad Spectrum Analysis of Municipal and Industrial Effluents Discharged into the Northern River Basins. 1989 to 1994. Northern River Basins Study Project Report No. 138. Edmonton, Alberta.
- 33. Kenefick, Sandra et al. 1994. Water Odour. Athabasca River. February and March. 1993. Northern River Basins Study Project Report No. 42. Edmonton, Alberta.
- 34. Kenefick, S. et al. 1996. Post Alpac Water Odour. Athabasca River. February and March, 1994. Northern River Basins Study Project Report No. 114. Edmonton, Alberta.
- 35. Klaverkamp, J. F. and Baron, C. L. 1996. Concentrations of Metallothionein in Fish. Peace. Athabasca and Slave River Basins. September to December. 1994. Northern River Basins Study Project Report No. 93. Edmonton, Alberta.
- 36. Lockhart, W. Lyle et al. 1996. Analysis for Liver Mixed Function Oxygenase in Fish. Upper Athabasca River. 1992. Northern River Basins Study Project Report No. 104. Edmonton, Alberta.
- 37. Lockhart, W. Lyle and Metner, Donald A. 1996. Analysis for Liver Mixed Function Oxygenase in Fish. Peace. Athabasca and Slave River Basins. September to December. 1994. Northern River Basins Study Project Report No. 132. Edmonton, Alberta.
- 38. Mackay, W.C., Ash, G.R. and Norris, H.J. (eds.). 1990. Fish Ageing Methods for Alberta. R.L. & L. Environmental Services Ltd in assoc, with Alberta Fish and Wildlife Division and University of Alberta, Edmonton.
- 39. McLeod, C. and Clayton, T. 1993. Fish Radio Telemetry Demonstration Project. Upper Athabasca River. May to August. 1992. Northern River Basins Study Project Report No. 11. Edmonton, Alberta.
- 40. Monenco Inc. 1993. Sediment Oxygen Demand Investigations. Athabasca River. January to March. 1992. Northern River Basins Study Project Report No. 3. Edmonton, Alberta.
- 41. Noton, Leigh, R. 1996. Investigations of Streambed Oxygen Demand. Athabasca River. October. 1994 to March. 1995. Northern River Basins Study Project Report No. 94. Edmonton, Alberta.
- 42. Noton, Leigh and Allen, David. 1994. Athabasca River System. Supplemental Oxygen. BOD and Nutrient Monitoring. Winter 1993-94. Alberta Environmental Protection, Edmonton, Alberta, (unreleased report)
- 43. Noton, Leigh R. and Saffran, Karen A. 1995. Water Quality in the Athabasca River System. 1990-93. Alberta Environmental Protection, Edmonton, Alberta.
- 44. Ouellett, Mark S. J. and Cash, Kevin J. 1996. BONAR: A Database for Benthos of Peace. Athabasca and Slave River Basins. User's Guide. Northern River Basins Study Project Report No. 143, Edmonton, Alberta.
- 45. Parrott, J. L. et al. 1996. Accumulation of Fish Mixed Function Oxygenase Inducers bv Semipermeable Membrane Devices in River Water and Effluents. Athabasca River. August and September. 1994. Northern River Basins Study Project Report No. 83. Edmonton, Alberta.
- 46. Patalas, Jacek. 1993. Lake Whitefish Spawning Study. Below Vermilion Chutes on the Peace River. October. 1992. Northern River Basins Study Project Report No. 23. Edmonton, Alberta.
- 47. Pattenden, Richard. 1993. Biophysical Inventory of Critical Overwintering Areas. Peace River. October. 1992. Northern River Basins Study Project Report No. 24. Edmonton, Alberta.
- 48. R.L. & L. Environmental Services Ltd. 1993a. Benthos and Bottom Sediment Field Collections. Upper Athabasca River. April to Mav. 1992. Northern River Basins Study Project Report No. 2. Edmonton, Alberta.
- 49. R.L. & L. Environmental Services Ltd. 1993b. Aquatic Macroinvertebrate Identifications. Upper Athabasca River. Spring. 1992. Northern River Basins Study Project Report No. 5. Edmonton, Alberta.
- 50. R.L. & L. Environmental Services Ltd. 1994a. A General Fish and Riverine Habitat Inventory. Athabasca River. April to May. 1992. Northern River Basins Study Project Report No. 32. Edmonton, Alberta.
- 51. R.L. & L. Environmental Services Ltd. 1994b. A General Fish and Riverine Habitat Inventory. Athabasca River. October. 1993. Northern River Basins Study Project Report No. 40. Edmonton Alberta.
- 52. R.L. & L. Environmental Services Ltd. 1995. A General Fish and Riverine Habitat Inventory. Athabasca River. Mav. 1994. Northern River Basins Study Project Report No. 53. Edmonton, Alberta.
- 53. Saffran, K. 1995. Aquatic Macroinvertebrate Identifications. Athabasca River. Mav and September. 1993. Northern River Basins Study Project Report No. 50. Edmonton, Alberta.
- 54. Saunders, R. D. and Dratnal, Emil. 1994. Aquatic Macroinvertebrate Identifications on Under-ice Samples. Athabasca River. February and March. 1993. Northern River Basins Study Project Report No. 38. Edmonton, Alberta.
- 55. Scrimgeour, Garry J. et al. 1995. Long Term Trends in Ecosystem Health: Quantitative Analysis of River Benthic Invertebrate Communities. Peace and Athabasca Rivers. Northern River Basins Study Project Report No. 56. Edmonton, Alberta.
- 56. Scrimgeour, G. and Chambers, P. A. 1996. Identification of Spatial and Temporal Patterns in Nutrient Limitation with Herbivorv Effects. Wapiti. Smoky and Athabasca Rivers. 1994. Northern River Basins Study Project Report No. 96. Edmonton, Alberta.
- 57. Scrimgeour, Garry J., Chambers, Patricia A., Culp, Joseph M. and Podemski, Cheryl. 1995. Identification of Spatial and Temporal Patterns in Nutrient Limitation. Athabasca River. October to December. 1993. Northern River Basins Study Project Report No. 49. Edmonton, Alberta.
- 58. Smithson, Gene. 1993. Radionuclide Levels in Fish from Lake Athabasca. February. 1993. Northern River Basins Study Project Report No. 26. Edmonton, Alberta.
- 59. Tallman, Ross F., Tonn, William and Howland, Kimberly J. 1996. Migration of Inconnu *(Stenodus leucichthvs)* and Burbot *(Lota lota).* Slave River and Great Slave Lake. June. 1994 to July, 1995. Northern River Basins Study Project Report No. 117. Edmonton, Alberta.
- 60. Wayland, Mark and Arnold, Todd. 1993. A Survey of Birds. Wapiti. Peace and Athabasca Rivers. June and July. 1992. Northern River Basins Study Project Report No. 6. Edmonton, Alberta.

# APPENDIX A: TERMS OF REFERENCE

 $(7)$ 

No contractual Terms of Reference were prepared for the work documented in this report. The work was undertaken by the authors as a contribution in kind from their employing agencies and represents a part of their responsibilities to the Science Directors of the Northern River Basins Study.

# $\mathcal{R}^{\mathcal{L}}$  . The set of  $\mathcal{R}^{\mathcal{L}}$

 $\mathbb{R}^n$  . The  $\mathbb{R}^n$ 

# APPENDIX B: ENVIRONMENTAL SAMPLES DATABASE USERS GUIDE

# **B.1 INTRODUCTION**

The Environmental Samples Database comprises two sets of files:

- 1. Files with the prefix ESID (environmental samples inventory data); these files together contain an inventory of all the environmental samples managed.
- 2. Files with the prefix ESAR (environmental samples analytical results); these files contain the numerical results of various laboratory analyses that were conducted on the samples.

The ESID set of files was useful in managing the environmental samples collected by the NRBS and it provided the following benefits;

- a. it served as an index to the analytical results reported by the laboratories,
- b. it provided current, accurate data for mapping by the geographic information system,
- c. it assisted in the administration of samples, by recording which samples were subjected to which analyses and if sample material is still in storage and thus available for further testing,
- d. it served the decision at the end of the NRBS about whether to discard samples or to transfer ownership to other agencies.

The ESAR set of files was implemented to serve the goal of leaving a valuable legacy; an electronic copy of the data will assist scientists who wish to conduct further interpretation of data subsequent to the completion of the NRBS.

# **B.2 DATA FILES (.DBF)**

"Figure 23: Summary of Files in the Environmental Samples Database" shows the relationship between the different .DBF files. These files and the data fields contained in each one are described in detail in sections B.3 and B.4. "Table 7: Summary of File Linkages", identifies the fields that link the particular files. A copy of the files are supplied on disk with this document.

The content of each file serves a particular purpose.

# B.2.1 The Prime File

ESIDSAMP general and cross-referencing data common to all samples.

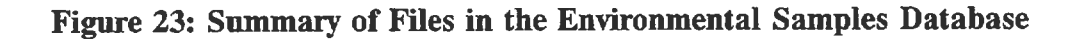

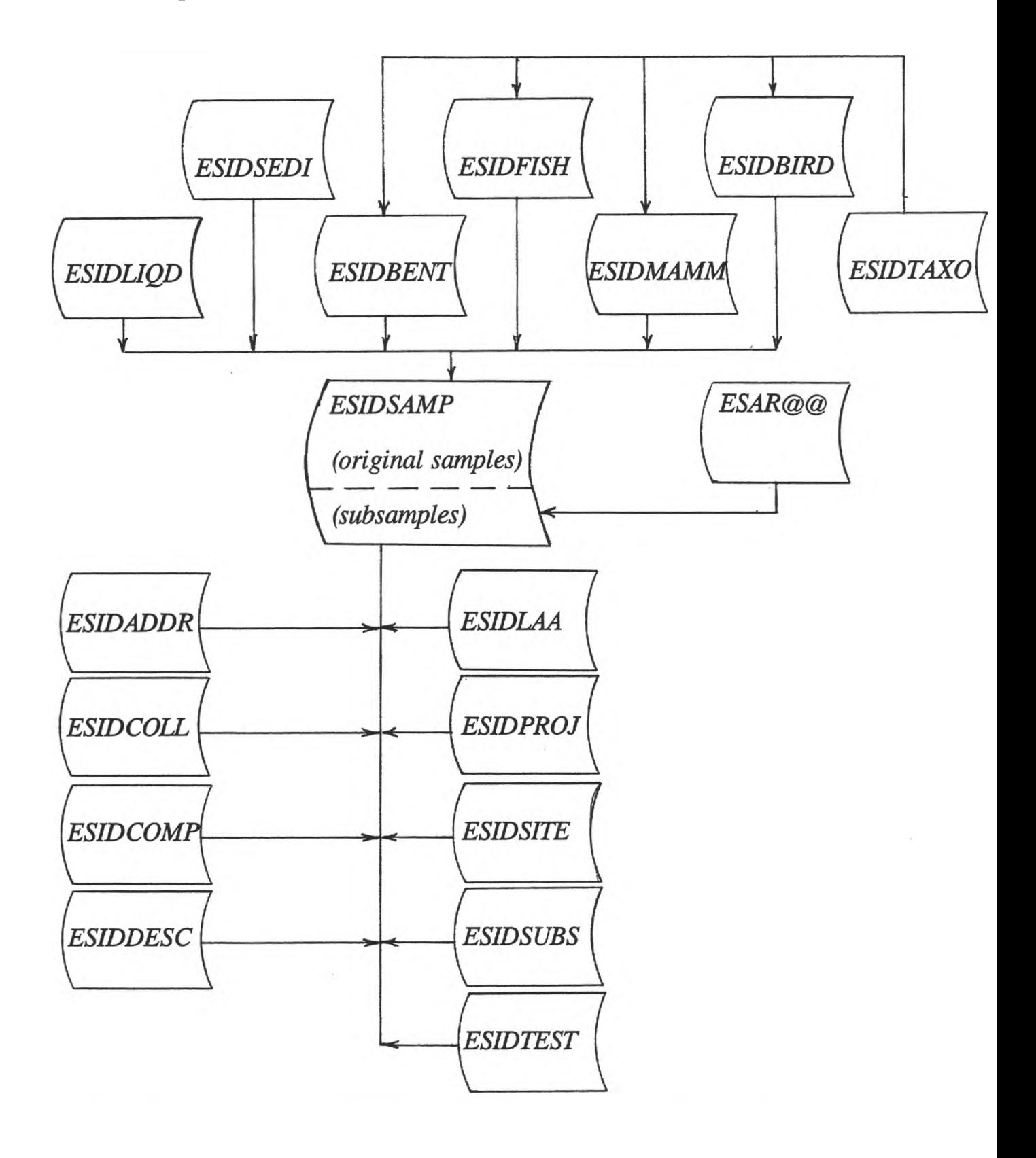
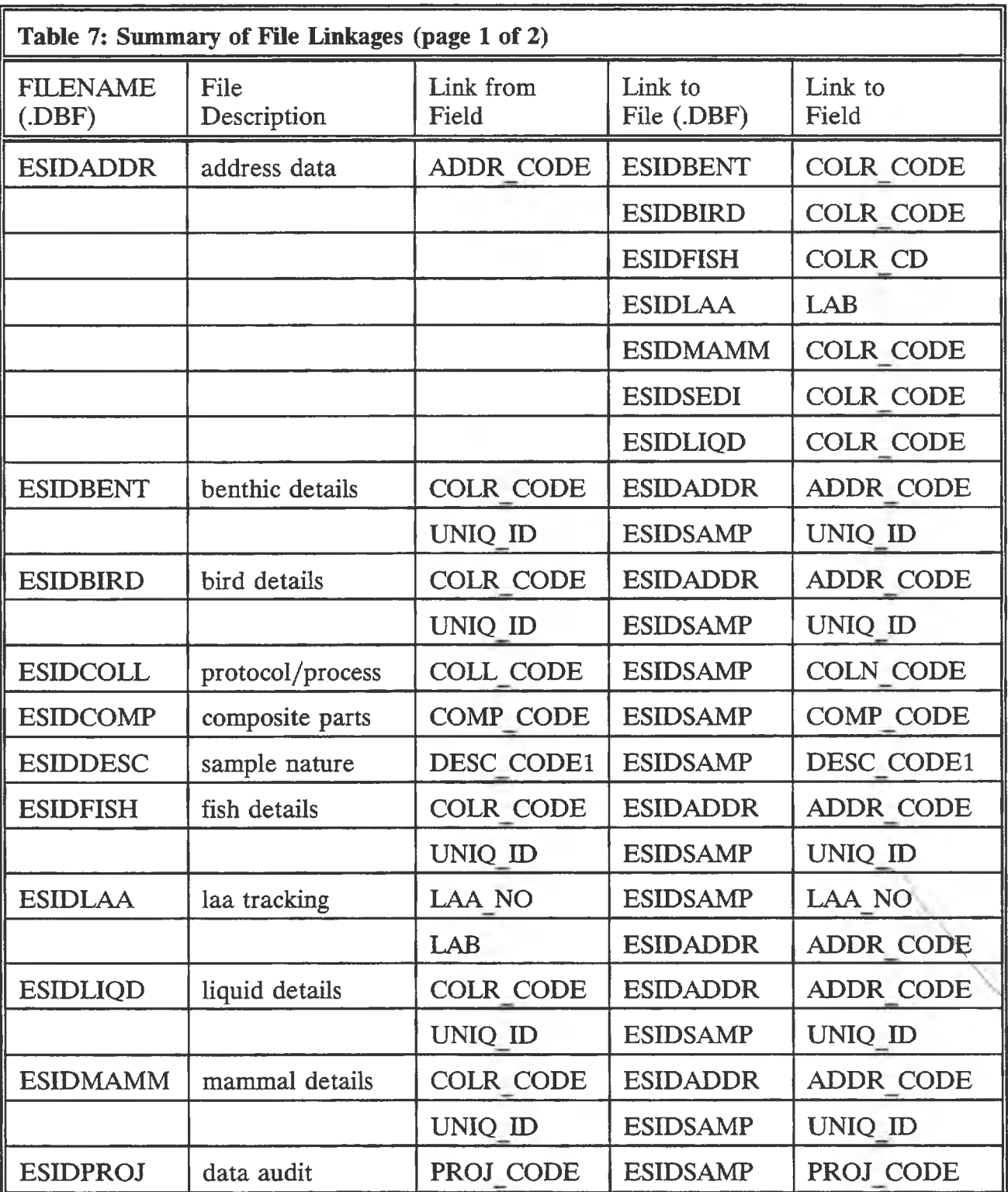

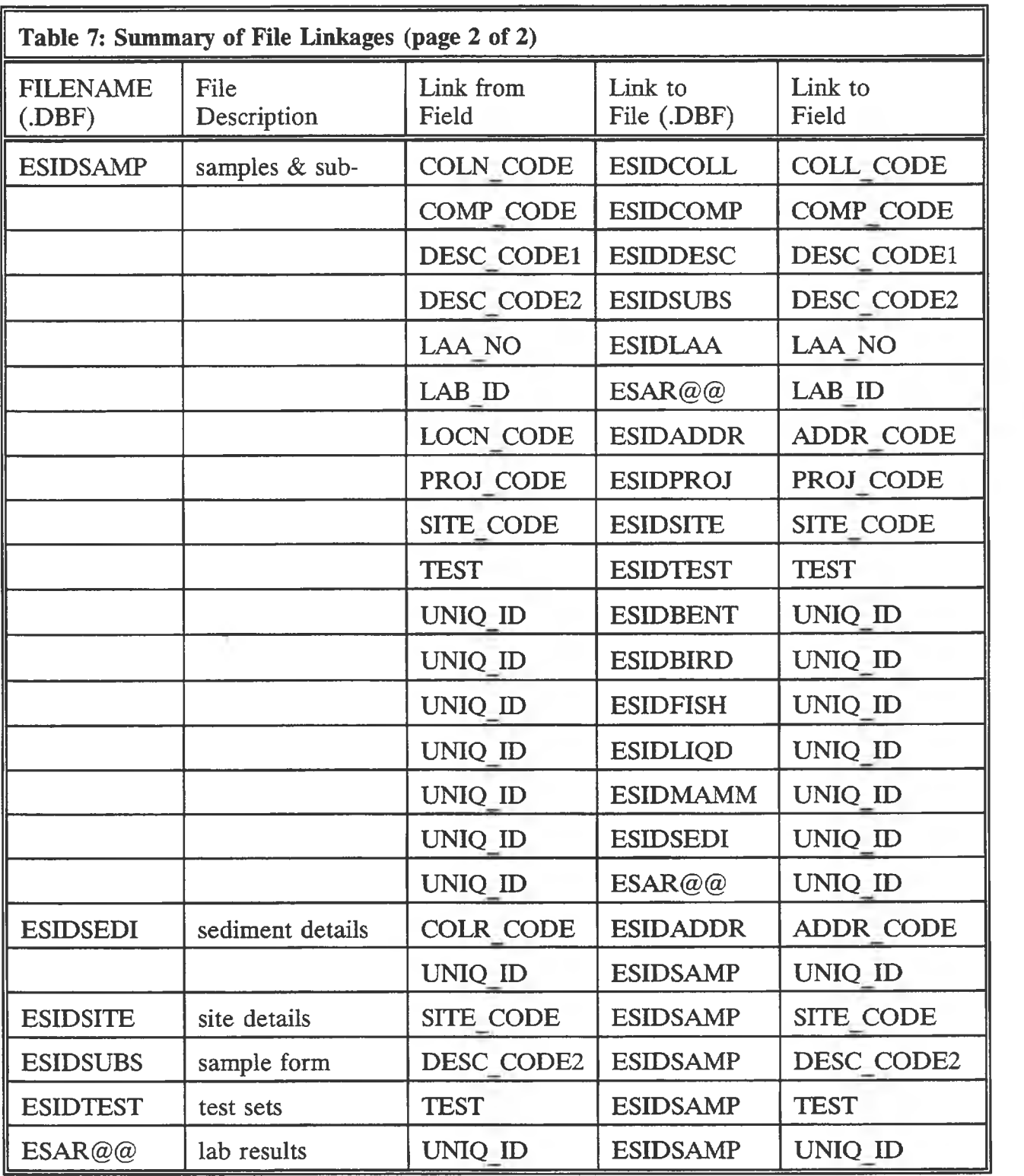

#### B.2.2 Files that Provide Details Related to Codes Used in ESIDSAMP

- ESIDADDR addressing information for agencies that conducted collections or analyses of environmental samples.
- ESIDCOLL a reference to printed documentation about the collection or analyses protocols and procedures.
- ESIDCOMP the identification of original samples that have been combined to make a composite sample for subsequent analyses.
- ESIDDESC the descriptive terms for the codes used to record the nature of the sample,
- ESIDLAA details about the Laboratory Analysis Approval which was used by the NRBS to authorize particular analyses.
- ESIDPROJ summary counts of samples or subsamples for each sample type handled by an NRBS project.
- ESIDSITE details about particular sample sites.
- ESIDSUBS the descriptive terms for the codes used to record sample details,
- **ESIDTEST** the descriptive terms for the codes used to identify the set of parameters for which a subsample was analysed.

#### B.2.3 Files that Provide Details Particular to One Type of Sample

ESIDSEDI ESIDLIQD ESIDBENT ESIDFISH ESIDMAMM ESIDBIRD details specific to the original sediment collected. details specific to samples collected from effluent and ambient water. details specific to original samples of invertebrates and biofilm. details specific to original fish samples, including fish tagged and released. details specific to original mammal samples, details specific to original bird samples

#### B.2.4 Files that Provide Details Related to Animal Samples

ESIDTAXO details related to the code used to record the taxonomic identification of an animal sample.

#### B.2.5 Files that Provide Analytical Results for the Parameters in a Specified Test Set

ESAR@@ values of parameters measured by the laboratory for the test set indicated by the two character code,  $@@$ ; these codes are described in ESIDTEST.

# **B.3 DATA FIELDS FOR SAMPLES INVENTORY FILES**

This section describes in the meaning and acceptable entries for the fields in each *ESIDaaaa.DBF* file related to the environmental samples inventory

# B.3.1 Content of File. *ESIDADDR.DBF*:

*ESIDADDR.DBF* contains addressing information for agencies that conducted collections or analyses of environmental samples.

1. **ADDR CODE** [C:7],

This field is a unique agency or location identifier of the form aaa-cc where aaa is a 3 letter code for the agency and cc is a 2 letter code for the city. This field links *ESIDADDR.DBF* with *ESIDSAMP.DBF>* LOCN CODE or with COLR CODE in any of the compartment files or with *ESIDLAA.DBF* > LAB

- 2. **CONTACT** [C:25]; This field is a name of the individual with whom NRBS has been dealing.
- 3. **AGENCY** [C:25]; This field is major name of the agency referenced.
- 4. **SUB AGENCY** [C:20]; This field is a second line of organizational address.
- 5. **CENTRE** [C:25]; This field is a third line of organizational address, especially for "Centres".
- 6. **AD STREET** [C:30]; This field is a street address.
- 7. **AD\_CITY** [C:15]; This field is the city where the agency is located.
- 8. **AD\_PROV** [C:2]; This field is the proper Canada Post two-letter province abbreviation.
- 9. **AD PCODE** [C:7], This field is the postal code associated with the mailing address.
- 10. **AD MAIL** [C: 12]; This field is the mailing address if a p.o. box rather than AD\_STREET.
- 11. **PHONE** [C: 12]; This field is the phone number of the CONTACT in the form aaa-ppp-nnnn.
- 12. **FAX** [C: 12]; This field is the fax number of the CONTACT in the form aaa-ppp-nnnn.

# B.3.2 Content of File. *ESIDBENT.DBF:*

*ESIDBENT.DBF* contains details of original benthic samples collected.

1**.** UNIO ID  $[N:9.0]$ ;

This field is a unique record identifier. This field links file *ESIDBENT.DBF* with *ESIDSAMP.DBF.*

2**. COLR CODE** [C:7]; This field is a code for the agency collecting the sample in the form aaa-cc (for example, PNR-CA = Prairie and Northern Region, Enivonment Canada, Calgary). This field links with *ESIDADDR.DBF.*

**3. DATE COLL** [D:8];

This field records the date the sample was collected in the form, yy/mm/dd; it is used in conjunction with the fields, TIME COLL and DATE TIME. When sampling occurs over a span of days the latest date, the date the sampling was completed, is the date entered.

4. **TIME** COLL [C:4];

> This field records the time the sample was collected in the form hhmm using the 24 hour clock; it is used in conjunction with the fields DATE\_COLL and DATE TIME. When sampling occurs over a span of time the latest time, the time the sampling is completed, is the time entered.

#### 5. **DATE TIME [C:11]:**

This field guides the interpretation of the fields DATE\_COLL and TIME\_COLL. The following codes are used.

- $DNR =$  date not reported; DATE COLL is blank.
- $TNR =$  time not reported; TIME COLL is blank.
- $DTNR =$  date and time not reported; DATE COLL and TIME COLL is blank.

 $DMymm = date reported to the month, yymm; DATE COLL is blank.$ 

 $DS{A/I}$ nn = date reported as a span, either accurate (A) or inaccurate (I), of length nn in days; DATE\_COLL is blank.

- $TH =$  time reported to the hour, hh; TIME COLL is blank.
- $TS{A/I}\nn =$  time reported as a span, either accurate (A) or inaccurate (I), of length nn in hours; TIME\_COLL is blank.
- $TSNR-T=S$  = time span, but not reported; time reported is start time.
- $TSNR-T=E$  = time span, but not reported; time reported is end time.
- 6**. COLN** UNITS [C:6];

This field specifies units for the size of the original sample, which varies with the type of sample collected (for example, for sediment, this can be LITRES or ML or GM-WET, for a core it can be METRES or CM).

7. **COLN\_VALUE [N:6.2];** This field records the size of the original sample in the units specified.

- 8. COLN SIG [N:2]; This field gives the number of decimal places accurately recorded for COLN VALUE.
- 9. DATUM UNIT [C:6]; This field specifies units for the base datam from which offset is recorded.
- 10. DATUM VALU [N:6.2]; This field records the value of the base datum; for suspended sediment centrifuging this is the depth of water over river bed for coring this is the altitude of the drilling platform.
- 11. DATUM SIG [N:2]; This field gives the number of decimal places accurately recorded for DATUM VALU.
- 12. OFSET UNIT [C:6]; This field specifies units for the offset from the base datum.
- 13. **OFSET VALU** [N:6.2]; This field records the value of the offset; for suspended sediment centrifuging, the depth of intake below water surface, for coring, the distance of the top surface of the core from the drilling platform.
- 14. OFSET SIG [N:2]; This field gives the number of decimal places accurately recorded for OFSET\_VALU
- B.3.3 Content of File. *ESIDBIRD.DBF:*

*ESIDBIRD.DBF* contains details of original bird samples collected.

1. **UNIO ID**  $[N:9.0]$ 

This field is a unique record identifier. This field links file *ESIDBENT.DBF* with *ESIDSAMP.DBF.*

- 2. COLR CODE [C:7], This field is a code for the agency collecting the sample in the form aaa-cc (for example, PNR-CA = Prairie and Northern Region, Enivonment Canada, Calgary). This field links with *ESIDADDR.DBF.*
- 3. **DATE COLL** [D:8], This field records the date the sample was collected in the form, yy/mm/dd; it is used in conjunction with the fields, TIME COLL and DATE TIME. When sampling occurs over a span of days the latest date, the date the sampling was completed, is the date entered.
- 4. TIME COLL [C:4]; This field records the time the sample was collected in the form hhmm using the 24 hour clock; it is used in conjunction with the fields DATE COLL and DATE TIME. When sampling occurs over a span of time the latest time, the time the sampling is completed, is the time entered.

5. **DATE TIME** [C:ll];

This field guides the interpretation of the fields DATE\_COLL and TIME\_COLL. The following codes are used.

- $DNR =$  date not reported; DATE COLL is blank.  $TNR =$  time not reported; TIME COLL is blank.  $DTNR =$  date and time not reported; DATE\_COLL and TIME\_COLL is blank. DMyymm = date reported to the month, yymm; DATE COLL is blank.  $DS{A/I}nn =$  date reported as a span, either accurate (A) or inaccurate (I), of length nn in days; DATE\_COLL is blank.  $TH =$  time reported to the hour, hh; TIME COLL is blank.  $TS{A/I}\nn =$  time reported as a span, either accurate (A) or inaccurate (I), of length nn in hours; TIME\_COLL is blank.  $TSNR-T=S$  = time span, but not reported; time reported is start time.  $TSNR-T=E$  = time span, but not reported; time reported is end time. **COLN UNITS** [C:6];
- This field specifies units for the size of the original sample, which varies with the type of sample collected (for example, for sediment, this can be LITRES or ML or GM-WET, for a core it can be METRES or CM).

**7. COLN VALUE [N:6.2];**

This field records the size of the original sample in the units specified.

8. **COLN\_SIG** 
$$
[N:2]
$$
;

This field gives the number of decimal places accurately recorded for **COLN VALUE.** 

9. **SEX** [C:3];

6**.**

This field is the sex of the bird using the following codes;

- $M =$  male.
- $F =$  female.
- $n/r =$  not reported.
- $n/\sigma$  = not observable.
- 10**. AGE** [C:4];
	- This field is the age of the bird using the following codes;
	- $nn =$  the age in years as determined from fish aging structures.
	- $n/o = not observable, aging structures sampled are unsuitable.$

```
n/r = not reported.
```
11. **CAPT METH** [C:3];

This field is the method of capture for the bird.

- 12. **BILL D U** [C:6];
	- This field specifies units for the measurement of bill depth.
- 13. **BILLDV [N:5.2];** This field records the value for the bill depth.
- **14. BILL D S [N:2],** This field gives the decimal places accurately recorded for the BILL D V.
- 15. **BILL L U** [C:6]; This field specifies units for the measurement of bill length. **16. BELL\_L\_V [N:5.2];** This field records the value for the bill length. **17. BILL L S [N:2];**
	- This field gives the decimal places accurately recorded for BILL\_L\_V
- 18. **TAG COL** [C:3];

This field is the colour of the tag for birds that are tagged and released;

 $O = \text{orange}$ .

 $Y =$  vellow.

 $n/a =$  not applicable, meaning a tag was not used.

- 19. **TAG NO** [C: 8]; This field is the number of the tag for fish that are tagged and released;  $n/a =$  not applicable, meaning a tag was not used.
- **20. TAXON CODE [C: 10];** This field contains a code referencing the taxonomic identification of the biological item; the codes used are the same as those used by the Environment Canada database, Envirodat. This field will be updated by the NRBS if time and resources permit.
- **21. AOU [C: 8];** This field is American Ornithological Union species identification number.

# B.3.4 Content of File. *ESIDCOLL.DBF:*

*ESIDCOLL.DBF* contains a reference to printed documentation about the collection or analyses protocols and procedures.

**1. COLL CODE [C:4];**

This field is the code of the form nnnn for references on sampling and analytical protocols and procedures. It links ESIDCOLL.DBF to ESIDSAMP.DBF > COLN\_CODE.

- **2. COLL REFER [C: 17];** This field is an abbreviated reference to NRBS documentation that records details about the sampling or analytical protocols and procedures.
- **3. COLL TEXT [Memo],** This field is allows for the entry of text extracted from the reference to provide a convenient and immediate description of the methods use. This field has not been used.

# B.3.5 Content of File. *ESIDCOMP.DBF'.*

*ESIDCOMP.DBF* contains the identification of original samples that have been combined to make a composite sample for analyses. These two fields are repeated for the same COMP\_CODE until all contributing original samples are accounted for.

**1. COMP CODE** [N:4];

This field is the numeric code assigned to a particular composite sample. This field links *ESIDCOMP.DBF* to *ESIDSAMP.DBF*> COMP CODE

**2. SAMP INCL** [N:9]; This field is the UNIQ\_ID of an original sample that contributed to the composite sample.

## B.3.6 Content of File. *ESIDDESC.DBF:*

*ESIDDESC.DBF* contains the descriptive term for the code used in field DESC\_CODEl in *ESIDSAMP.DBF.*

1. **DESC CODEl** [C:4];

This field is the code of the form aaaa for describing the nature of the sample. This field links *ESIDDESC.DBF* to *ESIDSAMP.DBF>D*ESC\_CODEl. For animal samples this is usually a four character code for species; for fish the code obeys the convention documented by Mackay, Ash and Norris (1990) [38].

- **2. DESC TEXT [C:40];** This field is a textual description related to the DESC\_CODEl.
- B.3.7 Content of File. *ESIDFISH.DBF*:

*ESIDFISH.DBF* contains details of original fish samples collected.

**1. UNIO ID** [N:9.0];

This field is a unique record identifier. This field links file *ESIDFISH.DBF* with *ESIDSAMP.DBF.*

**2. COLR CD [C:7];** This field is a code for the agency collecting the sample. This field links to *ESIDADDR.DBF>* ADDR CODE for details about the collecting agency.

```
3. COLR REF [C:20];
      This field stores the identifying label assigned to the fish by the collecting agency. 
      This label was often a sequential number that was therefore not unique across all 
      collections and in one case was even repeated within the same collection. Tagged 
      and handled fish are often assigned a number, whereas in ESIDSAMP handled and 
      tagged fish do not receive a FIELD_ID. This field assists in referring to the 
      documentation about the collection.
```
# 4. **DATE COLL** [D:8];

This field records the date the sample was collected in the form, yy/mm/dd; it is used in conjunction with the fields, TIME COLL and DATE TIME. When sampling occurs over a span of days the latest date, the date the sampling was completed, is the date entered.

```
5. TIME COLL [C:4];
      This field records the time the sample was collected in the form hhmm using the 
      24 hour clock; it is used in conjunction with the fields DATE_COLL and 
      DATE TIME. When sampling occurs over a span of time the latest time, the
      time the sampling is completed, is the time entered.
6. DATE TIME [C: 11];
      This field guides the interpretation of the fields DATE COLL and TIME COLL.
      The following codes are used.
      DNR = date not reported; DATE COLL is blank.
      TNR = time not reported; TIME COLL is blank.DTNR = date and time not reported; DATE COLL and TIME COLL is blank.
      DMvmm = date reported to the month, vymm; DATE COLL is blank.DS{A/I}nn = date reported as a span, either accurate (A) or inaccurate (I), of
                 length nn in days; DATE_COLL is blank.
      TH = time reported to the hour, hh; TIME COLL is blank.TS{A/I}nn = time reported as a span, either accurate (A) or inaccurate (I), of
                 length nn in hours; TIME_COLL is blank.
7. FL[N:6.1];
      This field is the fork length in mm; if not reported, -1 is entered.
8. WT UNITS [C:6];
      This field specifies units for the original sample size; usually GM-WET for fish.
9. WT_VALUE [N:7.2];
      This field records the size of the original sample in the units specified.
10. WT SIG [N:2.0];
      This field gives the number of decimal places accurately recorded for 
      COLN_VALUE.
11. SEX [C:3];
      This field is the sexual maturity of the fish using the following codes;
      F = female, mature.
      FG = female green, partial gonadal development.
      FGR = female gravid, eggs expressed easily with slight pressure.
      FGS = female spent, post-spawning condition.FI = female immature, no gonadal development.
      M = male, mature.
      MG = male green, partial gonadal development.
      MGR = male gravid, sperm expressed easily with slight pressure.
      MGS = male spent, post-spawning condition.
      MI = male immature, no gonadal development.
      n/r = not reported; n/o = not observable; unk = UN = U = unknown.
```
12. AGE [C:4];

This field is the age of the fish using the following codes;

- $A =$  Adult, age in years not known.
- $IM = Immature$ , age in years not known.
- $=$  Juvenile, age in years not known.
- $nn =$  the age in years as determined from fish aging structures.
- $n/a = not$  applicable.
- $n/\sigma$  = not observable, aging structures sampled are unsuitable.
- $n/r = not reported.$

 $U =$  unknown.

13. AGE STRUCT [C:3];

This field is the aging structure(s) used to determine AGE, using the following codes;

 $SC = scales$ 

- $OT =$  otoliths
- $SO =$  scales and otoliths
- $FR =$  fin rays
- $SF = scales$  and fin rays
- $CL =$  cleithra
- $CS =$  cleithra and scales
- $VE =$  vertebrae
- $OB = other$  bones
- $LF =$  length frequency
- $n/a =$  not applicable, meaning not collected

## 14. CAPT METH [C:3];

This field is the method of capture for the fish, using the following codes;

- $AB = \text{anging}, \text{using bait}.$
- $AF = \text{anging}, \text{ using files}.$
- $AL = \text{angling, using lures.}$

 $BS =$  beach seine.

 $CF = \text{cought by commercial fisherman.}$ 

 $CR =$  use of fisherman's creel.

 $DF = \text{cought by domestic fisherman.}$ 

 $DN =$  dip net.

- $EF =$  electroshocker, backpack.
- $ES =$  electroshocker, boat.

 $SL =$  set line.

 $TD = trap$ , fish moving downstream.

 $TU = trap$ , fish moving upstream.

 $n/r =$  not reported.

15. MESH [C:5];

This field is the mesh size of the net if a net was used to capture the fish;  $n/a =$  not applicable, meaning a net was not used.

16. TAG COL [C:3];

This field is the colour of the tag for fish that are tagged and released;

- $O = \text{orange}$ .
- $PI = pink$

 $Y =$  yellow.

 $n/a =$  not applicable, meaning a tag was not used.

#### 17. 18. TAG NO [C:8]; This field is the number of the tag for fish that are tagged and released; for occasional tags used but not owned by NRBS a distinguishing letter is prefixed,  $n/a =$  not applicable, meaning a tag was not used. EXAM TIME [N:4];

This field is the time of sample examination;

- hhmm= using a 24 hour clock.
- $0 =$  if no examination was done.
- $-1$  = if an examination was done, but the time was not reported.
- 19. SKIN [C:3];

This field records gross pathologic observations about the skin of the fish using the following codes;

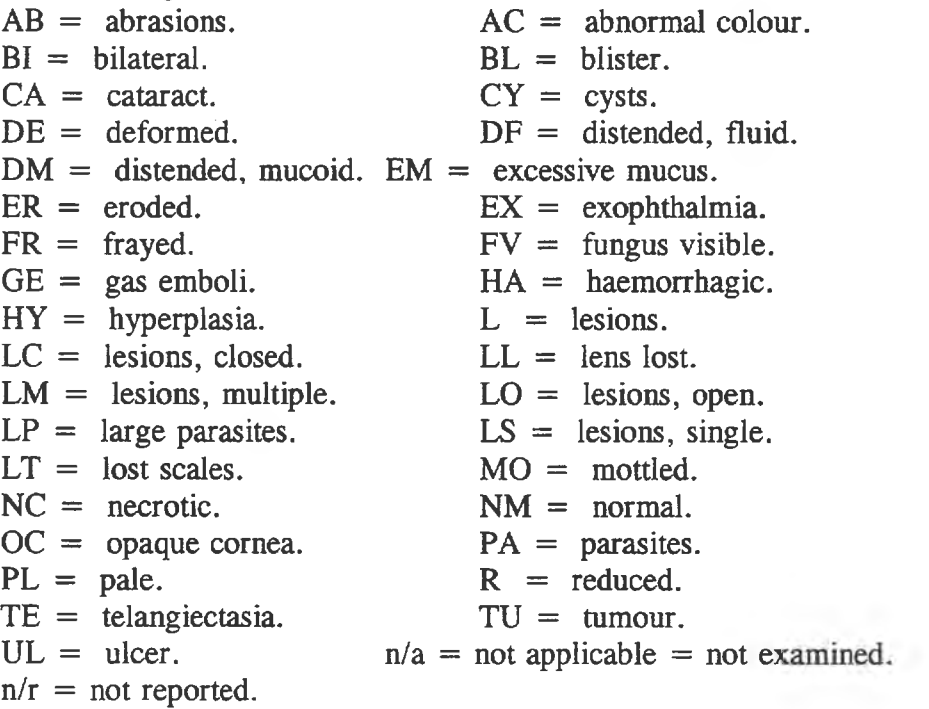

#### 20**.** EYES [C:3];

This field records gross pathologic observations about the eyes of the fish using the same codes used for SKIN.

#### 21. FINS [C:3];

This field records gross pathologic observations about the fins of the fish using the same codes used for SKIN.

22. **GILLS** [C:3];

This field records gross pathologic observations about the gills of the fish using the same codes used for SKIN.

**23. TAXON CODE [C:10];** This field contains a code referencing the taxonomic identification of the biological item; the codes used are the same as those used by the Environment Canada database, Envirodat. This field has not been used.

# B.3.8 Content of File. *ESIDLAA.DBF*:

*ESIDLAA.DBF* contains details about the Laboratory Analysis Approval which was used by the NRBS to authorize particular analyses. This file is useful for operational tracking of samples under analysis and may be removed from the legacy version of the database.

- 1. LAANO [C:3]; This field is the number of the LAA. This field links *ESIDLAA.DBF* to *ESIDSAMP.DBF>* LAA
- **2. LAA DATE [D:8];** This field is the date the LAA was issued.
- **3. LAB DATE [D:8],** This field is the date the last result directed by the LAA was reported by the laboratory on its printed report form.
- 4. **LAB** [C:6]; This field is a code for the agency analysing the sample, of the form aaa-cc. This field links *ESIDLAA.DBF* to *ESIDADDR.DBF>* ADDR\_CODE.
- 5. **LABJREFER** [C: 19]; This field is a laboratory reference to the package of results submitted to the NRBS Office.

# B.3.9 Content of File. *ESIDLIOD.DBF*:

*ESIDLIQD.DBF* contains details of original liquid samples collected, including effluent and ambient water.

1. **UNIQ ID**  $[N:9.0]$ ;

This field is a unique record identifier. This field links file *ESIDLIQD.DBF* with  $ESIDSAMP.DBF > UNIO$  ID.

2. **COLR CODE** [C:7]; This field is a code for the agency collecting the sample in the form aaa-cc (for example, PNR-CA = Prairie and Northern Region, Enivonment Canada, Calgary). This field links with *ESIDADDR.DBF*> ADDR CODE.

#### 3. DATE COLL [D:8];

This field records the date the sample was collected in the form, yy/mm/dd; it is used in conjunction with the fields, TIME\_COLL and DATE\_TIME. When sampling occurs over a span of days the latest date, the date the sampling was completed, is the date entered.

4. 5. 6**.** 7. 8**.** 9. 10**.** 11**.** 12. TIME COLL [C:4], This field records the time the sample was collected in the form hhmm using the 24 hour clock; it is used in conjunction with the fields DATE\_COLL and DATE TIME. When sampling occurs over a span of time the latest time, the time the sampling is completed, is the time entered. DATE TIME [C:11]; This field guides the interpretation of the fields DATE\_COLL and TIME\_COLL. The following codes are used.  $DNR =$  date not reported; DATE COLL is blank.  $TNR =$  time not reported; TIME COLL is blank.  $DTNR =$  date and time not reported; DATE\_COLL and TIME\_COLL is blank.  $DMymm = date reported to the month, yymm; DATE COLL is blank.$  $DS{A/I}$ nn = date reported as a span, either accurate (A) or inaccurate (I), of length nn in days; DATE\_COLL is blank. TH = time reported to the hour, hh; TIME\_COLL is blank.<br>TS{A/I}nn = time reported as a span, either accurate (A) or time reported as a span, either accurate  $(A)$  or inaccurate  $(I)$ , of length nn in hours; TIME\_COLL is blank.  $TSNR-T=S$  = time span, but not reported; time reported is start time.  $TSNR-T=E$  = time span, but not reported; time reported is end time. COLN UNITS [C:6]; This field specifies units for the size of the original sample (usually LITRES) for liquid samples). COLN VALUE [N:6.2]; This field records the size of the original sample in the units specified. COLN SIG [N:2]; This field gives the number of decimal places accurately recorded for COLN\_VALUE. DATUM UNIT [C:6]; This field specifies units for the base datam from which offset is recorded. DATUM VALU [N:6.2]; This field records the value of the base datum; usually the depth of water over river bed. DATUM SIG [N:2]; This field gives the number of decimal places accurately recorded for DATUM VALU. OFSET UNIT [C:6];

This field specifies units for the offset from the base datum.

13. **OFSET\_**V**ALU** [N:6.2];

This field records the value of the offset; usually the depth of intake below liquid surface.

14. **OFSET SIG** [N:2]; This field gives the number of decimal places accurately recorded for OFSET VALU

#### B.3.10 Content of File. *ESIDMAMM.DBF*:

*ESIDMAMM.DBF* contains details of original mammal samples collected.

```
1. UNIO ID [N:9.0];
```
This field is a unique record identifier. This field links file *ESIDBENT.DBF* with *ESIDSAMP.DBF.*

2. **COLR CODE** [C:7];

This field is a code for the agency collecting the sample in the form aaa-cc (for example, PNR-CA = Prairie and Northern Region, Enivonment Canada, Calgary). This field links with *ESIDADDR.DBF>* ADDR CODE.

## 3. **DATE COLL [D:8]:**

This field records the date the sample was collected in the form, yy/mm/dd; it is used in conjunction with the fields, TIME COLL and DATE TIME. When sampling occurs over a span of days the latest date, the date the sampling was completed, is the date entered.

## 4. **TIMECOLL** [C:4];

This field records the time the sample was collected in the form hhmm using the 24 hour clock; it is used in conjunction with the fields DATE\_COLL and DATE TIME. When sampling occurs over a span of time the latest time, the time the sampling is completed, is the time entered.

# 5. **DATE TIME** [C: 11];

This field guides the interpretation of the fields DATE\_COLL and TIME\_COLL. The following codes are used.

- $DNR =$  date not reported; DATE COLL is blank.
- $TNR =$  time not reported; TIME COLL is blank.
- $DTNR =$  date and time not reported; DATE COLL and TIME COLL is blank.

```
DMymm = date reported to the month, yymm; DATE COLL is blank.
```
- $DS{A/I}nn =$  date reported as a span, either accurate (A) or inaccurate (I), of length nn in days; DATE\_COLL is blank.
- $TH =$  time reported to the hour, hh; TIME COLL is blank.
- $TS{A/I}\nn =$  time reported as a span, either accurate (A) or inaccurate (I), of length nn in hours; TIME\_COLL is blank.
- $TSNR-T=S$  = time span, but not reported; time reported is start time.
- $TSNR-T=E$  = time span, but not reported; time reported is end time.

```
6. TAXON CODE [C:10];
```
This field contains a code referencing the taxonomic identification of the biological item; the codes used are the same as those used by the Environment Canada database, Envirodat. This field will be updated by the NRBS if time and resources permit

**7. SEX [C:3];**

This field is the sex of the mammal using the following codes;

- $M =$  male.
- $F = \text{female.}$

 $n/r =$  not reported;  $n/o =$  not observable.

# **8. AGE [C:4];**

This field is the age of the mammal using the following codes;

- $nn =$  the age in years.
- $n/\sigma$  = not observable, aging structures sampled are unsuitable.

 $n/r = not reported.$ 

- **9. WT\_UNITS [C:6];** This field specifies units for the size of the original sample, usually GM-WET for mammals.
- **10. WT\_VALUE [N:7.2];** This field records the size of the original sample in the units specified.
- **11. WT SIG [N:2];** This field gives the number of decimal places accurately recorded for COLN VALUE.
- **12. CAPT METH [C:4];** This field is the method of capture for the mammal.
- **13. WRAPPED [C: 18],**
- This field is the material used to wrap the carcass. **14. CONDITION [C:6],**
	- This field is the condition of the carcass at capture.
- **15. TRAP LINE [C:4];** This field is registered trap line number.
- **16. HABITAT [C: 10];** This field is a description of the capture habitat.

# B.3.11 Content of File. *ESIDPROJ DBF:*

*ESIDPROJ.DBF* contains details of original mammal samples collected.

- **1. PROJ CODE [C:9];** This field is the NRBS project code. This field links *ESIDPROJ.DBF* to *ESIDSAMP.DBF>* PROJ\_CODE.
- **2. SAMP CODE [C:4];** This field is the type of sample; it allows a breakdown of information for projects that do multi-media sampling or analysis.

9. **PROJDESC** [C:40];

This field is a description of the project.

# B.3.12 Content of File. *ESIDSAMP.DBF*:

*ESIDSAMP.DBF* is the prime entry point for this database. It contains data about both original samples and subsamples prepared for and sent to laboratory analysis. The data fields represent data that is mostly common to all samples.

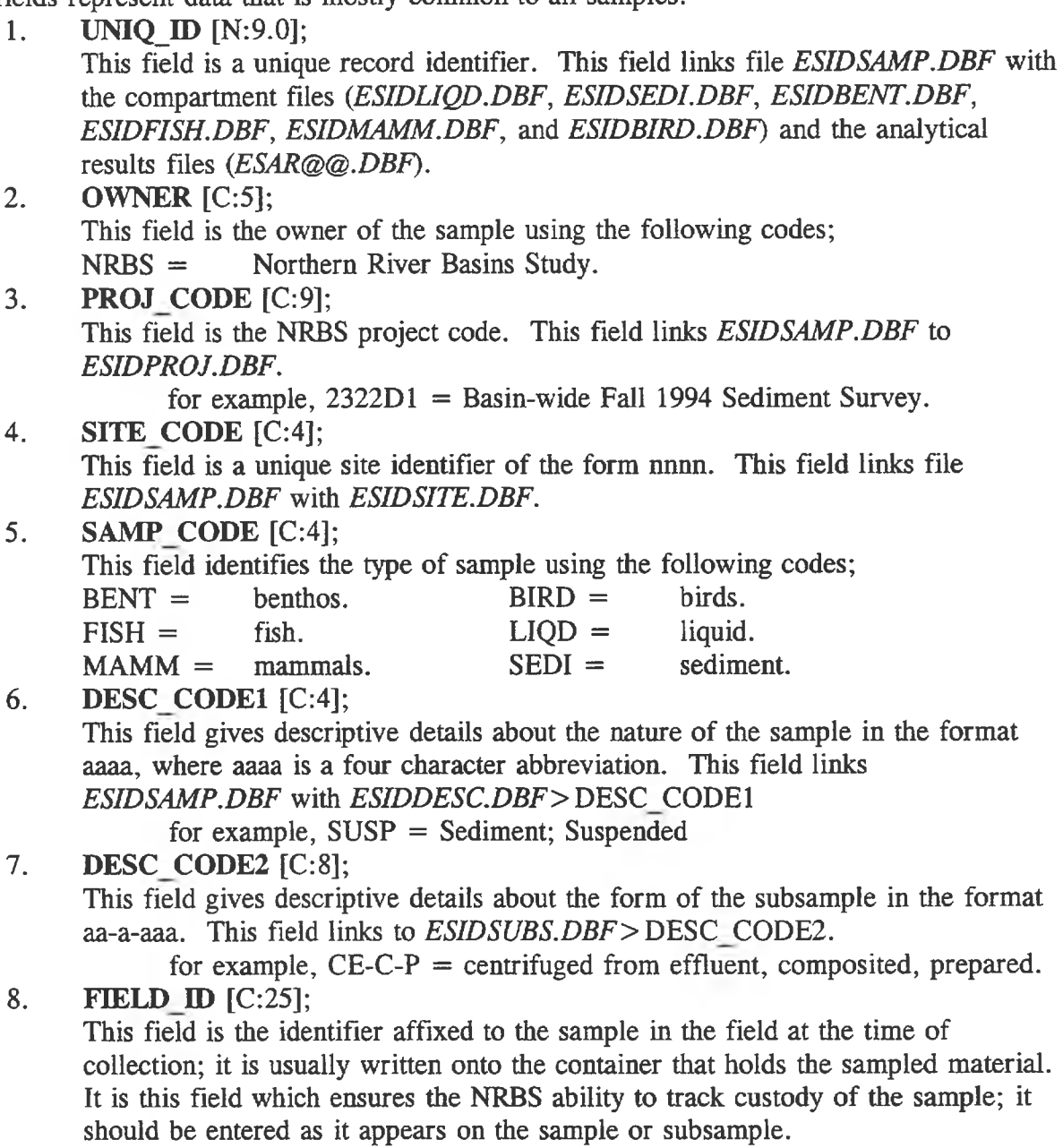

- **9. SAMP UNITS [C:6];** This field specifies the units for the size of the sample or subsample; for sediment this can be LITRES, ML, GM-WET or GM-DRY (when prepared).
- **10. SAMP YALUE [N:7.3];** This field records the size of the sample or subsample in the units specified.
- **11. SAMP SIG [N:2.0];** This field gives the number of accurate decimal places for SAMP\_VALUE.
- **12. COLN CODE [C:4];** This field gives referencing information for the sampling protocols and procedures in the format nnnn. This field links *ESIDSAMP.DBF* to *ESIDCOLL.DBF>* COLL\_CODE.
- **13. COMP CODE [N:4];** This field links to the file, *ESIDCOMP.DBF* that contains the source samples for composite samples.
- **14. STATUS [C:l];**

This field gives the current status of the sample using the following codes;

- $A =$  being analysed.
- $D =$  destructive testing.<br> $F =$  sampling failed: for
- sampling failed; for example, when a fish dies before release.
- $H =$  handled; captured, examined and released.
- $I =$  insufficient sample amount.
- $O =$  observed, not handled.
- $P =$  pass on; previously tagged, recaptured and released.
- $R =$  returned; previously tagged, recaptured and kept.
- $S =$  in storage.<br> $T =$  tagged and
- tagged and released.
- $U =$  unresolved, unknown.
- $X =$  expended.
- **15. LOCN CODE [C:7],**

This field identifies the agent with current custody of the sample in the format aaa-ccn, where aaa  $=$  a code for the agency and  $cc = a$  code for the city in which the agency is based. This field links to *ESIDADDR.DBF* > ADDR CODE.

for example, RLL-ED = R.L. & L. Environmental Services Ltd., Edmonton **16. LAA NO [C:3];**

This field links to a file that contains data about the analytical results provided by laboratories.

**17. TEST [C:2];**

This field is a code of the form aa to indicate which analyses the subsample has undergone. This field links *ESIDSAMP.DBF* to *ESIDTEST.DBF> TEST*

**18. LAB ID [C: 14];** This field is the laboratory sample identification.

#### 19. **XREF DBF** [C: 12];

This field allows the entry of the .DBF file name for those instances when additional data is available in another file linked by UNIQ\_ID. In the case of original samples the file name is for the original sample details. In the case of a subsample the file name is for an analytical resutls file.

#### B.3.13 Content of File. *ESIDSEDI.DBF:*

*ESIDSEDI.DBF* contains data particular to original sediment samples.

```
1. UNIQ ID [N:9.0];
```
This field is a unique record identifier. This field links file *ESIDSEDI.DBF* with *ESID SAMP. DBF.*

2. **COLR CODE** [C:7];

This field is a code for the agency collecting the sample as follows; PNR-CA = Prairie and Northern Region, Enivonment Canada, Calgary.

## **3. DATE COLL** [D:8];

This field records the date the sample was collected in the form, yy/mm/dd; it is used in conjunction with the fields, TIME\_COLL and DATE\_TIME. When sampling occurs over a span of days the latest date, the date the sampling was completed, is the date entered.

#### 4. **TIMECOLL** [C:4];

This field records the time the sample was collected in the form hhmm using the 24 hour clock; it is used in conjunction with the fields DATE\_COLL and DATE TIME. When sampling occurs over a span of time the latest time, the time the sampling is completed, is the time entered.

## 5. **DATE TIME** [C: 11];

This field guides the interpretation of the fields DATE\_COLL and TIME\_COLL. The following codes are used.

 $DNR =$  date not reported; DATE COLL is blank.  $TNR =$  time not reported; TIME COLL is blank.  $DTNR =$  date and time not reported; DATE COLL and TIME COLL is blank. DMyymm = date reported to the month, yymm; DATE\_COLL is blank.<br>DS{A/I}nn = date reported as a span, either accurate (A) or inaccurate date reported as a span, either accurate  $(A)$  or inaccurate  $(I)$ , of length nn in days; DATE COLL is blank.  $TH =$  time reported to the hour, hh; TIME COLL is blank.  $TS{A/I}\nn =$  time reported as a span, either accurate (A) or inaccurate (I), of length nn in hours; TIME\_COLL is blank.  $TSNR-T=S$  = time span, but not reported; time reported is start time.  $TSNR-T=E$  = time span, but not reported; time reported is end time. 6. **COLN UNITS** [C:6];

This field specifies units for the size of the original sample; for sediment, this can be LITRES or ML or GM-WET, for a core it can be METRES or CM.

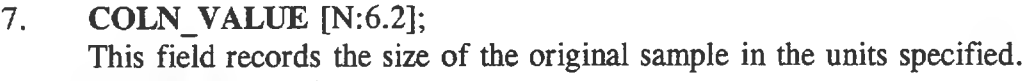

- 8. COLN SIG [N:2]; This field gives the number of decimal places accurately recorded for COLN VALUE.
- 9. DATUM UNIT [C:6], This field specifies units for the base datam from which offset is recorded.
- 10. DATUM VALU [N:6.2]; This field records the value of the base datum; for suspended sediment centrifuging, this is the depth of water over river bed. for coring this is the altitude of the drilling platform.
- 11. DATUM SIG [N:2]; This field gives the number of decimal places accurately recorded for DATUM VALU.
- 12. **OFSET UNIT** [C:6]; This field specifies units for the offset from the base datum.
- 13. OFSET VALU [N:6.2]; This field records the value of the offset; for suspended sediment centrifuging, the depth of intake below water surface, for coring, the distance of the top surface of the core from the drilling platform.
- 14. OFSET SIG [N:2], This field gives the number of decimal places accurately recorded for OFSET VALU

# B.3.14 Content of File. ESIDSITE.DBF:

*ESIDSITE.DBF* contains data about geographical references.

 $\frac{1}{2}$ SITE CODE [C:4];

This field is a unique site identifier of the form nnnn; project 3144-D1 will use numbers beginning with 9001. This field links file *SPECSAMP.DBF* with *SPECSITE.DBF.*

#### 2. SITE DESC [C:40];

This field is the primary descriptor of the location where the sample was collected; it provides the major geographical feature first and then refines this with added detail. Spacing is compressed to maximize text. Several standard abbreviations without periods are used;

- $Br = bridge \t d/s = downstream of.$
- $L =$  lake  $\text{mo} =$  mouth of.<br>  $R =$  river  $u/s =$  upstream of

 $u/s =$  upstream of.

Some examples are;

Athabasca R;u/s Hinton,hwy40 Br Athabasca R;u/s Berland R

# 3. SITE DESC2 [C:40];

This field is the secondary descriptor of the location where the sample is collected; it provides local details of the site. Spacing is compressed. Several standard abbreviations without periods are used;

 $RB + 10m =$  ten meters off the right bank, facing downstream.

 $LC =$  left centre, facing downstream.

 $fr = from.$ 

Some examples are;

3119B2-site G;fr Br to 7km u/s

220m u/s Berland R,RB+50m

# 4. WATERSHED [C: 10];

This field is the Water Survey of Canada drainage basin code; it is left blank because it will be assigned using the geographical information system (GIS).

5. REACH [C:9];

This field is used to tag or cluster sites of common interest for particular scientific enquiries using the database; contractors will leave this blank.

6. RIY KM [N:6.0];

This field provides the kilometre displacement upstream from the mouth of the MacKenzie River; it is computed for the latitude and longitude by the GIS and converted back into the ESIDSITE file.

# 7. GEO CONTXT [C:2],

This field qualifies the interpretation of the georeferencing given;

- $G1 =$  for a single point that is globally accurate for the sample; like a sediment core.
- $R2 =$  for a paired point that is globally accurate for the sample; like the downstream and upstream points of a linear sampling sweep up a river (in which case the downstream point is reported in LAT and LON and the second point is reported in LAT2 and LON2) or endpoints of a transect.
- $P1 =$  for a single point that is the centroid of a polygonal sampling focus.
- $P2 =$  for a paired point that is the lower left-hand corner (SW) of a square window encompassing an areal sampling focus and the associated upper right-hand corner (NE) of the window.
- 8. LAT [N: 10.6];

This field is the latitude as decimal degrees, the format required by the GIS.

- 9. LON [N:11.6]; This field is the longitude as negative decimal degrees; as required by the GIS.
- 10. LAT2 [N:10.6];

This field is a second latitude when required.

- 11. LON2 [N: 11.6]; This field is a second longitude when required.
- 12. UTM X [N:7.0]; This field is the full UTM easting.
- 13. UTM Y [N:7.0]; This field is the full UTM northing.

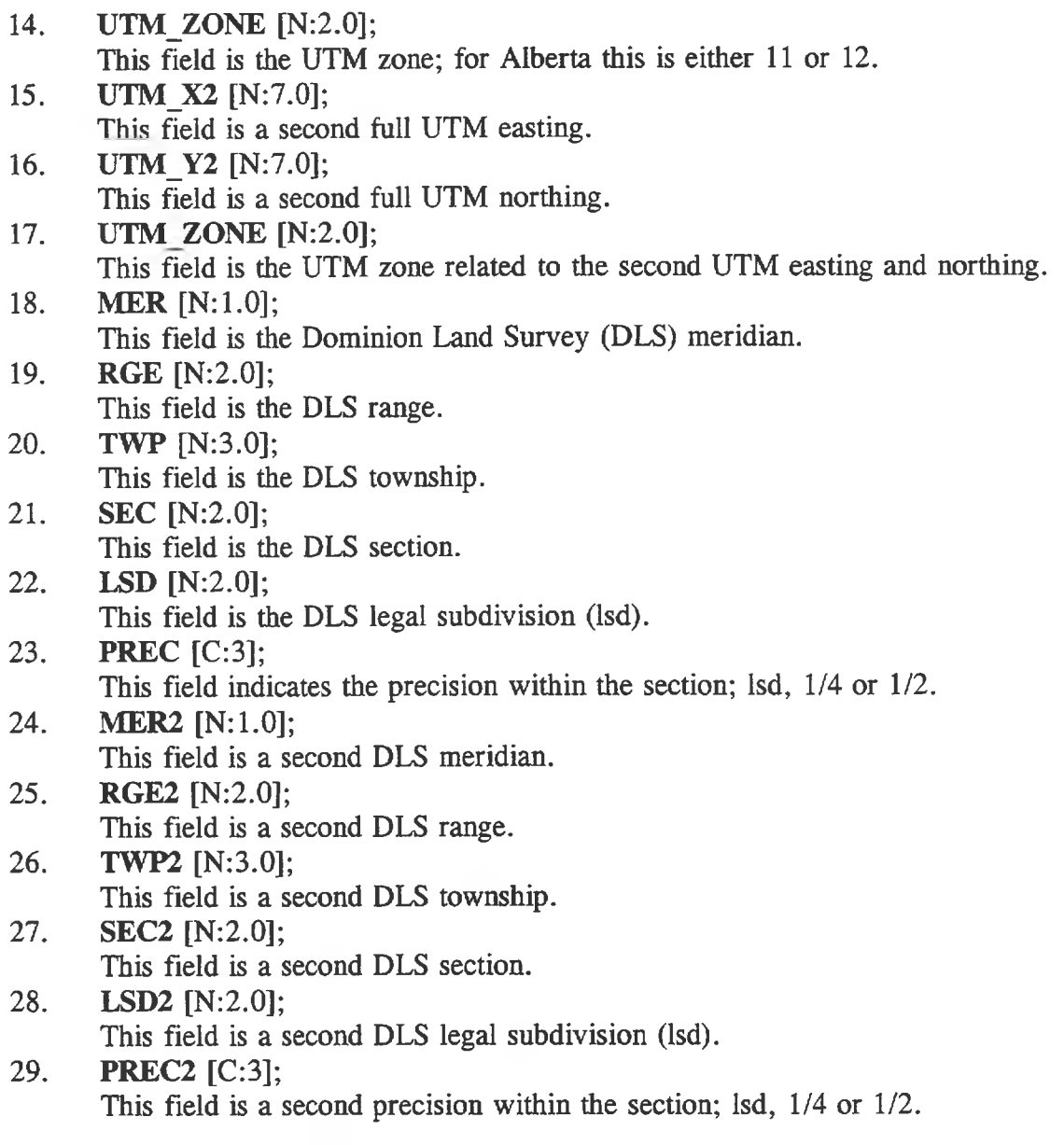

## B.3.15 Content of File. *ESIDSUBS.DBF*:

*ESIDSUBS.DBF* contains a description of the form of the sample as encoded in field DESC\_CODE2 in *ESIDSAMP.DBF*.

- 1. DESC CODE2  $[C:8];$ This field is the code of the form aa-a-aaa for describing the form of the sample. This field links *ESIDSUBS.DBF* to *ESIDSAMP.DBF* > DESC\_CODE2.
- 2. SUBS TEXT [C:40]; This field is a textual description related to the DESC\_CODE2.

# B.3.16 Content of File. *ESIDTAXO.DBF:*

*ESIDTAXO.DBF* contains a description of the taxonomic identification of the animal sample as encoded in field TAXON\_CODE in files *ESIDBENT.DBF, ESIDFISH.DBF, ESIDMAMM.DBF* and *ESIDBIRD.DBF.* It is intended that this taxonomy be the same one in use by the ENVIRODAT database developed by Environment Canada; however, it has not been implemented for use by the NRBS.

# B.3.17 Content of File. *ESIDTEST.DBF:*

*ESIDTEST.DBF* contains a description of the analytical test set encoded in field TEST in file *ESID SAMP. DBF.*

- 1. TEST [C:2]; This field is the code of the form aa for describing the set of analytical tests to be conducted on this subsample. This field links *ESIDTEST.DBF* to *ESIDSAMP.DBF>* TEST.
- 2. TEST DESC [C:40]; This field is a textual description related to the field, TEST.

# B.4 DATA FIELDS FOR ANALYTICAL RESULTS FILES

This section describes the meaning and acceptable entries for the fields in each file related to the analytical results reported for the environmental subsamples. Every *ESAR@@.DBF* file for contaminant results from commercial laboratories has the same basic structure, where @@ is a two character code for the test set:

- 1. Subsample identifying information;
- a. UNIQ ID [N:9]; This field is the unique identifier for the subsample that was sent to a particular analysis. This field links file *ESAR@@.DBF* with *ESIDSAMP.DBF.*
- b.  $\bf{LAB}$  **ID**  $\rm{IC:141}$ : This field is the unique identifier used within the laboratory for the subsample.
- c. LAB DATE [D:10]; This field is the date reported by the laboratory for this test set and batch; if different parameters within the test set are reported on different dates, the latest date is entered. If no date is reported, then the field is blank.

#### d. SIZE V  $[N:10.6]$ ; This field is the value of the size of the sample if reported by the laboratory; otherwise the field is blank.

e. SIZE U [C:6];

This field gives the units in which the size of the lab sample is reported; if no size of subsample is reported, this field contains "n/r".

f. SIZE S  $[N:2]$ ;

This field gives the number of significant digits for the SIZE V field.

- 2. Analytical results, comprising fields that repeat for each parameter in the  $@@$  test set;
- a.  $\langle$  par > D [C:3];

This field indicates the result of analyses using codes;

 $CD =$  valid concentration detected

- $ND$  = no concentration detected
- $NDR$  = peak detected, but quantification criteria not met
- $n/r$  = not reported; analysis for this parameter not conducted

b. 
$$
\text{par} >_V [N:9.5];
$$

This field is the value of the parameter measured.

c. 
$$
\langle par \rangle_U [C:6];
$$

This field is the units of measurement for the parameter.

d.  $\langle$  par > S [N:2];

This field is the significant digits reported. This number is not the significant figures in a statistical sense. This number serves to record accurately in the

database the number of digits the laboratory actually reported. For example;<br>for lab value =  $22$  V value =  $22.000000$  S value =  $2$ for lab value = 22<br>for lab value = 2<br> $\frac{V}{V}$  value = 22.000000  $\frac{S}{V}$  value = 2<br> $\frac{22.000000}{S}$  value = 1 for lab value = 2<br>for lab value = 2.22  $\frac{1}{\text{V}}$  value = 2.2200000  $\frac{1}{\text{S}}$  value = 1<br> $\frac{1}{\text{V}}$  value = 2.220000  $\frac{1}{\text{S}}$  value = 3 for lab value = 2.22  $\text{V value} = 2.220000$   $\text{S value} = 3$ <br>for lab value = 0.20  $\text{V value} = 0.200000$   $\text{S value} = 2$  $f = \begin{cases} V \text{ value} = 0.200000 & S \text{ value} = 2 \\ V \text{ value} = 0.002000 & S \text{ value} = 3 \end{cases}$ for lab value =  $0.002$  V value =  $0.002000$ 

e.  $\langle$  par  $> L$  [N:8.5];

This field is the value of the detection limit for the parameter.

f.  $\langle$  par  $>$  M  $[C:7]$ ;

This field is the method of measurement for the parameter. This code field is only present for those parameters that have measurement methods that can vary for different parameters within a test set. For example, the test set for metals (ME) contains the field for each parameter and it is set equal to the NAQUADAT code when reported. In many cases the measurement method used applies to all the parameters in a test set in the same laboratory batch; a reference for the method description in these cases is recorded in the field *ESIDSAMP.DBF>* COLL\_CODE.

3 **.** The valid values for parameter fields for analytical results vary dependent upon the entry in the  $\langle$ **par** $\rangle$  **D** field:

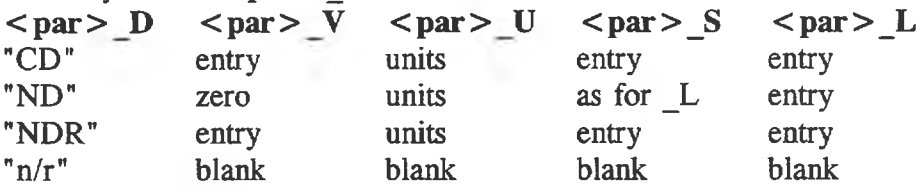

Identifying details about subsamples are contained in and referenced through the primary file, *ESIDSAMP.DBF.* In the cases of non-contaminant data from non-commercial laboratories the fields contained in the file are generally those reported by the researcher even if some duplicate fields contained in the ESID files; they are matched to UNIQ\_ID as timing and resources permitted.

In order to assist scientists in a preliminary identification of a particular subsample, a retrieval which gathers together fundamental identifying information is described in section B.5.

## **B.4,1** Content of File. **ESARAX.DBF:**

*ESARAX. DBF* was planned to contain the results of analyses for AOX, EOX and EOC1. This file has not been implemented.

# **B.4.2** Content of File. **ESARBO.DBF:**

*ESARBO. DBF* was planned to contain the results of analysis for Biological Oxygen Demand (BOD). This file has not been implemented.

## B.4.3 Content of File. **ESARCPn.DBF:**

*ESARCPn.DBF* contains the results of analyses for Chlorophenolics (CP), where n is a sequence number (1, 2). Due to the number of parameters in the CP test set the dBASEIV specification of 255 fields is exceeded; the parameters have been partitioned into two files. The parameters included in each CP file are identified in the following subsections.

## **B.4.3.1** Content of File, **ESARCP1.DBF:**

*ESARCP1.DBF* contains the CP results for chlorophenols, chloroguaiacols, chlorocatechols, and chloroveratroles. Recoveries for related surrogates are contained in file *ESARCP2.DBF.* The order of the parameters are:

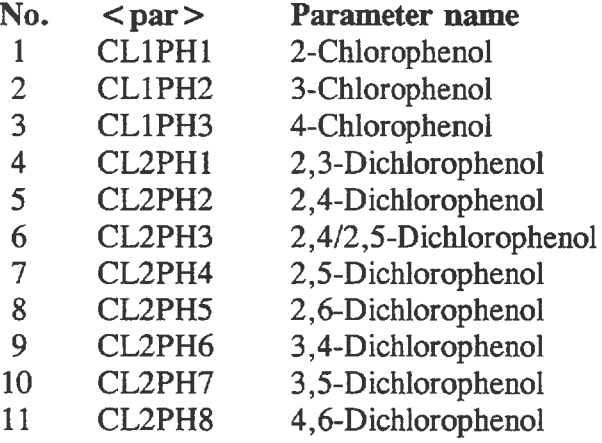

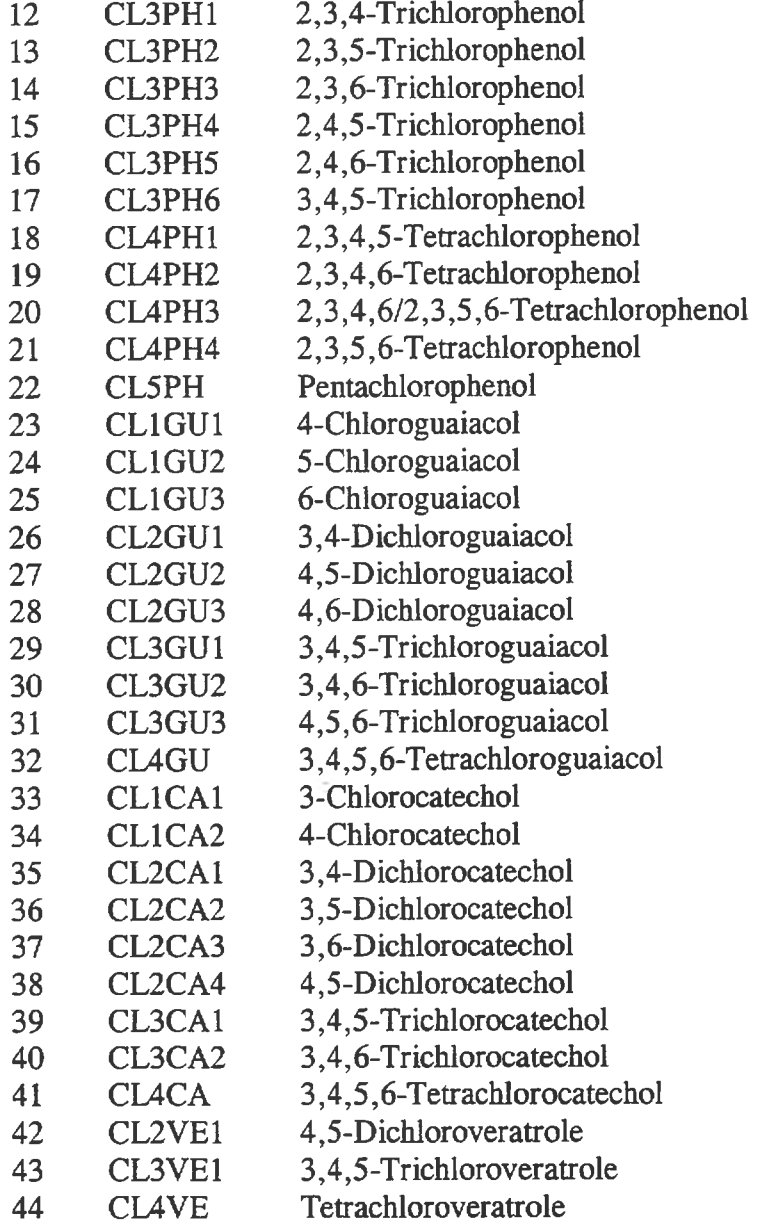

# B.4.3.2 Content of File, **ESARCP2.DBF:**

*ESARCP2.DBF* contains the CP results for chlorosyringaldehydes, chlorosyringols, trichlorotrimethoxybenzene, chlorovanillins, chloroanisoles and all surrogates for the CP test set. The order of the parameters are:

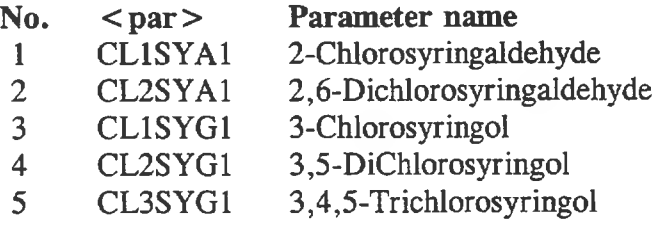

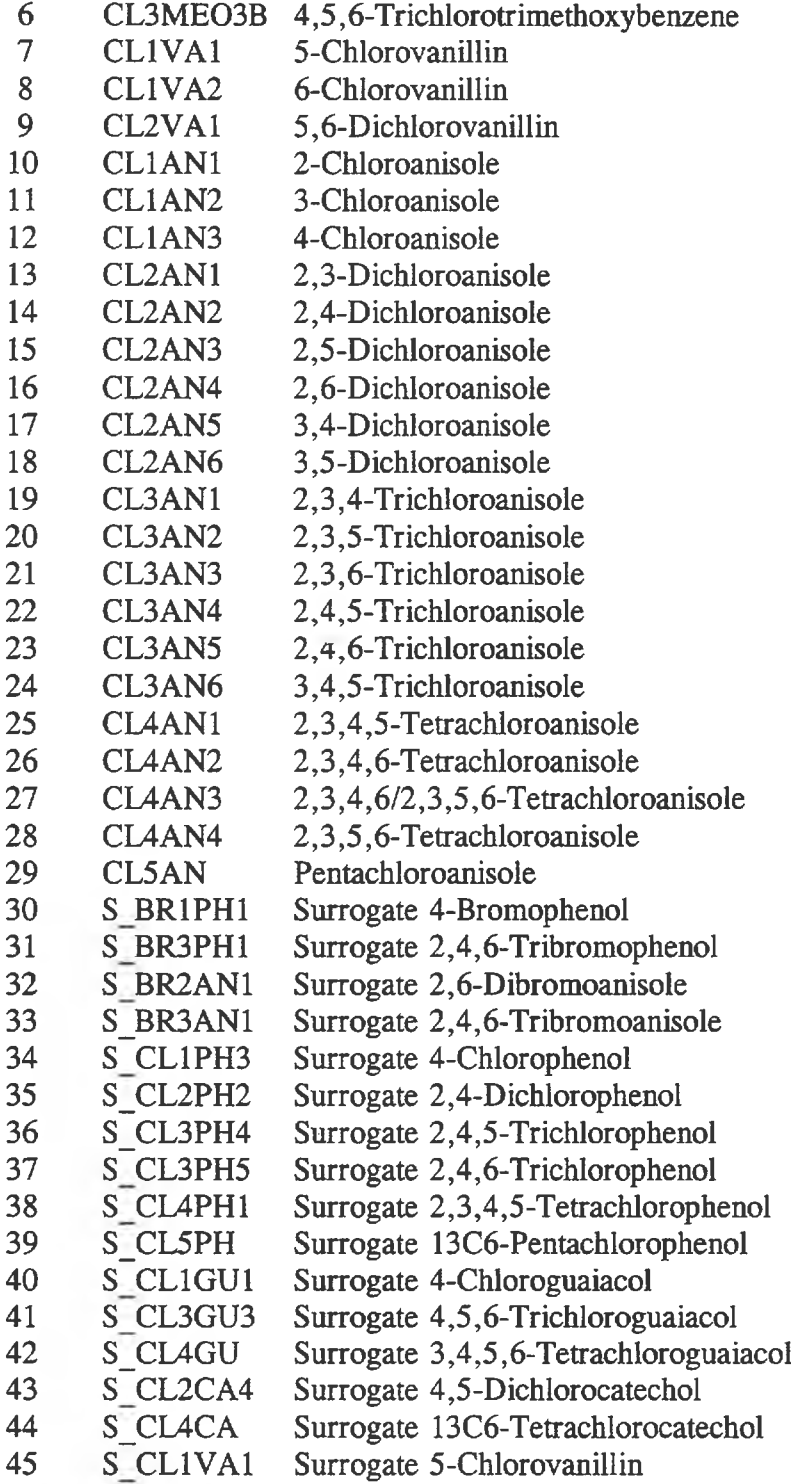

#### B.4.4 Content of File. ESARDFn.DBF:

*ESARDFn.DBF* contains the results of analyses for polychlorinated dibenzodioxins and dibenzofurans (DF), where n is a sequence number (1 to 4). Due to the number of parameters in the DF test set the dBASEIV specification of 255 fields is exceeded; the parameters have been partitioned into four files. The parameters included in each DF file are identified in the following subsections.

*ESARDF.DBF* contains the results of analyses for 2378- polychlorinated dibenzodioxins and dibenzofurans (DF); the parameters are the same as described in section 4.6.1 for file *ESARDF1.DBF. ESARDF.DBF* has been resolved to a set of subsample records that contain no duplicates.

The conversion process wrote to multiple target files for each separate source file, reserving one record in each target file for each record in the source file. Since the DF results were converted from multiple source files, multiple (duplicate) records were reserved for the same sample. These multiple records were not resolved for the non-2378 congener files; if non-2378 data is of interest the ESARDF.DBF file should be used as a guide to resolve the files described in the following subsections.

#### B.4.4.1 Content of File, ESARDF1.DBF:

*ESARDF1.DBF* contains the DF results for all 2378- CDD and CDF compounds. The "Totals" included in this file for each tetra- to octa- subset includes any values for non-2378 congeners, which are contained in files *ESARDF3.DBF* and *ESARDF4.DBF.* In addition, this file contains recoveries for related surrogates, lipid content and moisture content. The order of the parameters are;

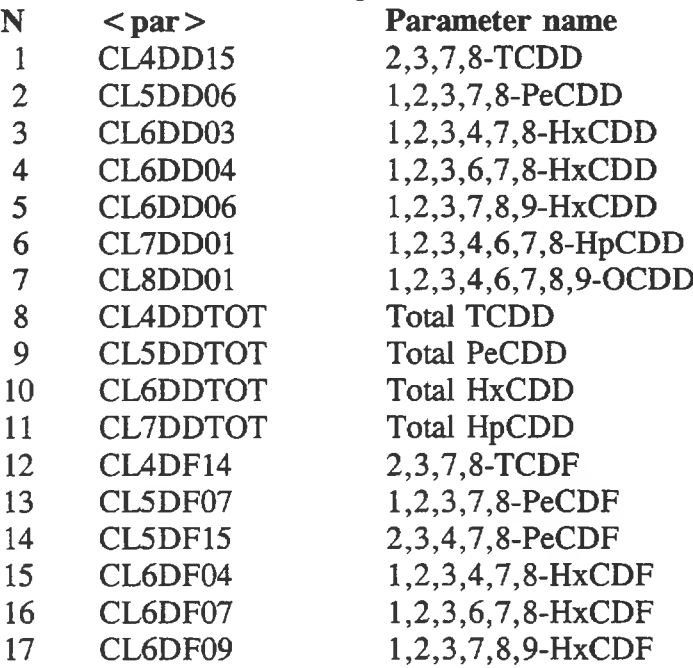

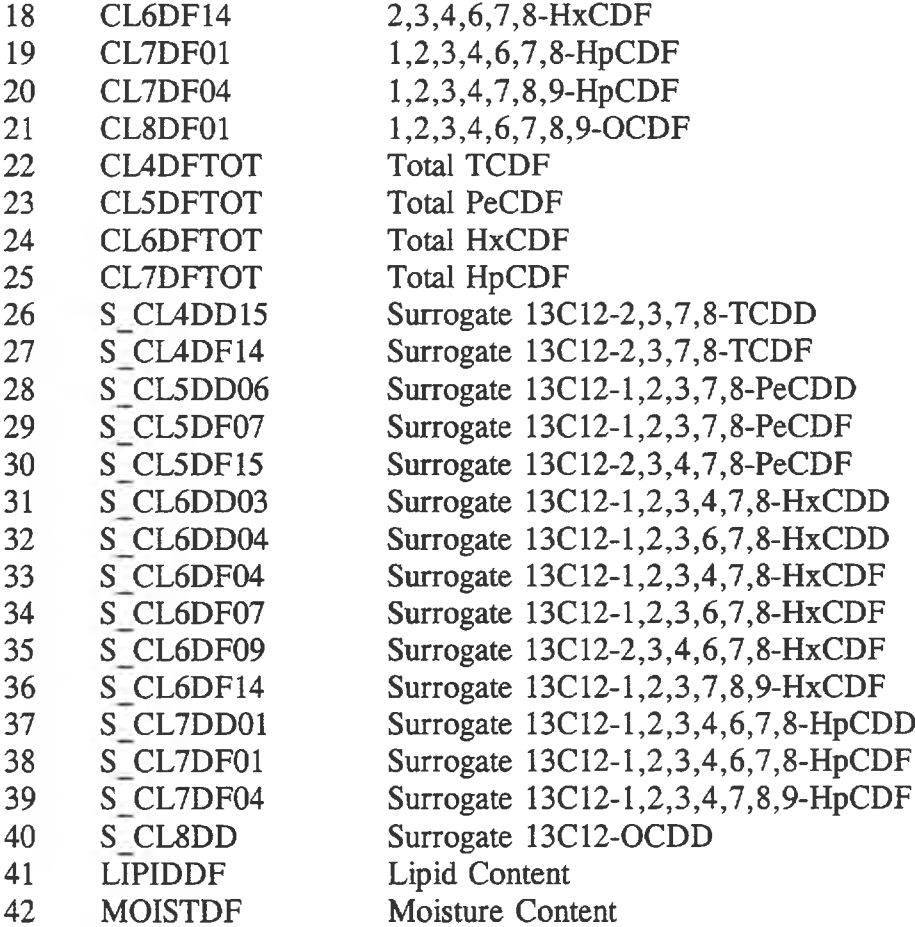

# B.4.4.2 Content of File, **ESARDF2.DBF:**

*ESARDF2.DBF* contains the DF results for all mono-, di-, and tri- CDD and CDF congeners and related surrogates. The order of the parameters are;

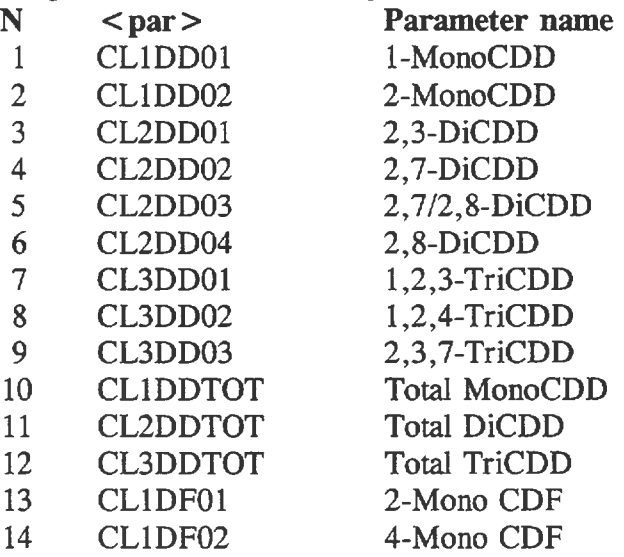

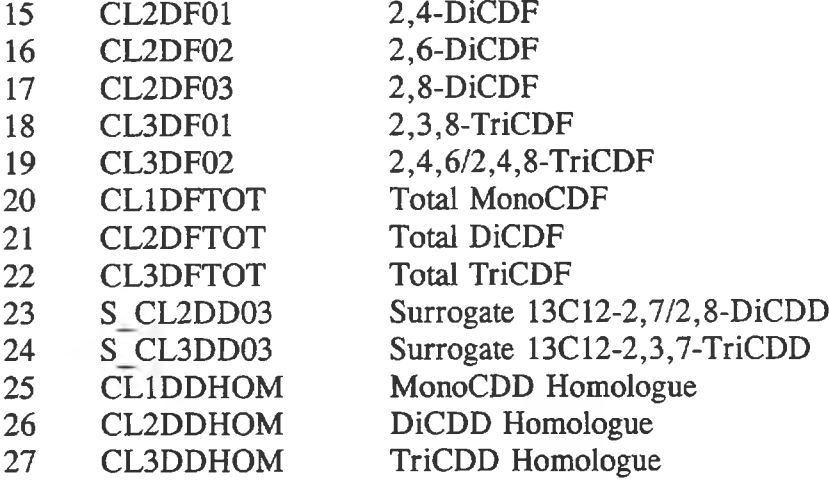

## B.4.4.3 Content of File, ESARDF3.DBF:

*ESARDF3.DBF* contains the DF results for all non-2378 tetra- to octa- CDD congeners. The "Total" value contained in *ESARDF1.DBF* includes any readings for these parameters. The surrogates related to these parameters are the same surrogates as are contained in *ESARDF1.DBF*. The order of the parameters are;

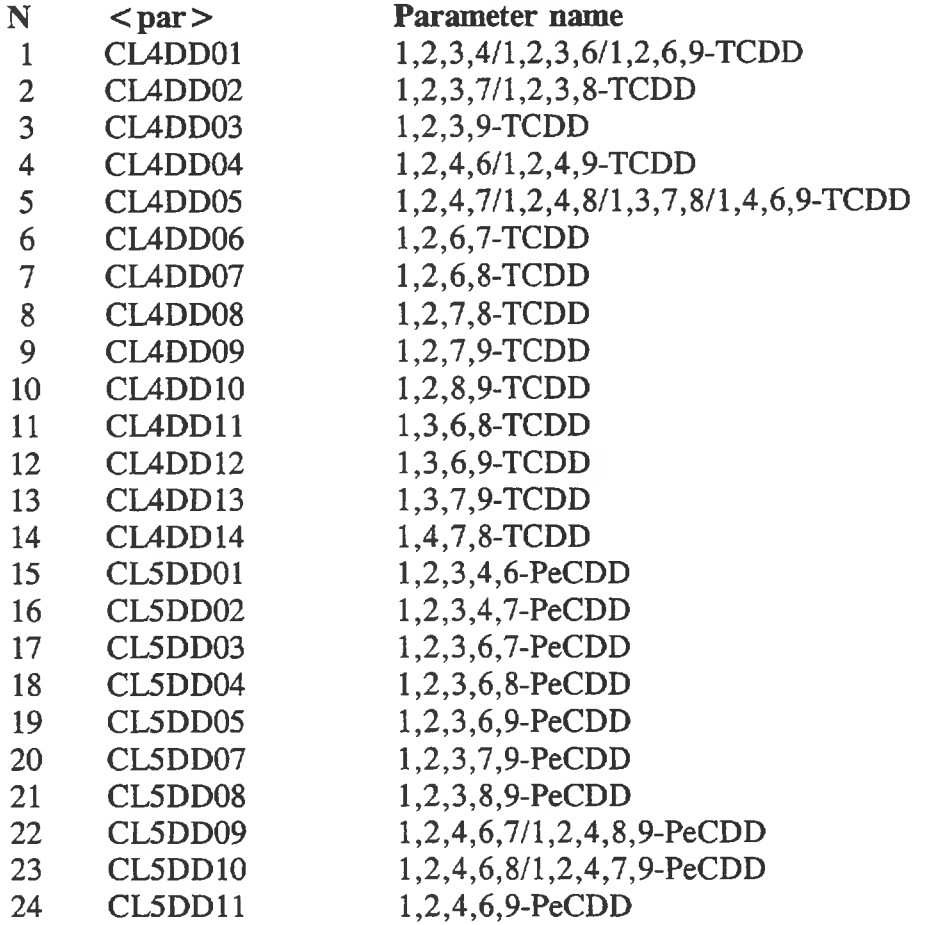

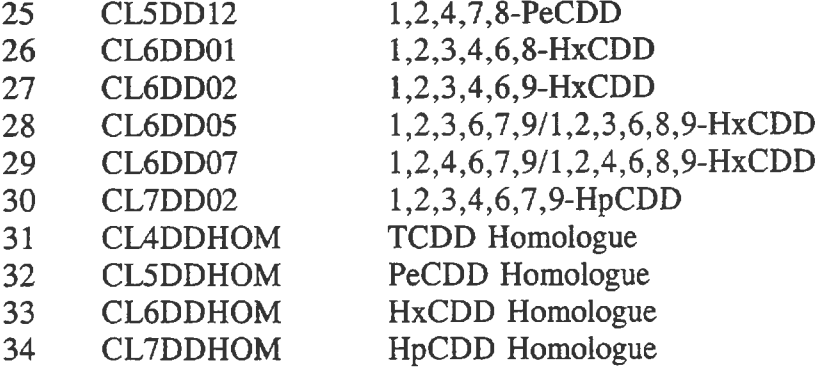

# B.4.4.4 Content of File, **ESARDF4.DBF:**

*ESARDF4.DBF* contains the DF results for all non-2378 tetra- to octa- CDF congeners. The "Total" value contained in *ESARDF1.DBF* includes any readings for these parameters. The surrogates related to these parameters are the same surrogates as are contained in *ESARDF1.DBF.* The order of the parameters are;

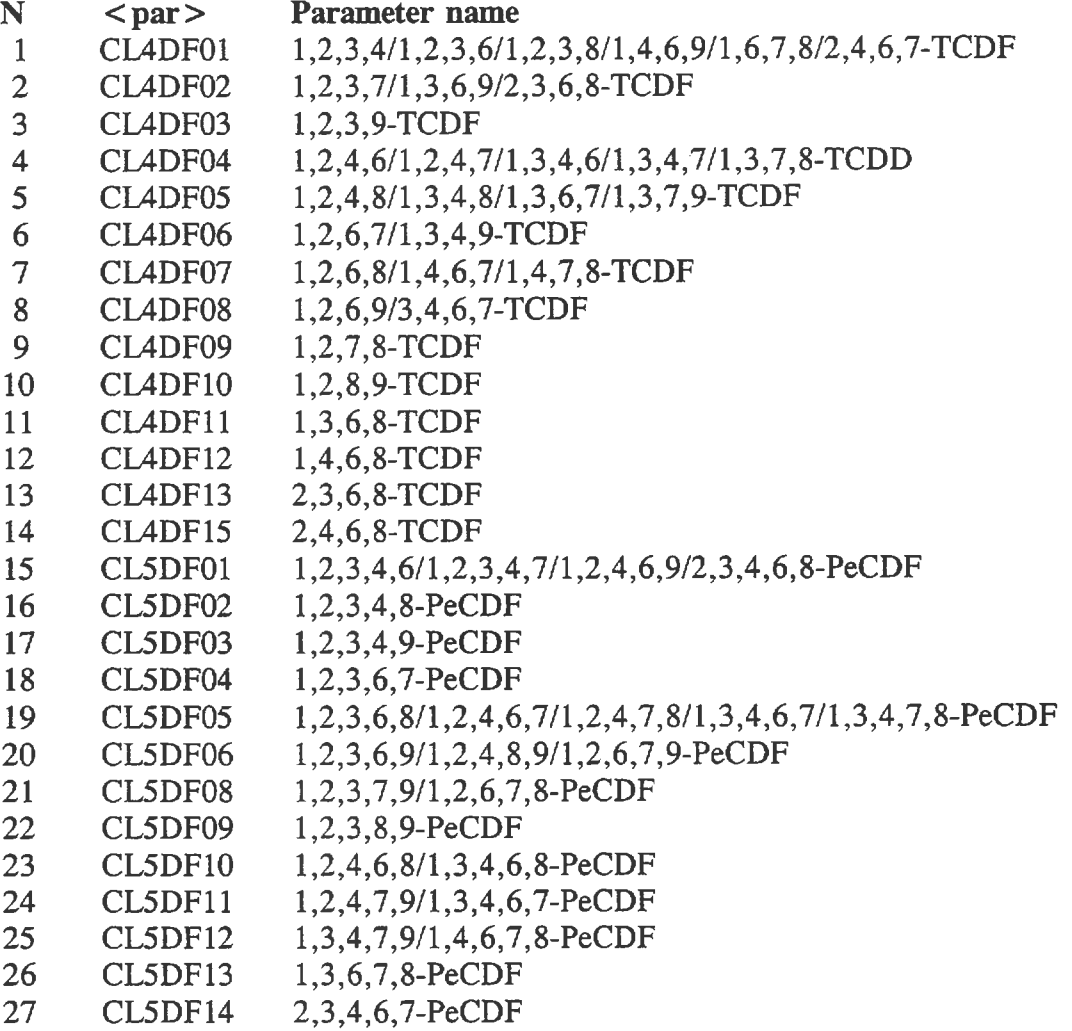

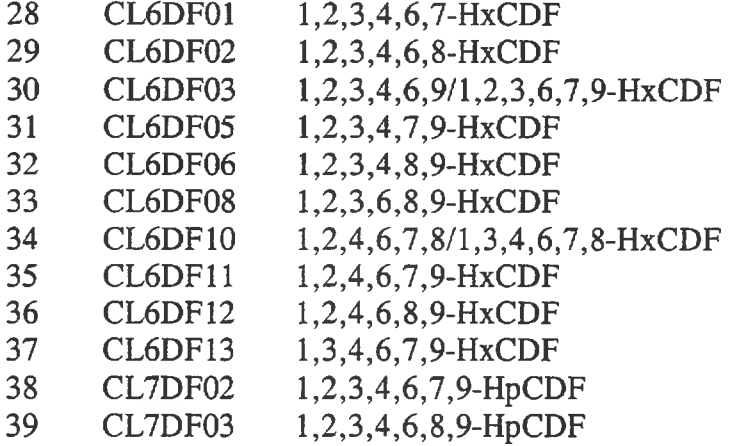

#### **B.4.5** Content of File. **ESARME.DBF:**

*ESARME.DBF* contains the results of analyses for Metals (ME). The ME results include  $a$  < par > M field for each parameter in addition to the basic 4 fields. The parameters included in the ME test set are included in the following order:

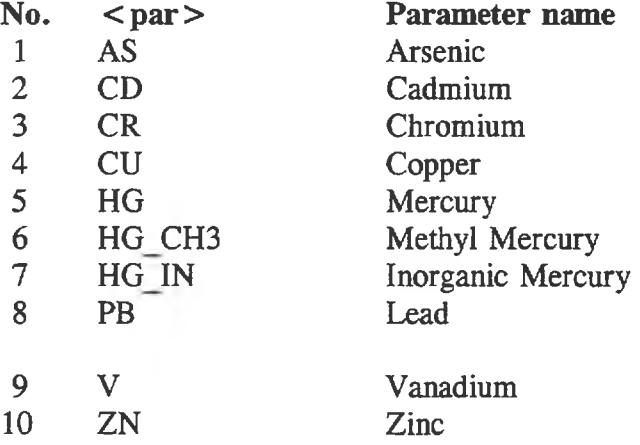

#### **B.4.6** Content of File. **ESARMO.DBF:**

*ESARMO.DBF* contains the results of analyses for mixed function oxygenase (MFO) in liver microsomes as reported by the Department of Fisheries and Oceans, Freshwater Institute. Lockhart et al (1966) [99] reported these results with basic inventory data; this file contains the data fields as reported by the researchers. The meaning of the fields are self-evident and details may be reviewed in the referenced report. For the parameters, the value, the significant digits and the detection limit are give; the parameters for the MO test set are included in the following order:

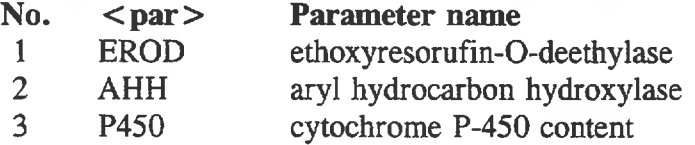

#### B.4.7 Content of File. **ESAROC.DBF:**

*ESAROC.DBF* contains the results of analyses for Organochlorines (OC), including Toxaphene. The parameters included in the OC test set are included in the following order:

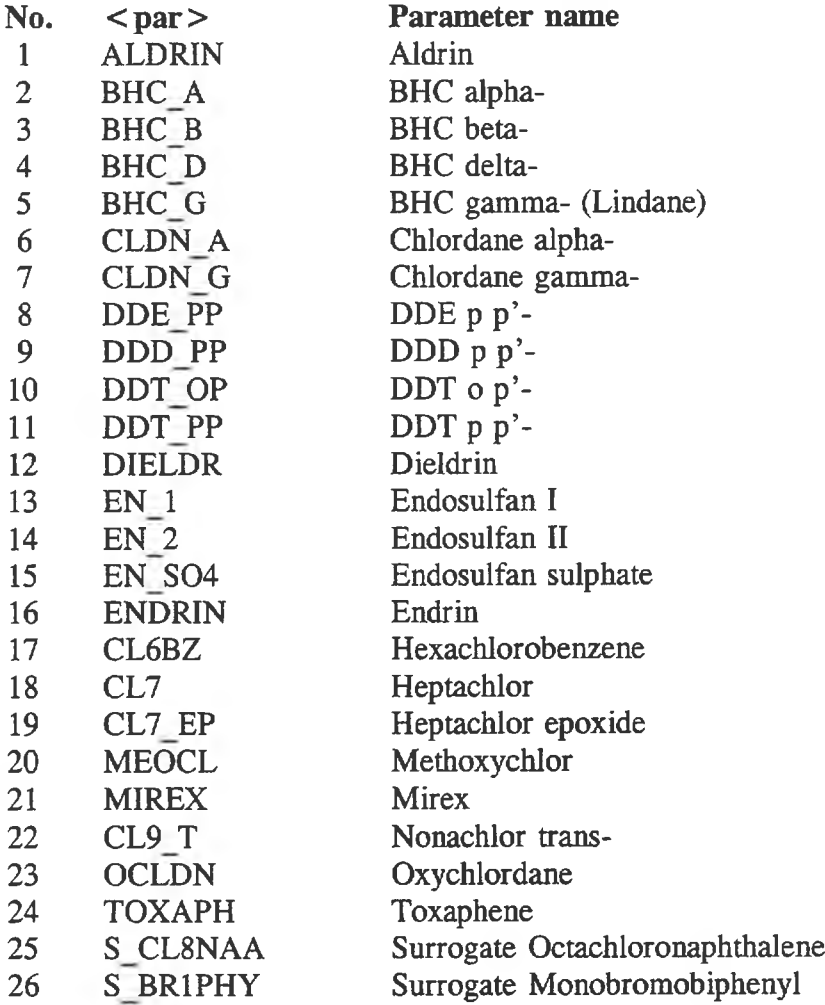

#### **B.4.8** Content of File. **ESARPA.DBF:**

*ESARPA.DBF* contains the results of analyses for Polycyclic Aromatic Hydrocarbons (PAHs). The parameters included in the PA test set are included in the following order:

No. <par>**Parameter name**  NAA Naphthalene ACY Acenaphthylene ACE Acenaphthene FL Fluorene 5 PHR Phenanthrene<br>6 AN Anthracene AN Anthracene

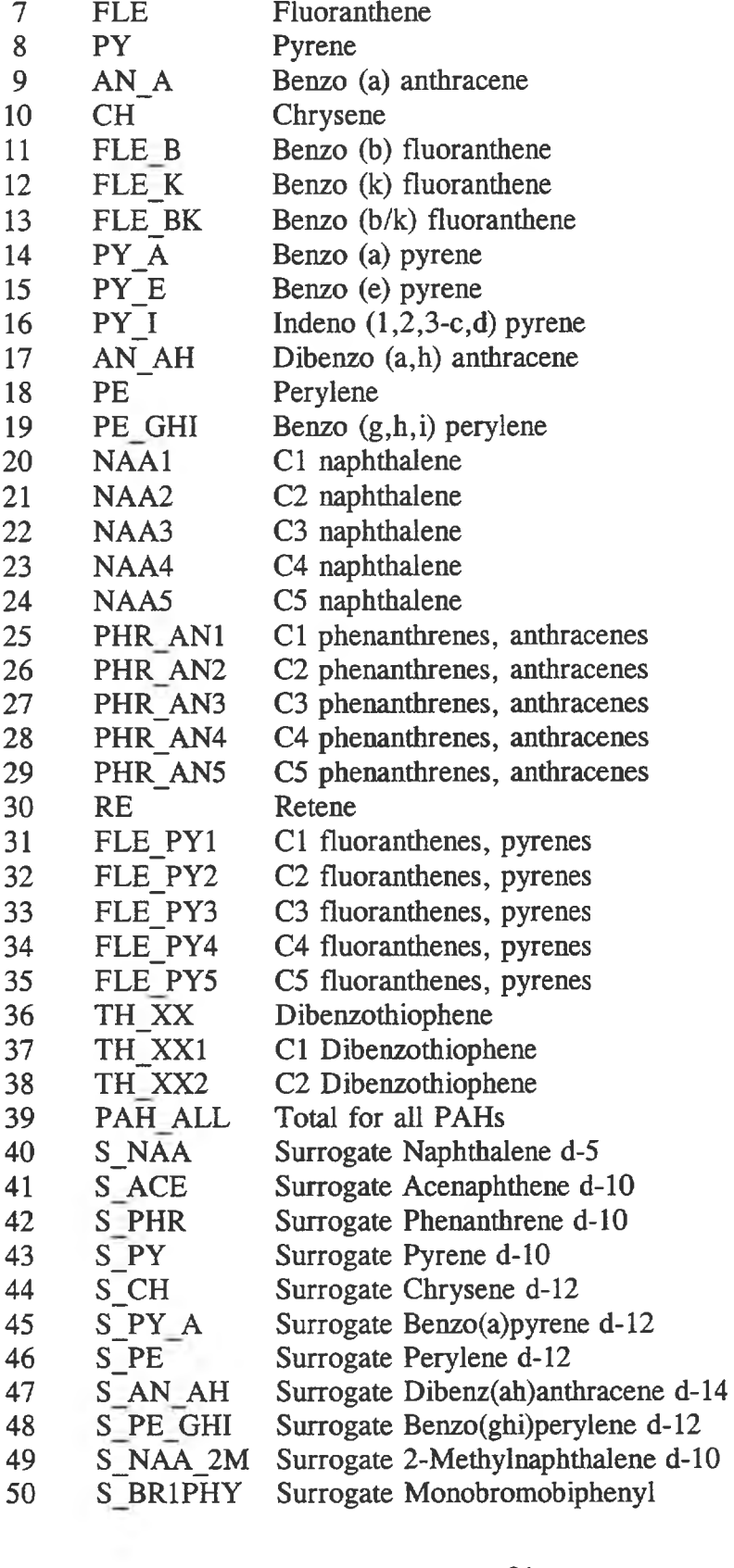

#### B.4.9 Content of File. ESARPCn.DBF:

*ESARPCn.DBF* contains the results of analyses for polychlorinated biphenyls (PCBs), where n is a sequence number (1 to 3). Due to the number of parameters in the PC test set the dBASEIV specification of 255 fields is exceeded; the parameters have been partitioned into three files. The parameters included in each PC file are identified in the following subsections.

#### B.4.9.1 Content of File, ESARPC1.DBF:

*ESARPC1 .DBF* contains the PC results for PCB congeners with IUPAC numbers up to and including PCB 101. The order of the parameters are;

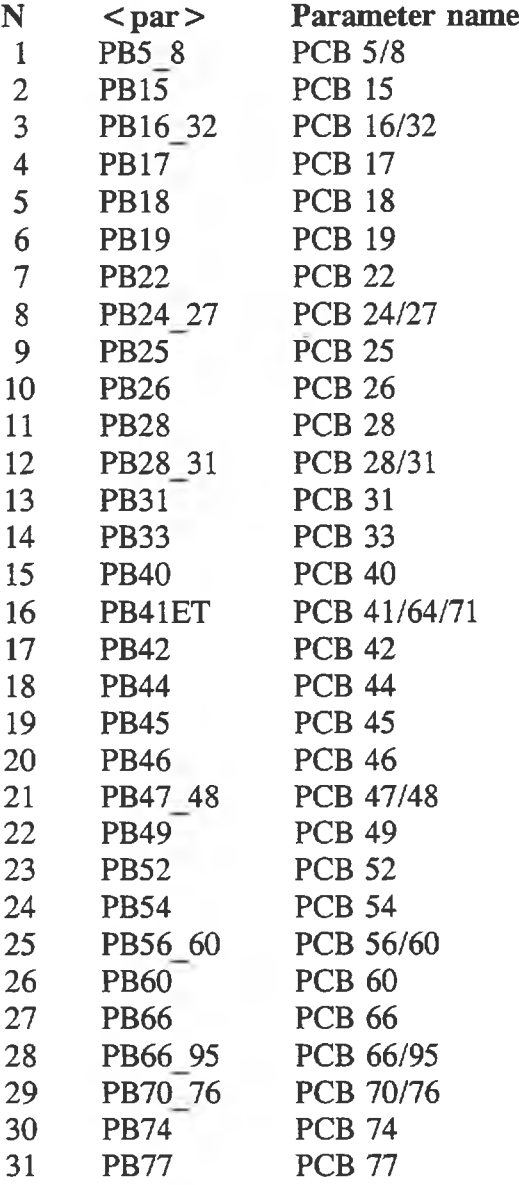

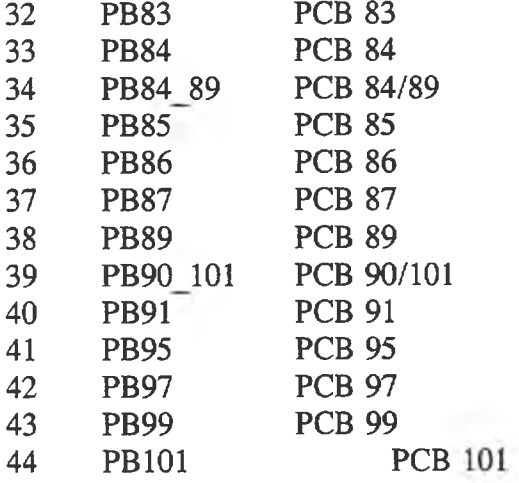

# B.4.9.2 Content of File, **ESARPC2.DBF:**

*ESARPC2.DBF* contains the PC results for PCB congeners with IUPAC numbers from PCB 103 to PCB 189 inclusive. The order of the parameters are;

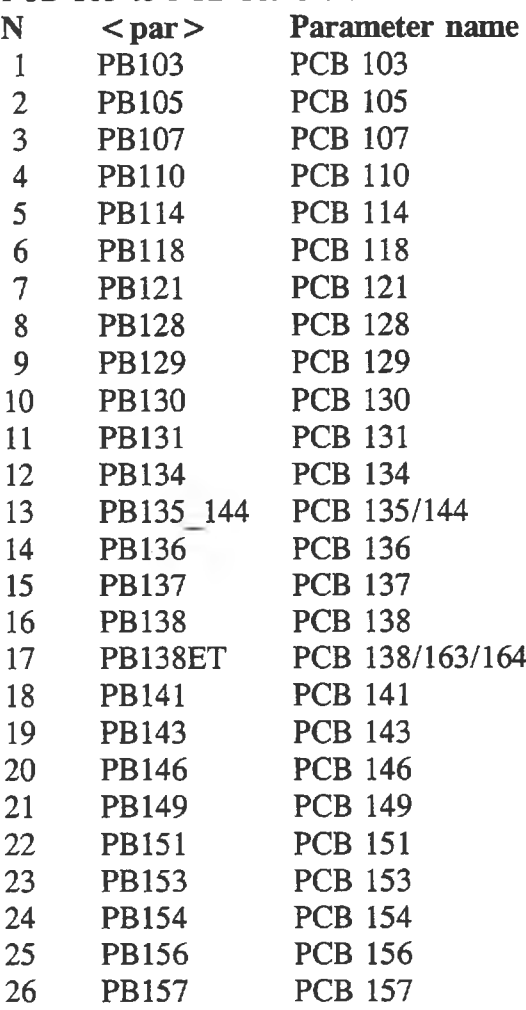
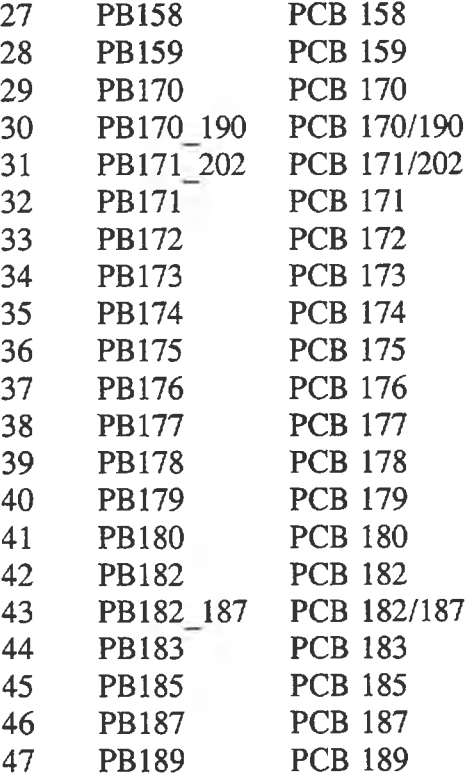

# B.4.9.3 Content of File, ESARPC3.DBF:

*ESARPC3.DBF* contains the PC results for PCB congeners with IUPAC numbers from PCB 191 to PCB 209 inclusive, as well as the three PCB coplanars and all related surrogates. The order of the parameters are;

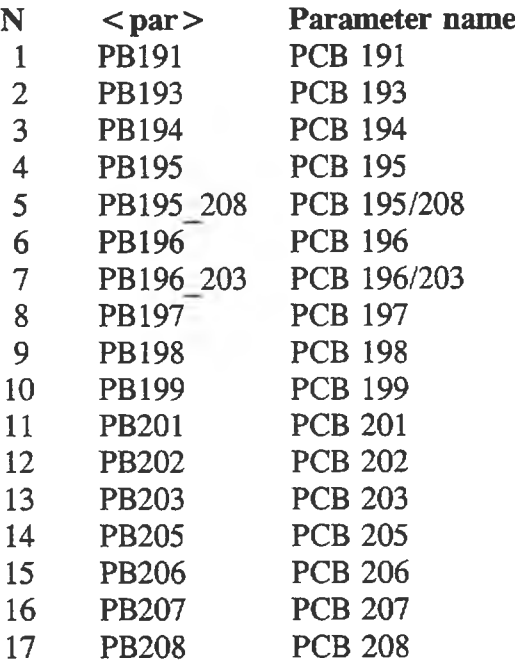

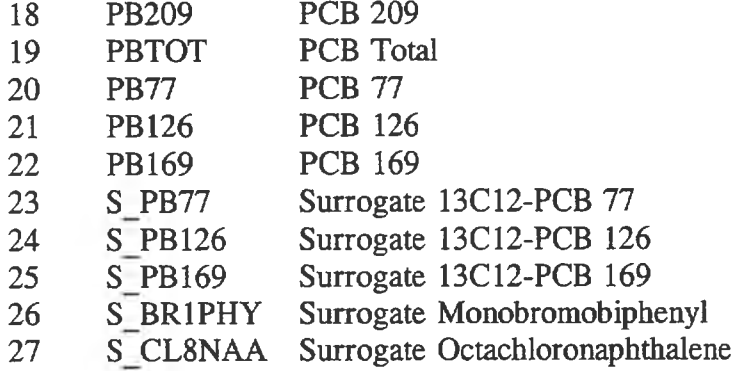

#### Content of File. **ESARPS.DBF: B.4.10**

*ESARPS.DBF* contains the results of particle size (PS) analysis on sediment as reported by the National Water Research Institute (NWRI). Some identifying fields for the subsamples are included in the file as reported; the meanings are self-evident. For the parameters, the value and the significant digits are contained in the file; the parameters for the PS test set are included in the following order:

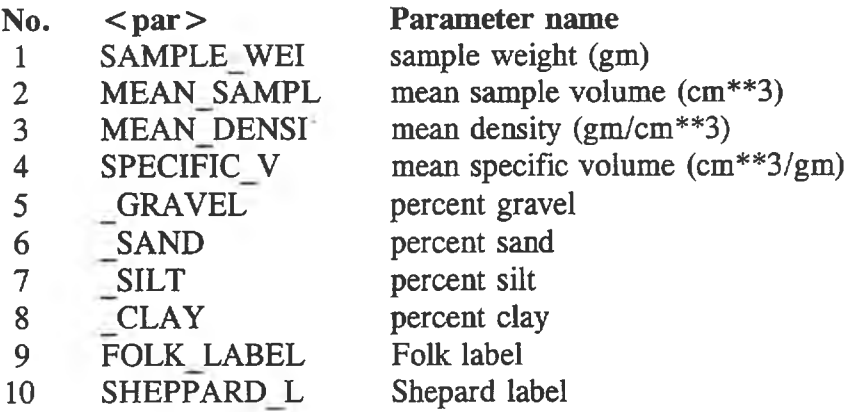

## **B.4.11** Content of File. **ESARRA.DBF:**

*ESARRA.DBF* contains the results of analyses for Resin acids (RA). The parameters included in the RA test set are included in the following order:

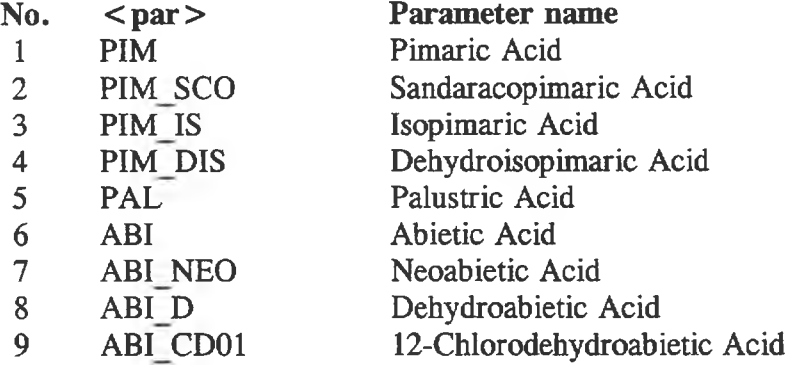

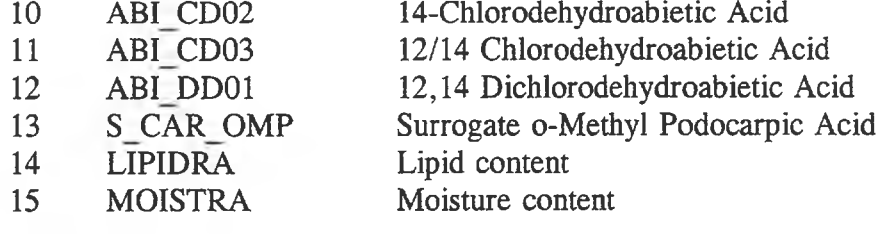

#### **B.4.12** Content of File. ESARRN.DBF:

*ESARRN.DBF* contains the results of analyses for radionuclide (RN). Smithson (1993) [nn] reported radioisotopes for fish collected from traditional winter harvest sites at the west end of Lake Athabasca. Bourbonniere, Telford and Kemper (1996) [nn] reported radioisotopes for sediment cores taken from Lake Athabasca, including measures taken to determine geochronology. The parameters contained in this file do not have a  $\langle$ par $\rangle$  D field, but do have a  $\langle$  par $\rangle$  M field; the parameters for the RN test set are included in the following order:

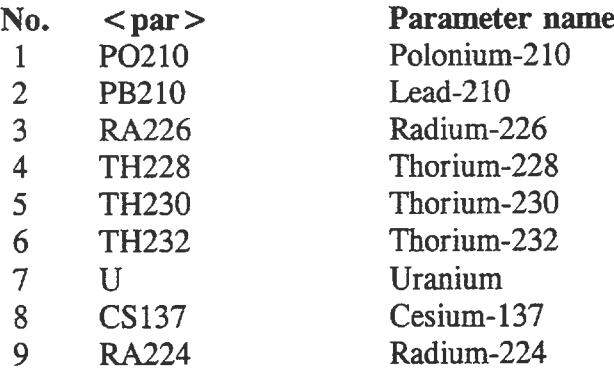

## B.4.13 Content of File. ESARSH.DBF:

*ESARSH.DBF* contains the results of analyses for steroid hormones (SH) and gonad morphology on fish by the Department of Fisheries and Oceans, Freshwater Institute. Brown, Evans, Vandenbyllaardt and Bordeleau (1993) [mm] reported these measures on fish taken from the reach specific study sites on the Upper Athabasca River in spring and fall, 1992. Some identifying fields for the subsamples are included in the file as reported; the meanings are self-evident. For the parameters, the value and the significant digits are contained in the file; the parameters for the SH test set are included in the following order:

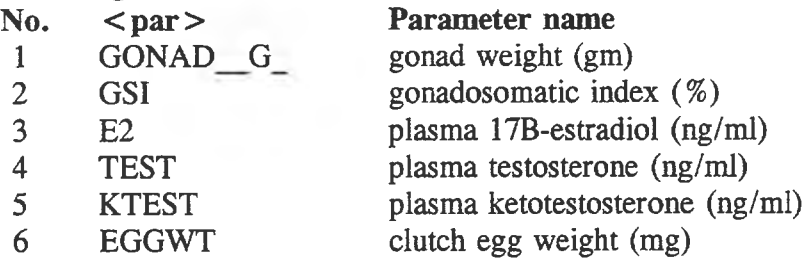

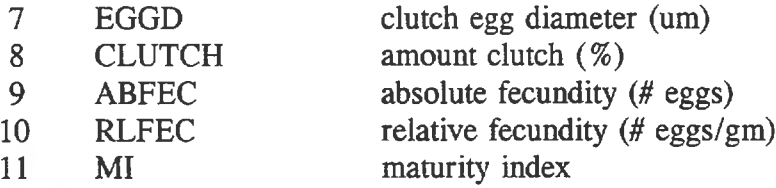

#### **B.4.14** Content of File. ESARSI.DBF:

*ESARSI.DBF* contains the results of analyses for stable isotopes (SI) on fish, benthos and sediment by the Department of Fisheries and Oceans, Freshwater Institute. Hesslein and Ramlal (1993) [mm] and Hesslein (1996) [mm] reported stable isotopes of sulfur, carbon and nitrogen. Some identifying fields for the subsamples are included in the file as reported; the meanings are self-evident. For the parameters, the value and the significant digits are contained in the file; the parameters for the SI test set are included in the following order:

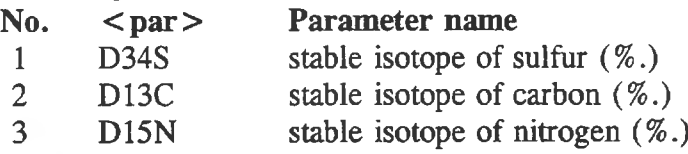

#### Content of File. ESARSO.DBF: B.4.15

*ESARSO.DBF* was planned to contain the results of analysis for streambed oxygen demand (SOD). This file has not been implemented.

## B.4.16 Content of File. ESARTC.DBF:

*ESARTC.DBF* contains the results of analyses for organic, inorganic and total carbon (TC) on sediment by the National Water Research Institute. Some identifying fields for the subsamples are included in the file as reported; the meanings are self-evident. For the parameters, the value and the significant digits are contained in the file; the parameters for the SI test set are included in the following order:

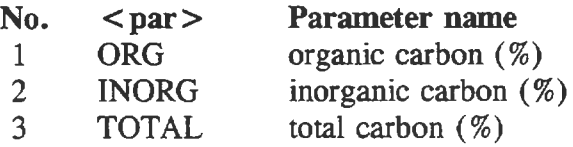

### B.4.17 Content of File, ESARTE.DBF:

*ESARTE.DBF* was planned to contains the results of analyses for taxonomic enumerations (TE). This file has not been implemented.

# B.4.18 Content of File. **ESARWC.DBF:**

*ESARWC.DBF* contains the results of analyses for basic Water Chemistry (WC) parameters. The parameters included in the WC test set are included in the following order:

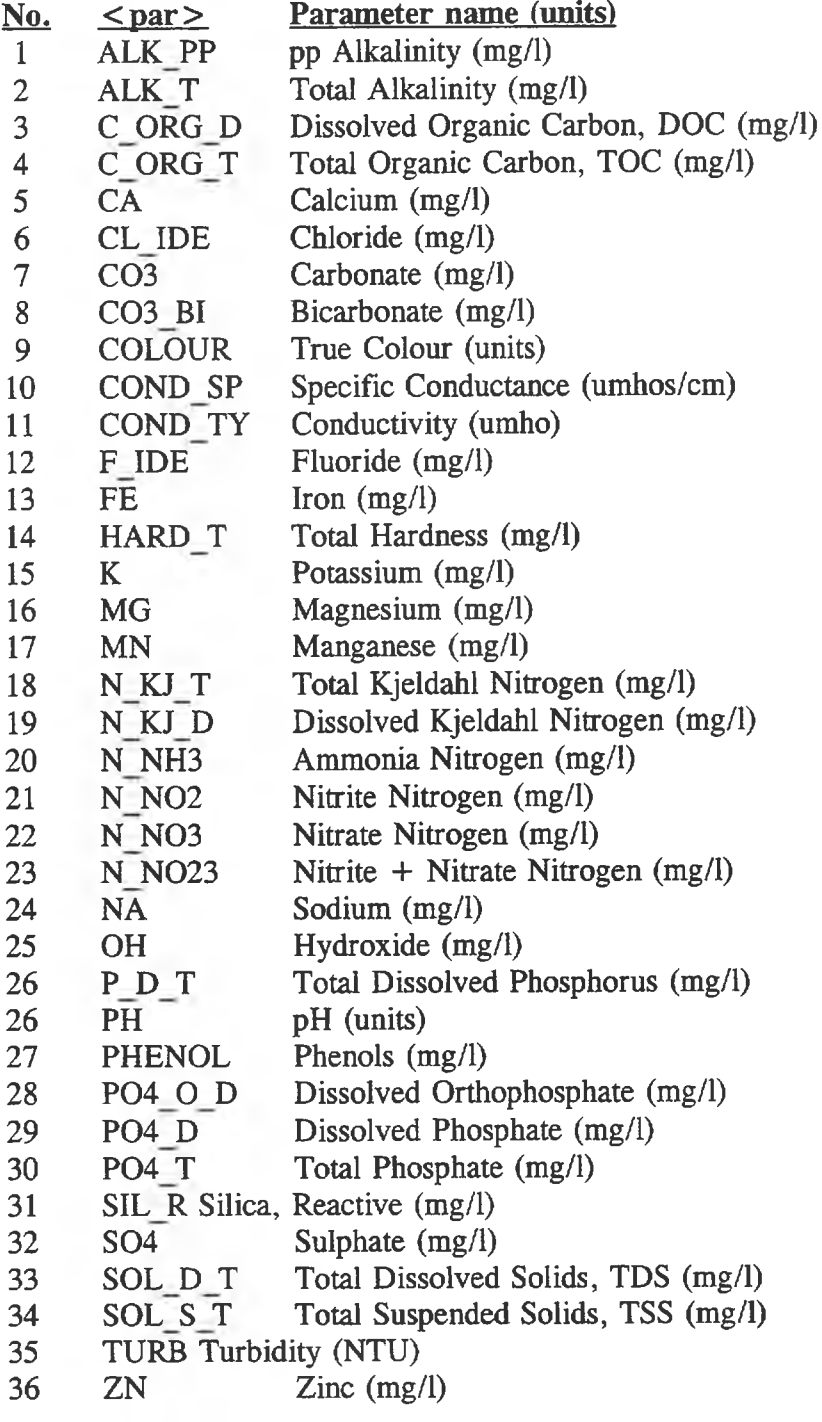

# **B.5 SOME EXAMPLE RETRIEVALS**

This section describes the process followed in one example case to retrieve data from the database to provide displays useful to NRBS operations. The database was purposively constrained to a documented set of .DBF files; the expectation was that individuals familiar with dBASEIV or other compatible database management packages would be able to easily extract the data in the form wanted.

# B.5.1 GIS Theme File:

This retrieval was developed to provide a basic identification of samples or subsamples for mapping using the GIS. It represents the set of fields that essentially describe the original sample or subsample. Most of the fields are selected from the ESIDSAMP file. Linking with the ESIDSITE file is required to obtain geographical descriptors as well as the latitude and longitude values that the GIS uses to display the point. In addition, linking is required to the sample detail file (ESIDaaaa, where aaaa is the sample media) to obtain the date collected and other details.

Several GIS theme files were prepared for use in the NRBS paper atlas and in the electronic atlas. These files are provided on the disk in the back of this report.

# B.5.1.1 Inventory of Original Samples;

A file is provided for the original samples collected from each media. Basic identifying information is included plus index fields to show if a subsample had been analysed for any of the contaminant test sets (CP, DF, ME, OC, PA, PC, RA). These files comprise;

- a. ESXYLIQD.DBF; for mapping liquid samples.
- b. ESXYSEDI.DBF; for mapping sediment samples.
- c. ESXYBENT.DBF; for mapping benthic samples.
- d. ESXYFISH.DBF; for mapping fish captured for analysis.
- e. ESXYMAMM.DBF; for mapping mammals.
- f. ESXYBIRD.DBF; for mapping birds captured for analysis.

The maps in the RESULTS section of this project report were made using these files.

B.5.1.2 Mapping Analytical Results;

Four files were prepared to accommodate mapping of actual detected levels of contaminants. The identifying information in die file is for the subsample analysed; linking was used to include geographical data and date collected as well as measured values for selected parameters from the ESAR@@ file. These files comprise;

- a. ESXYME.DBF; for mapping all metals concentrations.
- b. ESXYTX.DBF; for mapping toxaphene concentrations.
- c. ESXY2378.DBF; for mapping TCDD and TCDF concentrations.

# **B.6 INSTALLING THE DATABASE**

The database of environmental samples is provided on a disk bound in a plastic sleeve as the last page in this report.

The disk contains three files, using 1,078,583 bytes.

- 1. INSTALL.BAT; being 72 bytes in size.
- 2. DISCLAIM.TXT; being 493 bytes in size.<br>3. ESDB.EXE: being 1.078.018 bytes in size.
- ESDB.EXE; being 1,078,018 bytes in size.

To install the database, copy the three files on this disk to a directory on your hard drive and type install. The result will be 43 files totalling 17,199,991 bytes. To use these files requires familiarity with dBASE IV and MS-DOS.

וסי מסוג את המשפט המודע במשפט היה הוא המודע המודע המשפט המשפט המודע המודע המודע המודע המודע המודע המודע המודע<br>המשפט המודע במודע המודע המודע המודע המודע המודע המודע המודע המודע המודע המודע המודע המודע המודע המודע המודע המ 

# 

 $\label{eq:2.1} \begin{array}{rcl} \langle \hat{\rho} & \hat{\rho} \hat{m} & \hat{m} \rangle \\ & & & & \\ \langle \hat{\rho} & \hat{m} \rangle_{\mathcal{Q}} & & & \\ \langle \hat{\rho} & \hat{m} \rangle_{\mathcal{Q}} & & & \\ \langle \hat{\rho} & \hat{m} \rangle_{\mathcal{Q}} & & & \\ \langle \hat{\rho} & \hat{m} \rangle_{\mathcal{Q}} & & & \\ \langle \hat{\rho} & \hat{m} \rangle_{\mathcal{Q}} & & & \\ \langle \hat{\rho} & \hat{m} \rangle_{\mathcal{Q}} & & & \\ \langle \hat{\rho} & \hat{m} \rangle$ 

# **APPENDIX C: LEGACY LOCATIONS FOR PRINTED ANALYTICAL RESULTS**

The analytical results reported in printed form by the laboratories were bound separately and placed in two locations where they may be viewed by the public.

1. Alberta Environmental Protection Environmental Assessment Division 6th Floor, Oxbridge Place, 9820 106 St. EDMONTON AB T5K 2J6

> Contact: Earle Baddaloo phone: 403-427-6102 fax: 403-422-9714

2. Environment Canada Prairie and Northern Region Environmental Conservation Branch Room 300, Park Plaza, 2365 Albert St. REGINA SK S4P4K1

> Contact: Bill Gummer phone: 306-780-5322 fax: 306-780-7614

¥

**3 1510 00168 6659**

 $\overline{\phantom{a}}$ 

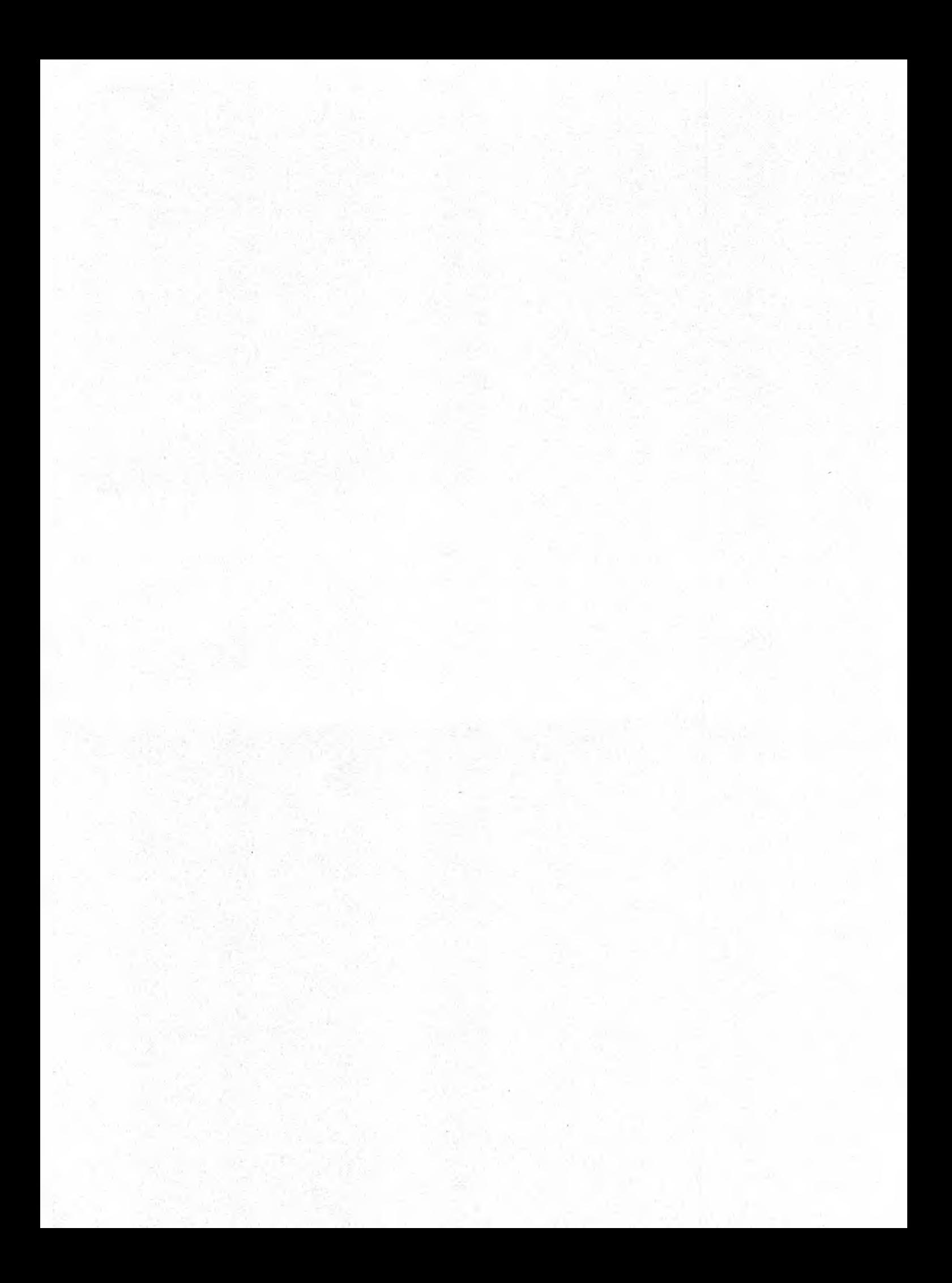

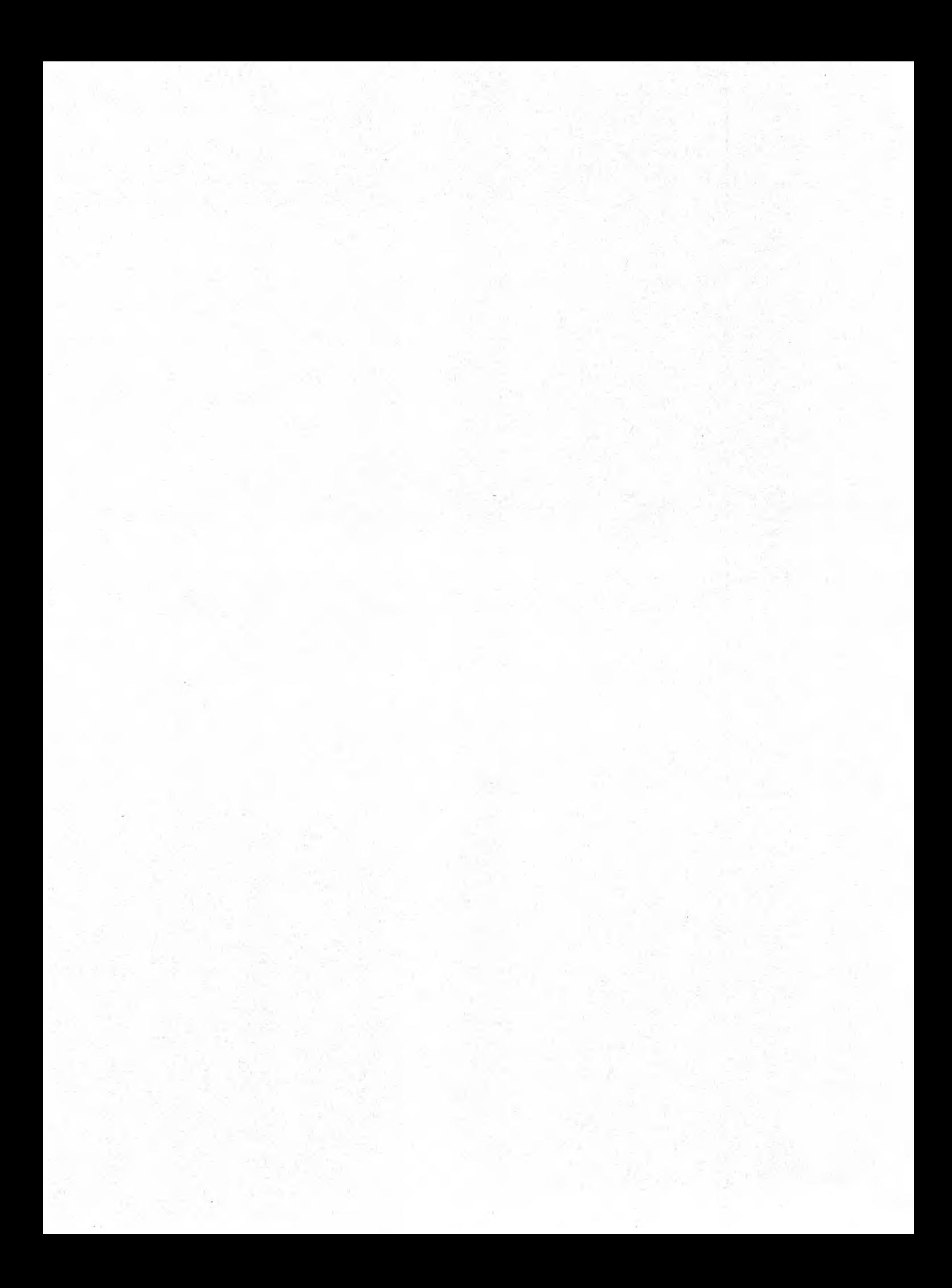